# Erstsemester **Einstein**

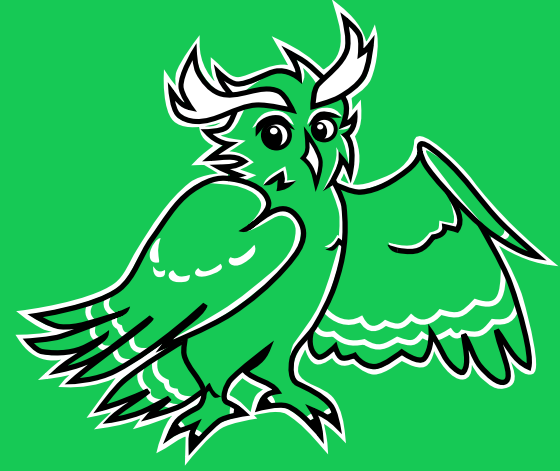

Dein Wegweiser durch das Labyrinth Universität

Mathe - Wirtschaftsmathe - Lehramt - Astro Info - Physik - Medieninfo - Meteorologie

### **Impressum**

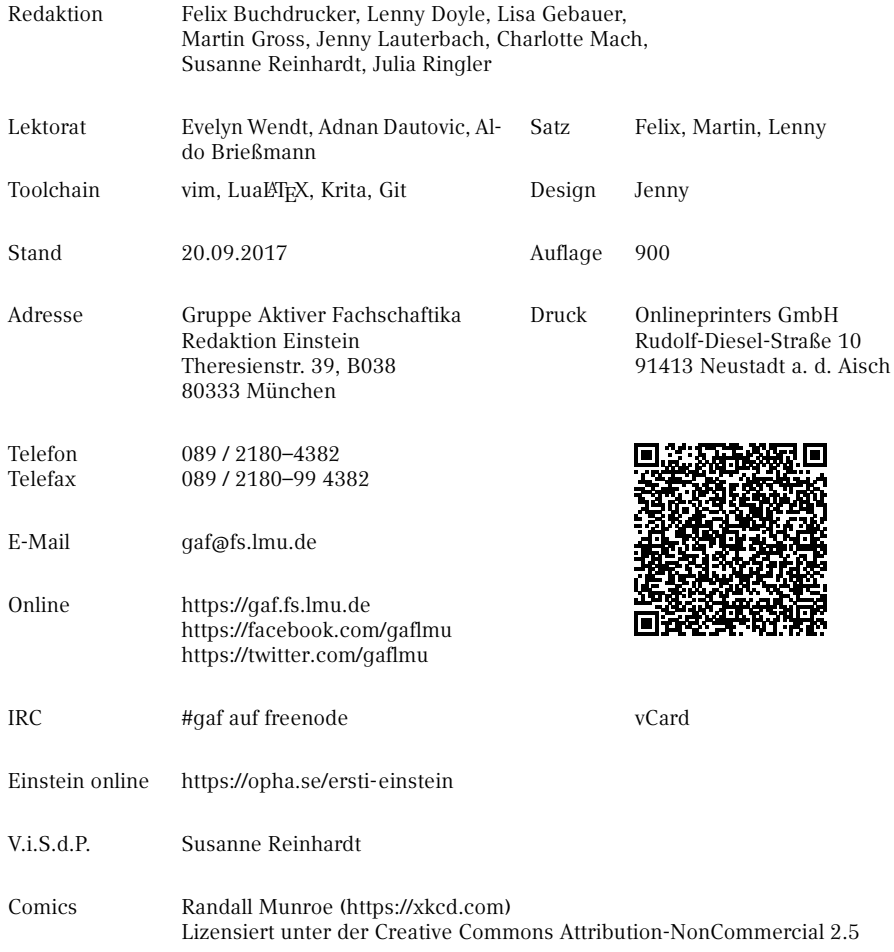

# **Inhaltsverzeichnis**

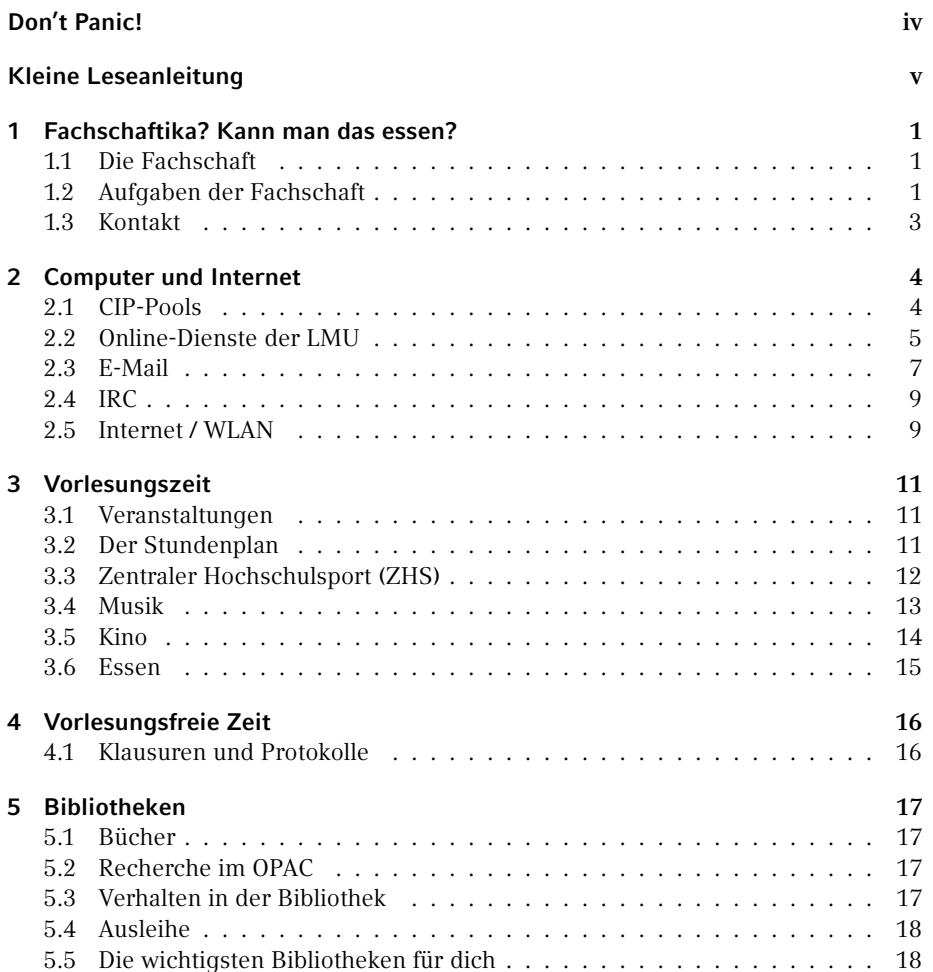

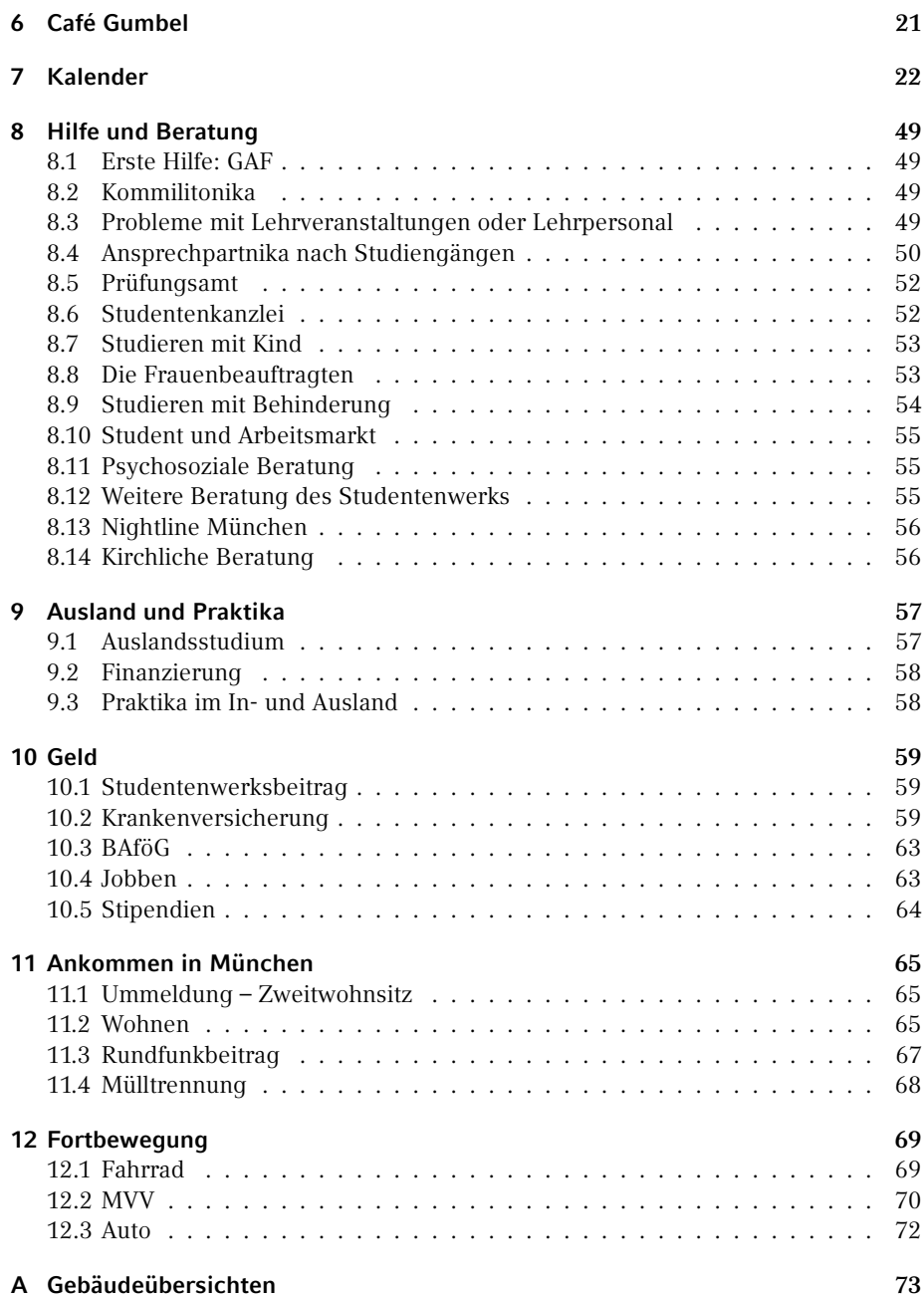

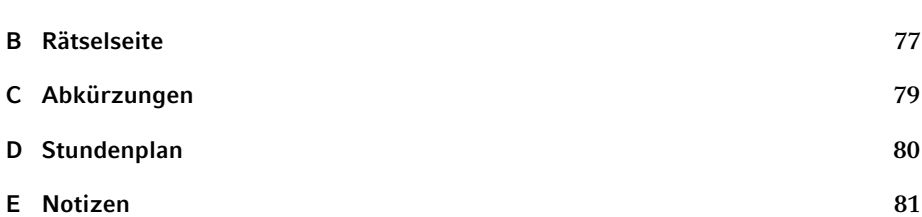

# <span id="page-5-0"></span>**Don't Panic!**

In vielen der etwas lässigeren Fakultäten der LMU hat der Studienführer Ersti-Einstein die anderen Nachschlagewerke für alle Kenntnisse und Weisheiten inzwischen längst abgelöst. Denn obwohl er viele Lücken hat und viele Dinge enthält, die sehr zweifelhaft oder zumindest wahnsinnig ungenau sind, ist er den älteren, viel langatmigeren Werken in zweierlei Hinsicht überlegen. Erstens ist er kostenlos, zweitens beginnt das erste Kapitel mit den freundlichen Worten "DON'T PANIC".

Wenn du dieses Heft in der Hand hältst, wirst du schon mit vielen neuen Informationen bombardiert worden sein und es wird noch viel mehr auf dich zukommen. Damit du trotzdem den Überblick behältst, haben wir hier alles Wichtige zusammengefasst, was du jetzt und vielleicht später einmal brauchen wirst. Falls es doch irgendwann ein Problem gibt, bei dem dir unser Ersti-Einstein keinen Lösungsansatz bietet, dann komm in unserem Fachschaftszimmer (B038 im Mathebau) vorbei, frag dein Tutorikon oder schreib uns eine Mail an [gaf@fs.lmu.de,](mailto:gaf@fs.lmu.de) sodass wir es gleich in die nächste Ausgabe aufnehmen können.

Falls du dich jetzt fragst, was ein Tutorikon ist: -ikon (Singular) bzw. -ika (Plural) ist eine geschlechtsneutrale Personenbezeichnung, die aus dem Griechischen stammt. Auf die Verwendung dieser Endungen haben wir uns nach sehr langen und intensiven Genderdiskussionen geeinigt. Bei dieser Frage geht es darum, wie man Frauen und andere Gender auch sprachlich gleichwertig zur Geltung bringen kann, obwohl das Deutsche oft nur eine männliche Form kennt. Mit Tutorikon sind also dein Tutor, deine Tutorin oder dein\* Tutor\* mit individuelle\* Gender gemeint. Diese zeigen dir alle wichtigen Orte an der Uni. Diese Form ist erst ungewohnt, macht aber Sinn, schließt alle ein und macht, wie du bald feststellen wirst, auch ein bisschen Spaß.

Wie du dein Studium organisierst, liegt nun ganz in deiner Hand. Das wirft natürlich Fragen auf wie "Was muss ich?", "Was kann ich?", "Was sollte ich?" und vor allem "Was will ich?". Damit du all deine neu gefundenen oder altbekannten Ziele erreichen kannst, haben wir versucht, das Nichtoffensichtliche aufzuschreiben. Und wenn man sich einmal daran gewöhnt hat, wie die Dinge an der Uni ablaufen, ist alles ganz einfach. Also kein Grund, zu heulen.

In diesem Sinne: Nutze deine Zeit und wenn etwas mal nicht so läuft wie geplant, frag uns und mach das Beste draus!

Deine Gruppe Aktiver Fachschaftika

# <span id="page-6-0"></span>**Kleine Leseanleitung**

Mit diesem Heft möchten wir dir lediglich einen Überblick über deine Möglichkeiten als Studikon geben. Um mehr Informationen zu einem Thema zu bekommen, haben wir die Artikel mit vielen nützlichen Links ausgestattet. Da das Anklicken von Links auf Papier weitgehend folgenlos bleibt und das Abtippen von langen Adressen keinen Spaß macht, haben wir noch Kurzlinks auf unseren eigenen Weiterleitungsdienst <https://g.opha.se/> eingeführt. QR-Codes, die auf den selben Dienst zeigen, gibt es auch.

Um dir die Orientierung in diesem Heft zu erleichtern, haben wir Informationen, die nur bestimmte Fächergruppen betreffen, mit den entsprechenden Symbolen gekennzeichnet. Die Zuordnung kannst du der folgenden Tabelle entnehmen.

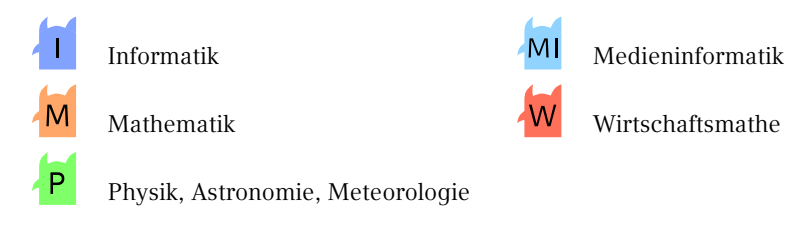

### <span id="page-7-0"></span>**1. Fachschaftika? Kann man das essen?**

### <span id="page-7-1"></span>**1.1. Die Fachschaft**

Wir sind die Gruppe Aktiver Fachschaftika, oder kurz GAF.

Ein Fachschaftikon ist ein Mitglied einer Fachschaft, das sind alle Studika eines Studiengangs, also auch du, ob du willst oder nicht. Spricht man über die Fachschaft, meint man damit aber meist die aktiven Fachschaftika, die versuchen, die Uni für alle Studika lebenswerter zu machen.

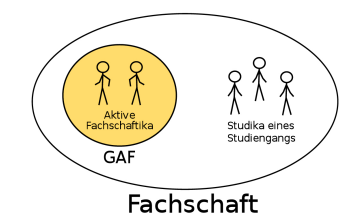

Die GAF ist der Zusammenschluss aus aktiven Fachschaftika der Fachbereiche Mathematik, Physik und Informatik, sowie der verwandten Fächer (Medieninformatik, Wirtschaftsmathematik, …).

### <span id="page-7-2"></span>**1.2. Aufgaben der Fachschaft**

Was die Fachschaft tut, lässt sich grob in zwei Bereiche teilen: einerseits vertritt sie die Studika zur Seite der Fakultät hin, andererseits kümmert sie sich um die Studika selbst.

In unseren beiden Fakultäten, also den Abteilungen in denen unsere Fächer zusammengefasst sind, existieren verschiedene Gremien, in denen auch die Studika vertreten sind. Hier verleihen die studentischen Repräsentanten den Meinungen und Interessen der Studika Gewicht und versuchen so, Entscheidungen über ihre Köpfe hinweg zu unterbinden. Einige der wichtigsten Gremien haben wir hier aufgelistet.

- Der Fakulträtsrat entscheidet alles Wichtige innerhalb der Fakultät und ist Ort des Informationsaustausches zwischen Professorika, wissenschaftlichen Mitarbeitika und uns Studika.
- Die Studienzuschusskommission beschließt, wofür Geld ausgegeben wird.
- Die Berufungskommissionen bestimmen, wer als neues Professorikon an unsere Uni kommt und hier auch lehrt.

◦ Der Konvent der Fachschaften besteht aus Vertretern aller Fachschaften und beschäftigt sich mit fächerübergreifenden, studentischen Themen wie dem Semesterticket.

Außerdem versuchen wir, euch Studika das Unileben zu erleichtern. Wir sammeln Altklausuren und Prüfungsprotokolle<sup>[1](#page-95-0)</sup> und stehen als Ansprechpartner für Probleme, bei denen du nicht weißt, an wen du dich wenden sollst, zur Verfügung. Gerne unterstützen wir dich auch bei der Umsetzung deiner Ideen durch tatkräftige Mitarbeit und Know-How. Schließlich sorgen wir noch für Bespaßung, zum Beispiel durch das alljährliche Fakultätsfest.

Wenn du dir selbst einen Eindruck von unserer Arbeit verschaffen willst, melde dich zum EWO (Ersti-Wochenende) an oder komm bei uns im Büro vorbei. Alle zwei Wochen findet eine Fachschaftssitzung statt, zu der alle Interessierten herzlich willkommen sind. In den Wochen dazwischen gibt es projektbezogene Arbeitskreise, in denen wir z. B. das Fakultätsfest planen. Die Termine für unsere Treffen findest du unter [\[1\].](#page-8-0) Wichtig zu wissen ist, dass wir unsere Arbeit ehrenamtlich machen und das Geld, welches uns zur Verfügung steht, nur zugunsten der Studika einsetzen. Der einzige Lohn ist mehr Lebenserfahrung und in manchen Fällen ein verlängertes Studium.

<span id="page-8-0"></span>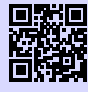

[1] **Website deiner Fachschaft** <https://gaf.fs.lmu.de> [g.opha.se/yew](https://g.opha.se/yew)

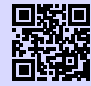

[2] **Website der Medieninformatik** <https://mi.fs.lmu.de> [g.opha.se/w99](https://g.opha.se/w99)

 $^1$ Beachte hier den Generationenvertrag: die Sammlung existiert nur, weil ältere Studika ihre Prüfungen zu uns gebracht haben, also tu dies auch für deine Nachfolger!

### <span id="page-9-0"></span>**1.3. Kontakt**

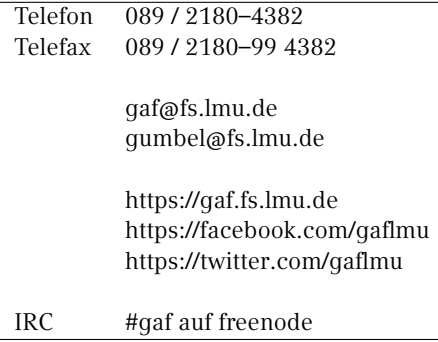

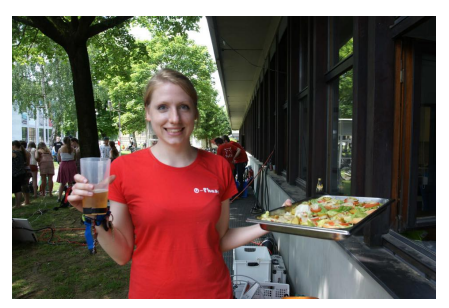

Die GAF auf dem Fakultätsfest

# <span id="page-10-0"></span>**2. Computer und Internet**

Hier erfährst du, welche Möglichkeiten du hast, die CIP-Pools (Computerräume) zu nutzen, wie du Zugang zum Uni-WLAN erhältst und welche anderen nützlichen Dinge die Uni online anbietet.

### <span id="page-10-1"></span>**2.1. CIP-Pools**

In CIP<sup>[1](#page-95-0)</sup>-Pools findest du Rechnerarbeitsplätze und Drucker, teilweise auch Scanner. Das Druckerkontingent beträgt für Mathematika 500 Seiten pro Semester, Informatika und Physika haben sogar 600 Seiten zur freien Verfügung. Einige CIP-Pools haben auch Farbdrucker, deren Kontingent kleiner ist (für Informatika und Physika kostet eine Farbseite ca. so viel wie drei schwarz-weiß Seiten). Physika können online [\[1\]](#page-11-1) einsehen, wie viel sie von ihrem Druckerkontingent schon verbraucht haben.

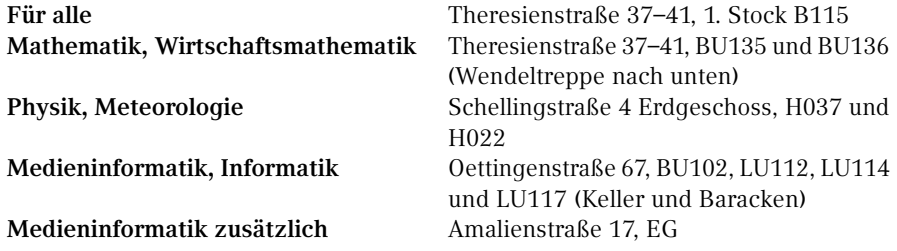

Um in der Theresienstraße zur Anmeldemaske für dein Fach zu kommen, musst du kurz den Ausschaltknopf am Rechner hinter dem Bildschirm drücken. Informatika und Medieninformatika müssen die dortigen Rechner erst freischalten. Dazu gehst du auf [\[2\],](#page-11-2) meldest dich mit der Informatik-CIP-Kennung an, klickst "Change remote connection  $config'' \rightarrow$  "*change*" und wartest einige Minuten.

<sup>1</sup>Computer-Investitions-Programm

<span id="page-11-1"></span>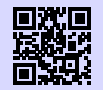

[1] **Abfrage des Druckerkontingents für Physika**

[https://www.it.physik.uni-muenchen.de/dienste/drucken\\_scannen/cip\\_](https://www.it.physik.uni-muenchen.de/dienste/drucken_scannen/cip_pool/druckerabrechnung-im-cip/index.html) [pool/druckerabrechnung-im-cip/index.html](https://www.it.physik.uni-muenchen.de/dienste/drucken_scannen/cip_pool/druckerabrechnung-im-cip/index.html) [g.opha.se/65t](https://g.opha.se/65t)

<span id="page-11-2"></span>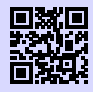

[2] **Informatik Rechnerkonfiguration** <http://conf.cip.ifi.lmu.de/> [g.opha.se/ole](https://g.opha.se/ole)

### <span id="page-11-0"></span>**2.2. Online-Dienste der LMU**

### **Campus LMU**

Hier kannst du deine Campus-Kennung aktivieren, erhältst Zugang zum E-Mail-Account, deinem Benutzerkonto und dem Vorlesungsverzeichnis (LSF) und kannst dich von Newslettern der LMU an- und abmelden.

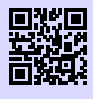

[1] **Portal LMU** <http://www.portal.lmu.de> [g.opha.se/xkj](https://g.opha.se/xkj)

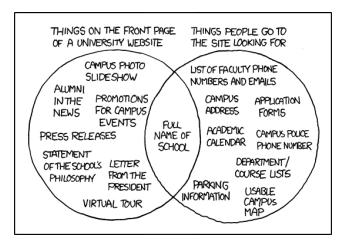

#### **Online-Selbstbedienungsfunktionen**

Bescheinigungen für Immatrikulation, Studienverlauf und gezahlte Beiträge sowie das Formular zur Prüfungsanmeldung findest du hier. Diese sind online noch vor dem Versand der offiziellen Bestätigungen verfügbar, was nützlich für Arbeitsverträge ist. Außerdem kannst du deine Adressdaten und Telefonnummern ändern.

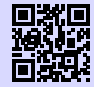

#### [1] **Studentenkanzlei**

[http://www.lmu.de/studium/studium\\_aktuell/neuigkeiten/studkanz/system.](http://www.lmu.de/studium/studium_aktuell/neuigkeiten/studkanz/system.html) [html](http://www.lmu.de/studium/studium_aktuell/neuigkeiten/studkanz/system.html) [g.opha.se/lg6](https://g.opha.se/lg6)

### **Vorlesungsverzeichnis (Lehre Studium Forschung – LSF)**

Das LSF bietet eine Übersicht über (fast) alle Veranstaltungen der LMU. Du findest hier ein etwas merkwürdig zu bedienendes Stundenplan-Tool, die Anmeldung zu Kursen und Klausuren und den Notenauszug. Außerdem kannst du nach fachfremden und fächerübergreifenden Veranstaltungen, wie beispielsweise Sprachkursen, suchen.

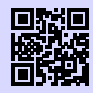

[1] **LSF** <http://www.lsf.lmu.de> [g.opha.se/2nn](https://g.opha.se/2nn)

### **E-Medien**

Zahlreiche E-Books, Paper, und wissenschaftliche Journale bekannter Wissenschaftsverlage stehen LMU-Mitgliedern kostenlos zur Verfügung. Besucht man die Webseiten der entsprechenden Publikationen, fordern die Verlage einen zum Kauf auf. Besucht man die Webseite jedoch über den E-Medien-Login der Universitätsbibliothek [\[1\],](#page-12-0) stehen einem die Werke meistens kostenlos zum Download bereit.

<span id="page-12-0"></span>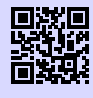

[1] **E-Medien-Login** <http://emedien.ub.uni-muenchen.de/> [g.opha.se/jdv](https://g.opha.se/jdv)

# **Microsoft DreamSpark**

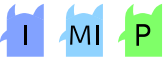

Studika der Physik bekommen Lizenzen für verschiedene Softwareprodukte kostenlos zur Verfügung gestellt, z. B. Mathematica. Über Microsoft DreamSpark (früher MSD-NAA) erhält man außerdem viele Microsoft-Produktlizenzen gratis, darunter Windows, Visual Studio und einige Microsoft-Office-Komponenten, jedoch **nicht** Word, Excel und PowerPoint.

Studika der Informatik und Medieninformatik haben über Microsoft Imagine (früher MSDNAA) Zugriff auf viele Microsoft-Produktlizenzen. Hinweis: Der Zugriff auf die Downloadseite ist nur vom Uni-Netz aus (bzw. per AnyConnect-VPN-Tunnel, siehe [2.5\)](#page-16-0) verfügbar.

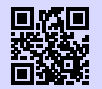

#### [1] **Software und Lizenzen für Physiker** <http://www.it.physik.uni-muenchen.de/dienste/software/>

[g.opha.se/8cf](https://g.opha.se/8cf)

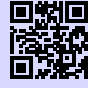

#### [2] **MSDNAA für Physiker**

<https://msdnaa.physik.uni-muenchen.de/> [g.opha.se/fur](https://g.opha.se/fur)

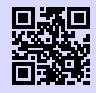

#### [3] **Dreamspark für (Medien-)Informatika** <https://tools.rz.ifi.lmu.de/cipconf/index.rb?op=msdnaa> [g.opha.se/etf](https://g.opha.se/etf)

**UniWorX**

Informatika und Medieninformatika können sich hier zu Kursen und Klausuren anmelden, ihre Noten und die Statistiken zu den Klausuren einsehen sowie Übungsblätter abgeben. UniWorx ist mit der Campus- oder CIP-Kennung nutzbar.

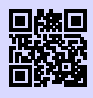

[1] **Uniworx** <http://www.uniworx.ifi.lmu.de> [g.opha.se/rvq](https://g.opha.se/rvq)

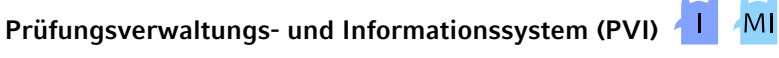

Im PVI findest du deinen Notenauszug und die verbuchten Prüfungen.

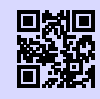

[1] **PVI** <http://pvineu.ifi.lmu.de> [g.opha.se/m0q](https://g.opha.se/m0q)

### <span id="page-13-0"></span>**2.3. E-Mail**

Damit du nicht unterfordert wirst, besitzt du direkt von Anfang an mindestens zwei verschiedene E-Mail-Adressen: Die Campus-Adresse, die jedes Studikon der LMU

hat, und eine studienfachspezifische Mailadresse. Bei Beiden ist es möglich und auch wärmstens empfohlen, eine Weiterleitung einzurichten.

### **Für alle Studika der LMU**

<vorname.nachname>@campus.lmu.de (bzw. was ihr angegeben habt)

Zum Weiterleiten einfach unter [\[1\]](#page-14-0) links unten auf Weiterleitung klicken und eine andere E-Mail-Adresse angeben.

<span id="page-14-0"></span>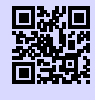

[1] **Webmail** <https://mailbox.portal.uni-muenchen.de> [g.opha.se/jfi](https://g.opha.se/jfi)

### **Mathematik und Wirtschaftsmathematik**

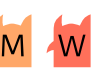

<seltsameKombination>@math.lmu.de

Deinen Account kannst du bei Herrn Spann (Theresienstraße 37–41, B124) beantragen. Die Weiterleitung erfolgt über das Shell-Kommando echo "neue Adresse" >~/.forward.

**Informatik und Medieninformatik**

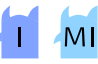

<accountname>@cip.ifi.lmu.de

Sollte unbedingt abgerufen oder weitergeleitet werden, da hierüber der Großteil des Informatik-Mailverkehrs abläuft. Das Passwort wird während der Anmeldung vergeben, die Kennung kannst du während der O-Phase, in den ersten zwei Wochen des Semesters zu Blockterminen oder nach dem 15. Oktober zu den Sprechstunden der RBG $^2$  $^2$  (Mo–Fr, 14–17 Uhr) jeweils in der Oettingenstraße 67, in LU113 beantragen.

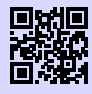

[1] **Webmail** <https://webmail.ifi.lmu.de> [g.opha.se/d92](https://g.opha.se/d92)

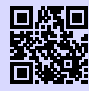

[2] **Informationen zu Webmail** <http://www.rz.ifi.lmu.de/Dienste/Mailsystem.html> [g.opha.se/z6l](https://g.opha.se/z6l)

<sup>2</sup>Rechnerbetriebsgruppe

### **Physik und Meteorologie**

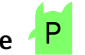

<vorname.nachname>@physik.uni-muenchen.de

An diese Adresse werden Ankündigungen des Prüfungsamtes und Physik-Newsletter gesendet. Das Passwort ist dasselbe wie für die Campus-Adresse.

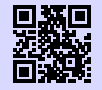

[1] **Webmail** <http://webmail.physik.uni-muenchen.de> [g.opha.se/d28](https://g.opha.se/d28)

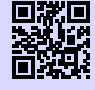

[2] **Informationen zu Webmail** <http://www.it.physik.uni-muenchen.de/dienste/kommunikation/e-mail> [g.opha.se/pfu](https://g.opha.se/pfu)

### <span id="page-15-0"></span>**2.4. IRC**

IRC ist ein steinaltes, minimalistisches und nicht totzukriegendes Chatprotokoll für Dinge, die nicht ganz eine E-Mail wert sind. Während die Uni es nicht offiziell nutzt, ist es beliebt unter Studenten, speziell unter Informatikern und uns Fachschaftlern. Manch einer zieht es sogar Facebook vor!

Das IRC ist aufgeteilt in Kanäle, die auf Netzwerken leben. Um dich mit einem Netzwerk zu verbinden, brauchst du meist einen Client, aber viele Netzwerke bieten für Anfänger auch Webchats an. Uns findest du im Kanal #gaf auf dem Netzwerk freenode.

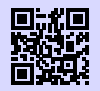

[1] **Clientübersicht nach Betriebssystem** <http://www.irchelp.org/irchelp/clients/> [g.opha.se/epv](https://g.opha.se/epv)

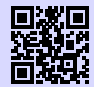

[2] **Freenode-Webchat** <https://webchat.freenode.net/> [g.opha.se/kck](https://g.opha.se/kck)

### <span id="page-15-1"></span>**2.5. Internet / WLAN**

Um mit deinem Mobilgerät in der Uni ins Internet zu gehen, brauchst du deine Campus-Kennung. Damit lassen sich die WLAN-Services des Leibniz-Rechenzentrums (LRZ) nutzen.

### **Eduroam**

Wir empfehlen dir, das WLAN mit dem Namen (SSID) eduroam auf deinen Geräten einzurichten. Mit diesem einmal eingerichteten Eduroam kannst du weltweit an vielen Universitäten und Forschungsinstituten automatisch das dortige WLAN nutzen. Unter [\[1\]](#page-16-1) findest du ausführliche Anleitungen für die meisten Betriebssysteme und Smartphones (die benötigte LRZ-Kennung findest du in deinem Campus-Account unter  $\text{...}$ Benutzerkonto"  $\rightarrow \text{...}$ E-Mail-Einstellungen").

Falls du nun in der Uni sitzt und dich fragst, wie du ohne Internet die Anleitung durchlesen oder deine LRZ-Kennung herausfinden sollst, findest du die Antwort im Abschnitt LRZ.

<span id="page-16-1"></span>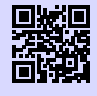

[1] **Eduroam** <https://www.lrz.de/services/netz/wlan/anleitungen/> [g.opha.se/8sp](https://g.opha.se/8sp)

### <span id="page-16-0"></span>**LRZ**

Außer Eduroam gibt es noch die Möglichkeit, das Netz mit der SSID lrz zu verwenden. lrz ist zunächst ein unverschlüsseltes Netzwerk, das nur den Zugriff auf die Website des Leibniz-Rechenzentrums gestattet. Hier kannst du dir entweder die Anleitung für eduroam durchlesen oder die vorkonfigurierte Clientsoftware AnyConnect herunterladen, welche dich durch Anmeldung mit deiner Campuskennung in ein VPN (Virtual Private Network) des LRZ einbucht. Aus Netzwerksicht verhält sich dein Rechner dann wie alle anderen Rechner im MWN (Münchner Wissenschaftsnetz). So kannst du nicht nur normal surfen, sondern auch von außen auf das MWN zugreifen, um zum Beispiel bestimmte Artikel aus der Bibliothek zu lesen.

Die Clientsoftware ist übrigens auch außerhalb der Uni praktisch, um deine HTTP-Verbindungen zu verschlüsseln, etwa wenn du dich in einem ungeschützen WLAN befindest.

# <span id="page-17-0"></span>**3. Vorlesungszeit**

### <span id="page-17-1"></span>**3.1. Veranstaltungen**

Es gibt an der Uni verschiedene Arten von Veranstaltungen, von Vorlesungen und Tutorien über Proseminare und Kolloquia bis hin zu Sprach- und Lektürekursen. Die drei wichtigsten Veranstaltungen haben wir hier für dich aufgelistet:

- In den Vorlesungen präsentiert ein Professorikon den (oft prüfungsrelevanten) Stoff. Sie benötigen einiges an Vor- und Nachbereitung, also wundere dich nicht, wenn du nicht alles auf Anhieb verstehst.
- In Übungen und Tutorien wird in kleineren Gruppen das in der Vorlesung Gelernte wiederholt und angewandt. Meist werden hier die Übungsblätter besprochen.
- Zu Seminaren tragen die Studika selbst bei, zum Beispiel durch Referate und Diskussionen.

Außerdem musst du zwischen Pflicht- und Wahlpflichtveranstaltungen unterscheiden.

### <span id="page-17-2"></span>**3.2. Der Stundenplan**

Dein persönlicher Stundenplan gehört zu den wichtigsten Aufgaben, um die du dich jedes Semster neu kümmern musst. Für das erste Semester geben wir dir einen Musterstundenplan an die Hand, allerdings solltest du beachten, dass darin noch keine Übungen und Nebenfachvorlesungen enthalten sind. Also unterschätze nicht, wenn dein Stundenplan am Anfang sehr leer aussieht, denn die Löcher füllen sich schneller als du denkst.

Das Erstellen des Stundenplans ist etwas umständlich. Zuerst musst du die Veranstaltung, die du hinzufügen möchtest, im LSF finden ("Suche nach Veranstaltungen") und vormerken (dazu gibt es ein kleines Kästchen, direkt unter den Terminen). Sie wird nun in deinem Stundenplan angezeigt. Diesen kannst du abspeichern, auf dein Handy laden oder dir als PDF ausdrucken. Da das Tool manchmal nicht das tut, was man will, haben wir dir auf Seite [80](#page-86-0) eine Vorlage ins Heft gedruckt, in die du deinen Stundenplan per Hand eintragen kannst.

Hast du einmal herausgefunden, wie du deinen Stundenplan erstellst, stellt sich natürlich die Frage, womit du ihn füllst. Auf der Homepage findest du unter der Beschreibung deines Studiengangs eine Übersicht über die Veranstaltungen, die du im Laufe deines Studiums belegen musst. Plane am besten zuerst alle Pflichtveranstaltungen (dabei solltest du beachten, dass einige davon nur alle zwei Semester angeboten werden) und kümmere dich dann erst um die anderen Veranstaltungen. Du solltest nicht mehr als 20 Wochenstunden für Vorlesungen und Seminare aufwenden und so genügend Platz für Übungen, Tutorien und die Vor- und Nachbereitung lassen.

Da es an der LMU sehr viele verschiedene Studiengänge gibt, ist es nur empfehlenswert, interessante Veranstaltungen aus anderen Fachbereichen zu besuchen. Außerdem gibt es Sprachkurse und viele andere Angebote. Diese findest du unter "Zusatzqualifikationen für Studierende". Nach der ersten oder zweiten Vorlesungswoche solltest du schließlich prüfen, ob es dir nicht zu viel ist.

Hast du deinen Stundenplan fertiggestellt, solltest du dir noch einen Semesterplan anlegen, in dem alle wichtigen Termine wie Rückmeldefristen, Klausuren, Referate oder Vorbereitungszeiten für Prüfungen vermerkt sind. Diese kannst du auch in unseren Kalender in der Mitte des Einsteins eintragen.

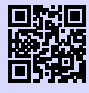

[1] **LSF** <http://www.lsf.lmu.de> [g.opha.se/2nn](https://g.opha.se/2nn)

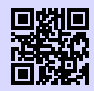

[2] **LSF Anleitung** [http://www.hilfe.lsf.uni-muenchen.de/lsf\\_hilfe/funktionen/stdplan/index.](http://www.hilfe.lsf.uni-muenchen.de/lsf_hilfe/funktionen/stdplan/index.html) [html](http://www.hilfe.lsf.uni-muenchen.de/lsf_hilfe/funktionen/stdplan/index.html)

[g.opha.se/46n](https://g.opha.se/46n)

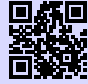

#### [3] **Zusatzangebote der LMU**

[http://www.uni-muenchen.de/studium/studienangebot/zusatzquali/index.](http://www.uni-muenchen.de/studium/studienangebot/zusatzquali/index.html) [html](http://www.uni-muenchen.de/studium/studienangebot/zusatzquali/index.html)

[g.opha.se/cf3](https://g.opha.se/cf3)

### <span id="page-18-0"></span>**3.3. Zentraler Hochschulsport (ZHS)**

Für den körperlichen Ausgleich zum Studium kannst du in kostspielige Fitnesscenter gehen, oder aber eine der vielen interessanten Sportarten ausprobieren, die vom ZHS zu einem relativ günstigen Preis (ab 7,50 e pro Semester) angeboten werden. Der Großteil des Angebots findet auf dem Olympiagelände statt und ist (abgesehen vom Fahrrad) am besten mit der U3 (Haltestelle Olympiazentrum) und einem kurzen Fußmarsch durchs Olympische Dorf zu erreichen. Für die Teilnahme brauchst du einen ZHS-Ausweis der

entsprechenden Kategorie mit gültigen Sportmarken, welche online unter [\[2\]](#page-19-1) gebucht werden müssen. Nach der Buchung musst du dir mit ausgedruckter Buchungsbestätigung, Studentenausweis, Lichtbildausweis und Passfoto einen Ausweis erstellen lassen und die entsprechenden Marken besorgen. In der ersten Woche des Semesters ist das in der Innenstadt (Schellingstr. 3, Leopoldstr. 13) möglich, die restliche Zeit im ZHS im Olympiazentrum.

Der ZHS bietet ein breites Spektrum an Sportarten mit sehr unterschiedlichen Anforderungen (Anfänger, Fortgeschrittene, freies Training, …). Das komplette Sportangebot kannst du [\[1\]](#page-19-2) und dem Hochschulsportheft entnehmen, das zu Semesterbeginn unter anderem im Gumbel ausliegt. Für viele Kurse ist eine Onlineanmeldung nur formal verpflichtend, um daran teilnehmen zu dürfen, aber sehr beliebte Sportarten wie Segeln oder Bergsteigen sind schnell voll belegt. Zu solchen Veranstaltungen solltest du sicherheitshalber deine Anmeldebestätigung mitbringen.

<span id="page-19-2"></span>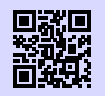

[1] **Zentraler Hochschulsport München** <http://zhs-muenchen.de> [g.opha.se/ikc](https://g.opha.se/ikc)

<span id="page-19-1"></span>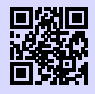

[2] **Marken online buchen** [http://sportan3.zhs.ze.tum.de/angebote/aktueller\\_zeitraum\\_0/index\\_](http://sportan3.zhs.ze.tum.de/angebote/aktueller_zeitraum_0/index_marken.html) [marken.html](http://sportan3.zhs.ze.tum.de/angebote/aktueller_zeitraum_0/index_marken.html) [g.opha.se/lvr](https://g.opha.se/lvr)

### <span id="page-19-0"></span>**3.4. Musik**

Falls du auch mal etwas anderes auf die Ohren brauchst als eine Mütze Schlaf, finden sich an der Uni in der Regel immer Leute, die gerne Musik machen und sei die Musikrichtung noch so absurd. Einen Überblick über die etablierteren Gruppen findest du unter [\[1\],](#page-19-3) ansonsten helfen Google und Aushänge weiter. Trau dich einfach, verschiedene Sachen auszuprobieren, denn auf Anhieb das Richtige zu finden ist eher schwer. Sobald man aber Leute kennt, wird es wesentlich einfacher.

<span id="page-19-3"></span>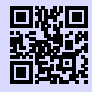

[1] **Musikgruppen der LMU**

[http://www.uni-muenchen.de/studium/stud\\_leben/kulturelles-leben/index.](http://www.uni-muenchen.de/studium/stud_leben/kulturelles-leben/index.html) [html](http://www.uni-muenchen.de/studium/stud_leben/kulturelles-leben/index.html)

[g.opha.se/iqu](https://g.opha.se/iqu)

### <span id="page-20-0"></span>**3.5. Kino**

Auch für filmische Unterhaltung ist gesorgt, sowohl von Seiten der LMU als auch der TUM. Während der tu film Blockbuster zeigt, liegt der Fokus des u.kinos eher auf Perlen abseits des Mainstreams. Das TU-Kino spielt dienstags in der Arcisstraße 21, 1. Stock, Carl-von-Linde Hörsaal, die Karten  $(3 \in \mathcal{E})$  gibt es entweder an der Abendkasse oder im Vorverkauf im Büro des AStA in der TU-Mensa. Das u.kino ist im Mathebau im Arnold-Sommerfeld-Hörsaal zu Hause. Die Vorführungen finden üblicherweise mittwochs statt. Einen Kartenvorverkauf gibt es nur für das Weihnachtsspecial im Sekretariat der StuVe, ansonsten bekommst du die Karten  $(2,50 \in \mathcal{E})$  direkt am Eingang zum Hörsaal. Filmbeginn ist bei beiden Kinos um 20:00 Uhr. Neben den wöchentlichen Kinoabenden sollte man aber auch die Augen nach besonderen Veranstaltungen offen halten. Darunter befanden sich bisher Events wie ein Harry Potter Marathon mit allen acht Filmen innerhalb von 24 Stunden oder auch ein Kurzfilmfest. Heiß umkämpft sind vor allem die Karten für "Die Feuerzangenbowle" in der Vorweihnachtszeit.

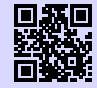

[1] **Das u.kino (LMU)** <http://u-kino.de> [g.opha.se/elp](https://g.opha.se/elp)

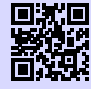

[2] **Der tu film (TUM)** <http://tu-film.de> [g.opha.se/38w](https://g.opha.se/38w)

### <span id="page-21-0"></span>**3.6. Essen**

Die verschiedenen Mensen des Studentenwerks mit Speiseplan findest du unter [\[1\].](#page-21-1) In manchen Universitätsgebäuden gibt es eine Cafeteria mit ähnlich preiswerten Essensangeboten, aber etwas längeren Öffnungszeiten, die man außerhalb der Mittagszeit auch als Aufenthaltsraum nutzen kann (Hauptgebäude Nordhof, Schellingstr. 3 (1. Stock), Oettingenstr. (Keller), Mensagebäude Leopoldstr.).

Zum Bezahlen brauchst du eine Mensakarte, die du in einer der Mensen oder bei uns während der O-Phase für 12 € erwerben kannst (davon 7 € Pfand). Am besten schreibst du dir gleich die Nummer deiner Mensa-Karte auf, dann bekommst du beim Verlust der Karte das Geld, das gerade drauf war, ausgezahlt.

Wenn dir das Essen in den Mensen auf Dauer zu langweilig wird und du trotzdem nicht viel Geld ausgeben willst, hier ein paar Geheimtipps:

- **Finanz- bzw. Landwirtschaftsministerium** (Odeonsplatz 4 bzw. Ludwigstr. 2): mit Studienausweis und evtl. Personalausweis täglich wechselnde Gerichte zu Preisen von  $3,00 \in \text{bis } 6,90 \in$ .
- **HFF-Mensa (Hochschule für Film und Fernsehen)** (Bernd-Eichinger-Platz 1, gegenüber der TUM-Mensa): etwas teurer als unsere Mensa, dafür aber besser.

<span id="page-21-1"></span>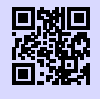

[1] **Mensen des Studentenwerks** <http://studentenwerk-muenchen.de/mensa> [g.opha.se/334](https://g.opha.se/334)

# <span id="page-22-0"></span>**4. Vorlesungsfreie Zeit**

Nachdem die Vorlesungszeit vorbei ist, beginnen nicht sofort die Ferien. Die vorlesungsfreie Zeit ist dazu da, in Ruhe zu lernen, Klausuren zu schreiben und Blockseminare sowie Praktika zu absolvieren. Die Uni kalkuliert die Arbeitsbelastung so, dass man über das Jahr gerechnet etwa 6 Wochen Ferien hat, wie ein normaler Arbeitnehmer auch.

### <span id="page-22-1"></span>**4.1. Klausuren und Protokolle**

Wir von der GAF sammeln Altklausuren und mündliche Prüfungsprotokolle mit denen ihr euch auf eure Prüfungen vorbereiten könnt. Das meiste davon findest du in unserer Online-Sammlung [\[1\].](#page-22-2) Benutzername und Passwort kannst du bei uns in der GAF erfragen oder dir per E-Mail [\[2\]](#page-22-3) zuschicken lassen. Es existieren auch noch einzelne ungescannte Protokolle von mündlichen Prüfungen, die du zum Kopieren ausleihen kannst, vor allem aus der Physik. Schau im Zweifelsfall zuerst online nach – falls du dort nichts findest, kannst du gerne in unseren Ordnern suchen.

Damit auch künftige Generationen davon profitieren, schicke bitte alles, was du in die Hände bekommst, sofern noch nicht vorhanden, an uns. Selbst wenn Professoren die Angaben nach der Prüfung wieder einsammeln, hast du das Recht, deine Klausur später beim Einsichtstermin zu fotografieren. Sollte dir dies verwehrt werden, kannst du dich auf den Ministerialbeschluss "Weiterentwicklung des Bologna-Prozesses, insbesondere Prüfungsrecht" beziehen, in dem explizit das Ablichten deiner Klausur erlaubt wird.

Die Nächsten werden es dir danken!

<span id="page-22-2"></span>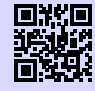

[1] **Online-Sammlung der Klausuren** <https://gaf.fs.lmu.de/klausuren> [g.opha.se/hc5](https://g.opha.se/hc5)

<span id="page-22-3"></span>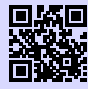

[2] **Zugangsdaten für die Klausuren-Sammlung** <https://gaf.fs.lmu.de/rund-ums-studium/zugangsdaten> [g.opha.se/22f](https://g.opha.se/22f)

# <span id="page-23-0"></span>**5. Bibliotheken**

### <span id="page-23-1"></span>**5.1. Bücher**

Bei Verständnisschwierigkeiten des Stoffes hilft es nicht nur, deine Kommilitonika um Rat zu fragen, sondern auch Bücher zu lesen. Die Bibliothek hat einen großen Bestand an Büchern, die du zum Teil auch ausleihen kannst. In der Regel sind die von den Professoren empfohlenen Bücher mehrfach vorhanden, allerdings oft schnell vergriffen. Falls ein von dir benötigtes Buch nicht vorhanden sein sollte: Anschaffungswünsche werden ungefähr innerhalb eines Monats erfüllt. Außerdem gibt es online eine große Auswahl an E-Books, die dir kostenlos zur Verfügung stehen, siehe auch [2.2.](#page-11-0)

### <span id="page-23-2"></span>**5.2. Recherche im OPAC**

<span id="page-23-4"></span>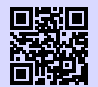

[1] **Recherchemöglichkeiten und Verlängern in der Uni-Bibliothek** <https://opac.ub.uni-muenchen.de/TouchPoint/start.do> [g.opha.se/l78](https://g.opha.se/l78)

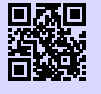

[2] **Tutorials** <http://www.ub.uni-muenchen.de/kurse/index.html> [g.opha.se/las](https://g.opha.se/las)

### <span id="page-23-3"></span>**5.3. Verhalten in der Bibliothek**

Verboten sind je nach Bibliothek: Rauchen, Essen, Getränke (außer Wasser in durchsichtigen Flaschen), Mäntel, Jacken, Taschen, Handyklingeln, Unterhalten.

Die Verbote variieren je nach Einrichtung relativ stark. Bitte informiere dich vorher online darüber. Die Bibliotheken werden auch gerne einfach als ruhiger Ort zum Lernen genutzt.

Um die Bibliothek weiter gut nutzen zu können – verzeih uns bitte diese präventive Moralkeule –, wäre es fair gegenüber den anderen Studierenden, wenn du besonders die Spinde vor der Bibliothek auch nur für den Zeitraum deines Aufenthalts in der Bib belegst. In letzter Zeit ist es zur Ausnahme geworden, überhaupt einen Spind für einen kurzen Bibliotheksbesuch zu finden, da viele den Schlüssel dauerhaft behalten und den Spind so permanent blockieren.

**Bitte verhalte dich leise! Deine lernenden Kommillitonika werden es dir danken.**

### <span id="page-24-0"></span>**5.4. Ausleihe**

Bücher in der zentralen Lehrbuchsammlung (ehemals Studentenbibliothek) und anderen Fachbibliotheken sind fast alle ausleihbar. Bei Präsenzbibliotheken ist die Ausleihe nur über das Wochenende möglich.

Beachte die Ausleihfristen (Mahngebühren variieren je nach Bibliothek)! Verlängerungen sind unter [\[1\]](#page-23-4) (Meine Daten - Konto - Login) möglich – vorausgesetzt, du hast noch keine ausstehenden Mahngebühren.

Gebühren kannst du an den Automaten in der Theresienstraße sowie im Hauptgebäude begleichen.

### <span id="page-24-1"></span>**5.5. Die wichtigsten Bibliotheken für dich**

#### MWP **Fachbibliothek für Mathematik, Physik und Meteorologie**

Theresienstraße 37 (1. Stock)

Öffnungszeiten: Mo–Fr 8:00–22:00 Uhr, Sa–So 9:00–18:00 Uhr

Buchscanner, Kopierer/Scanner mit Kartenzahlung, Basisbibliothek aller Studenten der Fakultäten 16/17, Diskussionsräume für Gruppenarbeit. Zwei große Lese- und Arbeitssäle.

#### **Fachbibliothek Englischer Garten**  $|M|$

Oettingenstraße 67 (Haupteingang, Erdgeschoss)

Öffnungszeiten: Mo–Fr 8:00–22:00 Uhr, Sa–So 9:00–18:00 Uhr

Präsenzbibliothek Informatik, Münz- und Kartenkopierer, Ausleihe von maximal fünf Büchern, nur für Informatik-Studika und nur über das Wochenende (Fr, 11:00 – Mo, 12:00 Uhr).

### **Zentralbibliothek der LMU**

Geschwister-Scholl-Platz 1 (Hauptgebäude Südtrakt) Öffnungszeiten: Mo–Fr 9:00–22:00 Uhr Serviceschalter: Mo–Fr 9:00–18:00 Uhr Anlaufstelle bei verlorenem Bibliotheksausweis und Abholung von Büchern aus dem Zentralbestand.

### **Bibliothek der TUM in der Innenstadt**

Arcisstraße 21 (Hauptgebäude TUM, 1. OG) Öffnungszeiten: Mo–Fr 8:00–24:00 Uhr, Sa–So 09:00–22:00 Uhr Für alle Studika frei zum Lernen, einen TUM-Bibliotheksausweis erhältst du gegen Vorlage des Studienausweises an der Information.

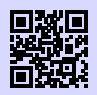

[1] **Bibliothek der TUM** <http://www.ub.tum.de> [g.opha.se/ou4](https://g.opha.se/ou4)

### **Bayerische Staatsbibliothek (Stabi)**

Ludwigstraße 16

Öffnungszeiten Ortsleihe: Mo–Fr 10:00–19:00 Uhr

Öffnungszeiten Lesesaal: täglich (auch sonntags!) 8:00–24:00 Uhr

Gewaltiger Bestand (Noten, Zeitschriften, Antikes, …), Bücher müssen online bestellt werden, Ausleihe mit deinem LMU-Bibliotheksausweis. Wer einen Arbeitsplatz ergattern möchte, sollte früh da sein; der Ansturm an Lernwilligen ist immens. Es herrschen jedoch auch relativ strenge Benutzungsbedingungen. So wird der Wachmann schonmal nervös, wenn man in größeren Gruppen dort aufschlägt. Zu Trinken darf nur Wasser in durchsichtigen Flaschen mitgebracht werden.

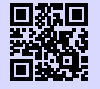

[1] **Stabi** <http://bsb-muenchen.de> [g.opha.se/vyq](https://g.opha.se/vyq)

### **Bibliothek des Deutschen Museums**

Museumsinsel 1

Öffnungszeiten: täglich (auch sonntags!) 9:00–17:00 Uhr

Große Auswahl an technischen und naturwissenschaftlichen Werken, Präsenzbibliothek, schönes Gebäude.

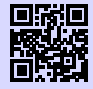

[1] **Bibliothek des Deutschen Museums** <http://deutsches-museum.de/bibliothek> [g.opha.se/g55](https://g.opha.se/g55)

### **Münchener Stadtbibliothek (Hauptstelle am Gasteig)**

Rosenheimer Straße 5 Öffnungszeiten: Mo–Fr 10:00–19:00 Uhr und Sa 11:00–16:00 Uhr Rückgabe täglich 7:00–23:00 Uhr Niederlassungen über die ganze Stadt verteilt, Ausleihe für Studenten 10 $\in$ pro Jahr.

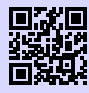

[1] **Münchner Stadtbibliothek** <http://www.muenchner-stadtbibliothek.de/> [g.opha.se/bb7](https://g.opha.se/bb7)

### <span id="page-27-0"></span>**6. Café Gumbel**

Da unsere Universitätsleitung leider die Meinung vertritt, dass es nicht ihre Aufgabe sei, Studika Arbeitsplätze oder Aufenthaltsmöglichkeiten zur Verfügung zu stellen, ist (abgesehen von der Bibliothek) der einzige Ort, an dem man lernen kann, das Café Gumbel in der Theresienstraße (Raum B030).

Das Café Gumbel ist ein vor Jahrzehnten von Studika erstreikter Raum mit Küche. Seit einigen Jahren hat die Fachschaft offiziell die Trägerschaft übernommen und stellt es dir für diese Zwecke zur Verfügung. Neben Tischen zum Arbeiten, gemütlichen Sofas zum Entspannen und einem Klavier ist die Küche populär, die inklusive Wasserkocher und Geschirr jedem zur Verfügung steht. Wenn du die Küche benutzt, achte bitte darauf, dass danach alles wieder ordentlich und sauber ist. Es ist auch keine gute Idee, so lang an den abgeschlossenen Schränken zu rütteln, bis sie kaputt gehen.

Da das Gumbel für viele Studenten Dreh- und Angelpunkt ist, wird hier und in anderen Uniräumen einiges an persönlichen Gegenständen vergessen. Damit du eine Chance hast, deine Sachen wiederzubekommen, beschriftest du Ordner, Rucksack, Netzteil, Handy, Mäppchen etc. am besten mit deinem Namen und einer Telefonnummer.

Ab und zu wird das Café Gumbel auch für studentische Veranstaltungen genutzt. Erwähnenswert sind der Spieleabend der Statistika (nachfragen für Termine), das Schafkopfturnier, das weihnachtliche Waffelbacken und das ProfCafé, das einmal im Jahr stattfindet. Falls du selbst eine gute Idee für eine weitere Veranstaltung hast und diese umsetzen möchtest oder falls du bei einer der anderen Veranstaltungen mithelfen möchtest, erreichst du die Verantwortlichen über [gumbel@fs.lmu.de.](mailto:gumbel@fs.lmu.de) Auch beim Betrieb des Gumbels werden weitere Helfika stets gerne gesehen. Wenn du also oft dort bist, würden wir uns freuen, wenn du uns unter die Arme greifen willst.

Das Café Gumbel ist übrigens nach dem Münchner Mathematiker und politischen Aktivisten Emil Julius Gumbel benannt, der sich mit Statistiken zu politisch motivierten Morden beschäftigte und sich gegen den Nationalsozialismus engagierte.

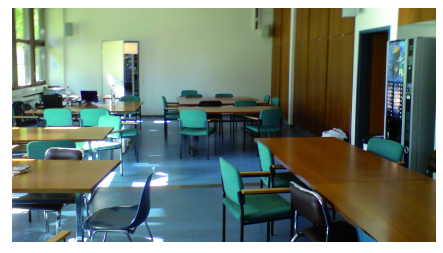

Unser Studierendencafé

### <span id="page-28-0"></span>**Oktober 2017**

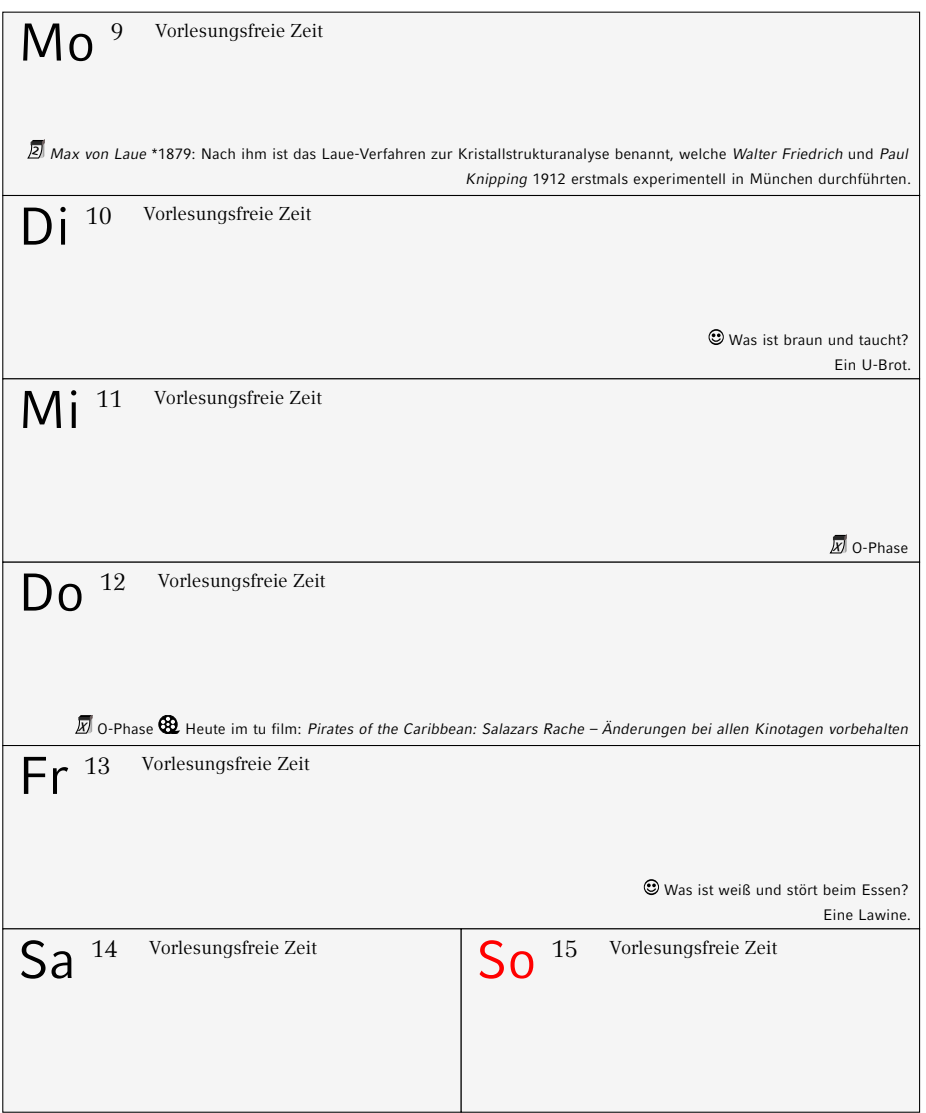

### **Oktober 2017**

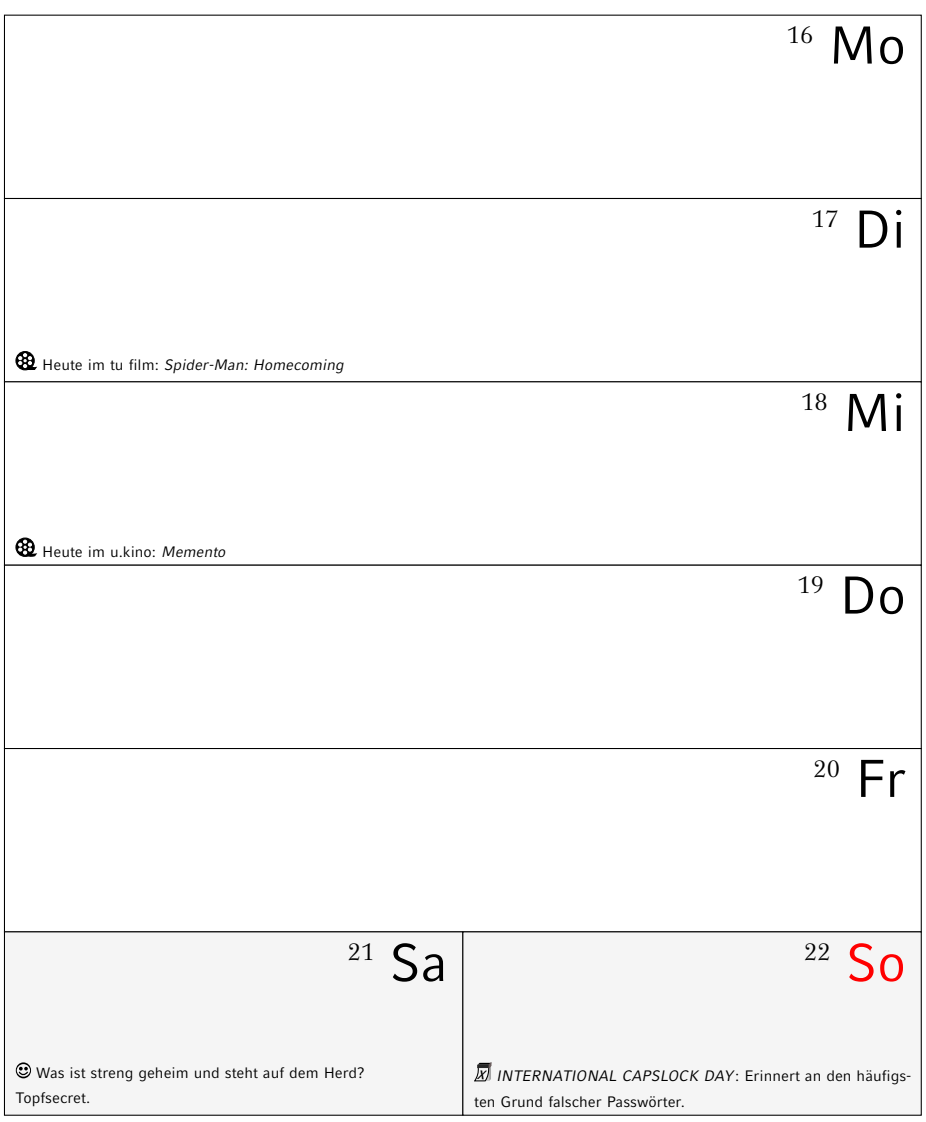

### **Oktober 2017**

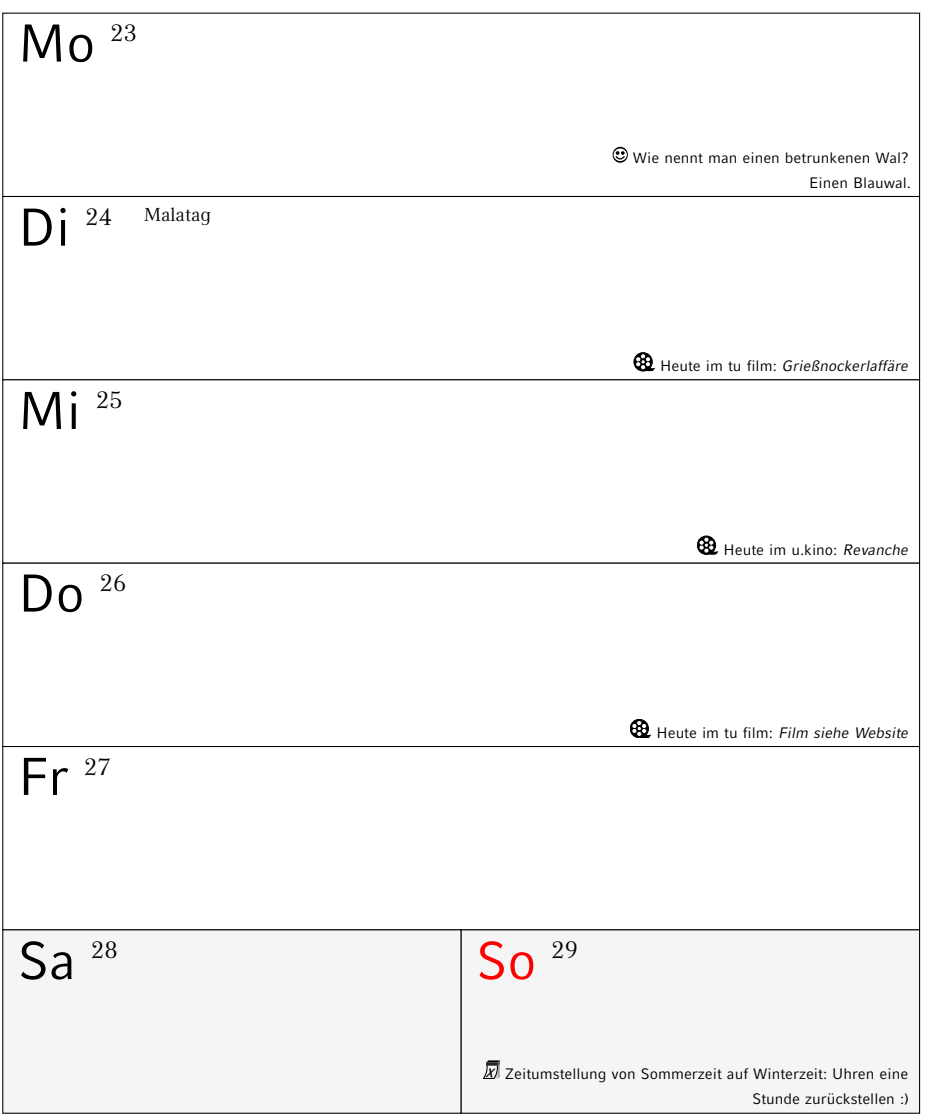

### **Oktober/November 2017**

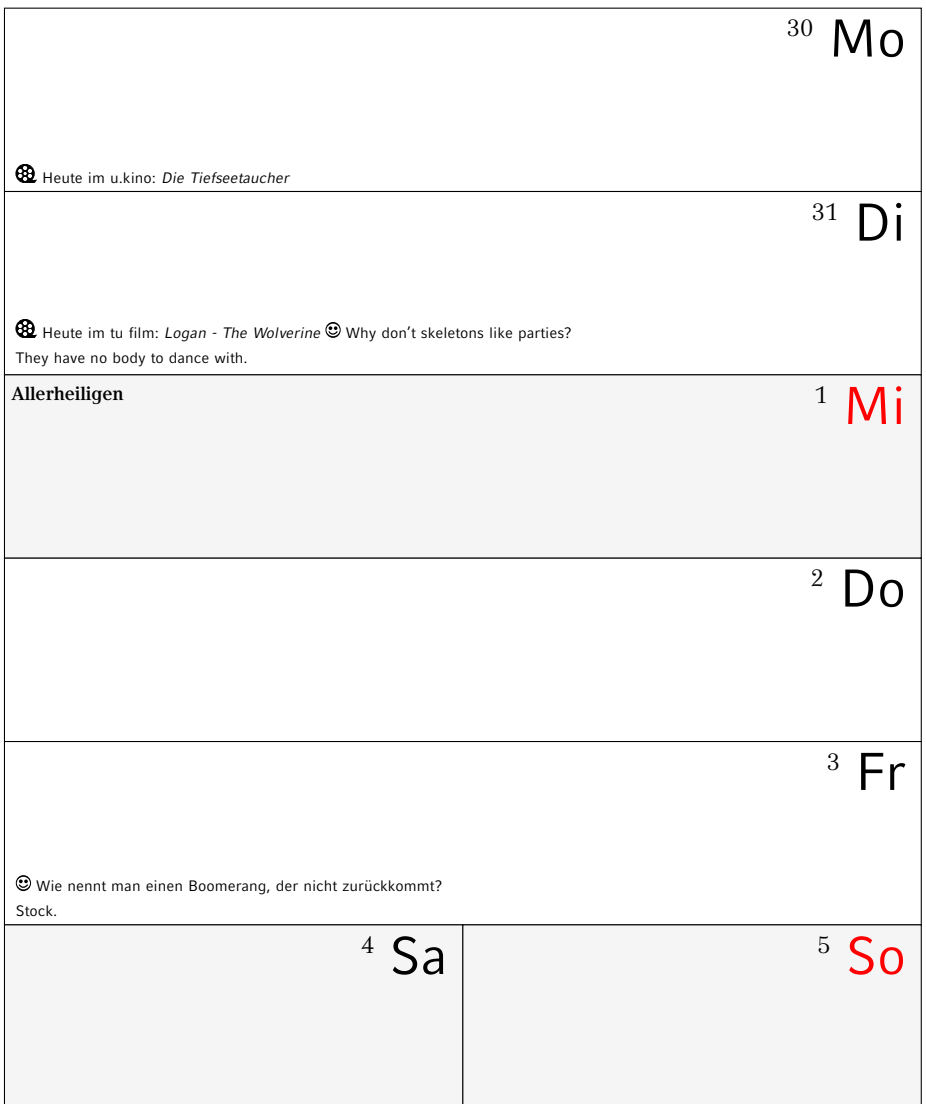

### **November 2017**

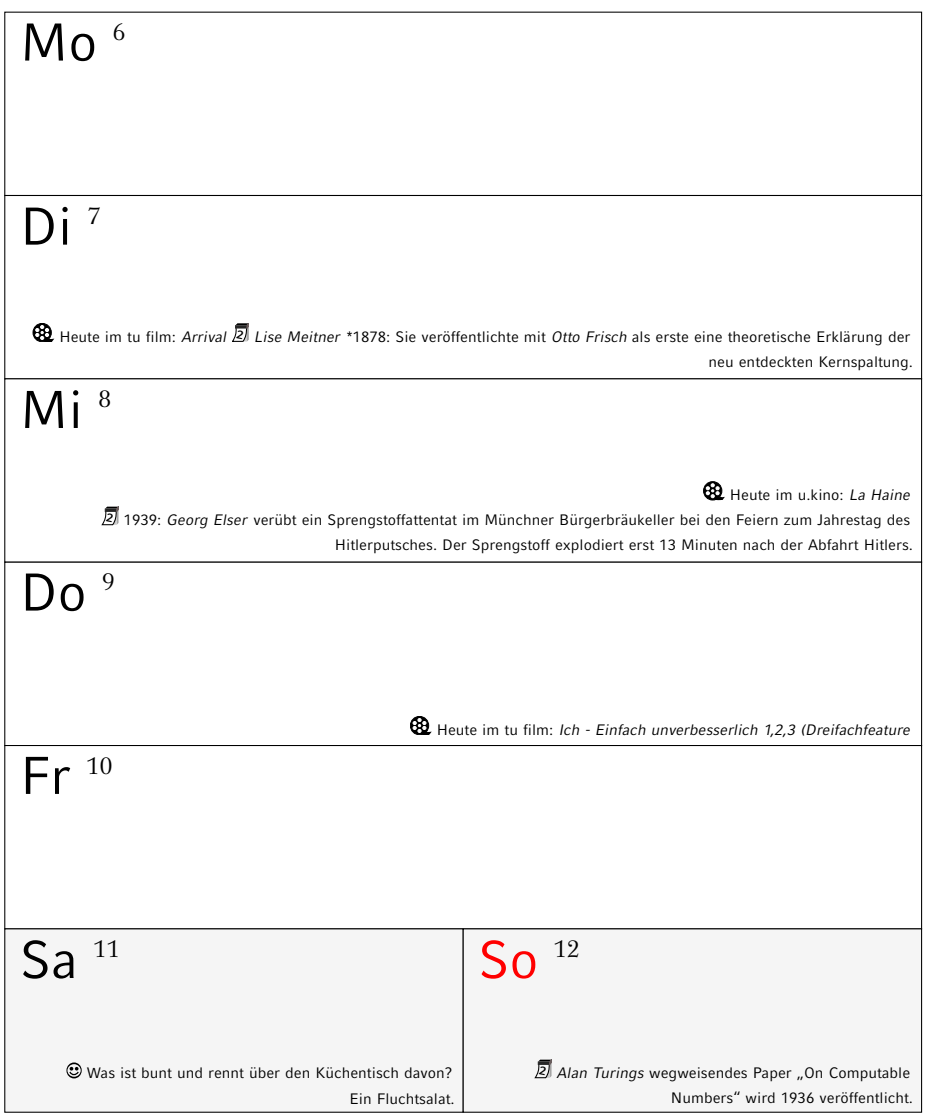

### **November 2017**

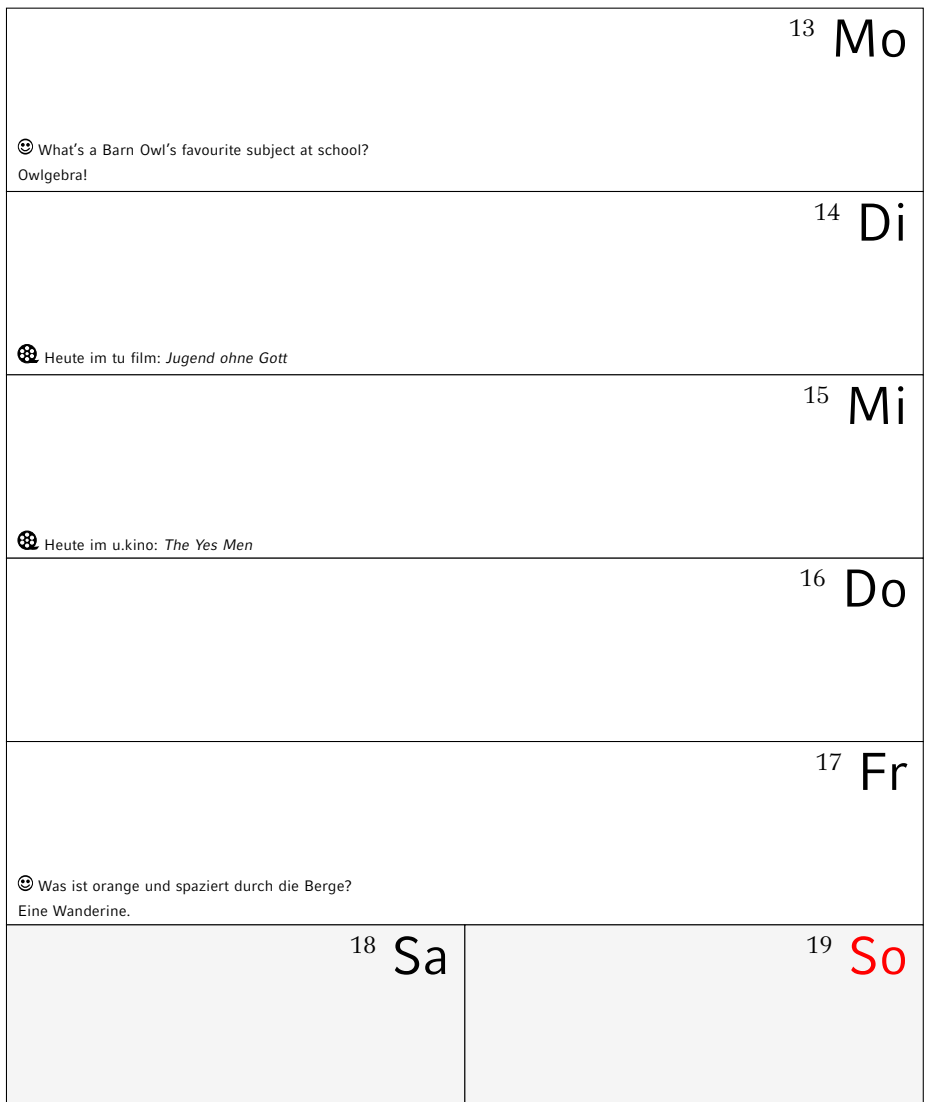

### **November 2017**

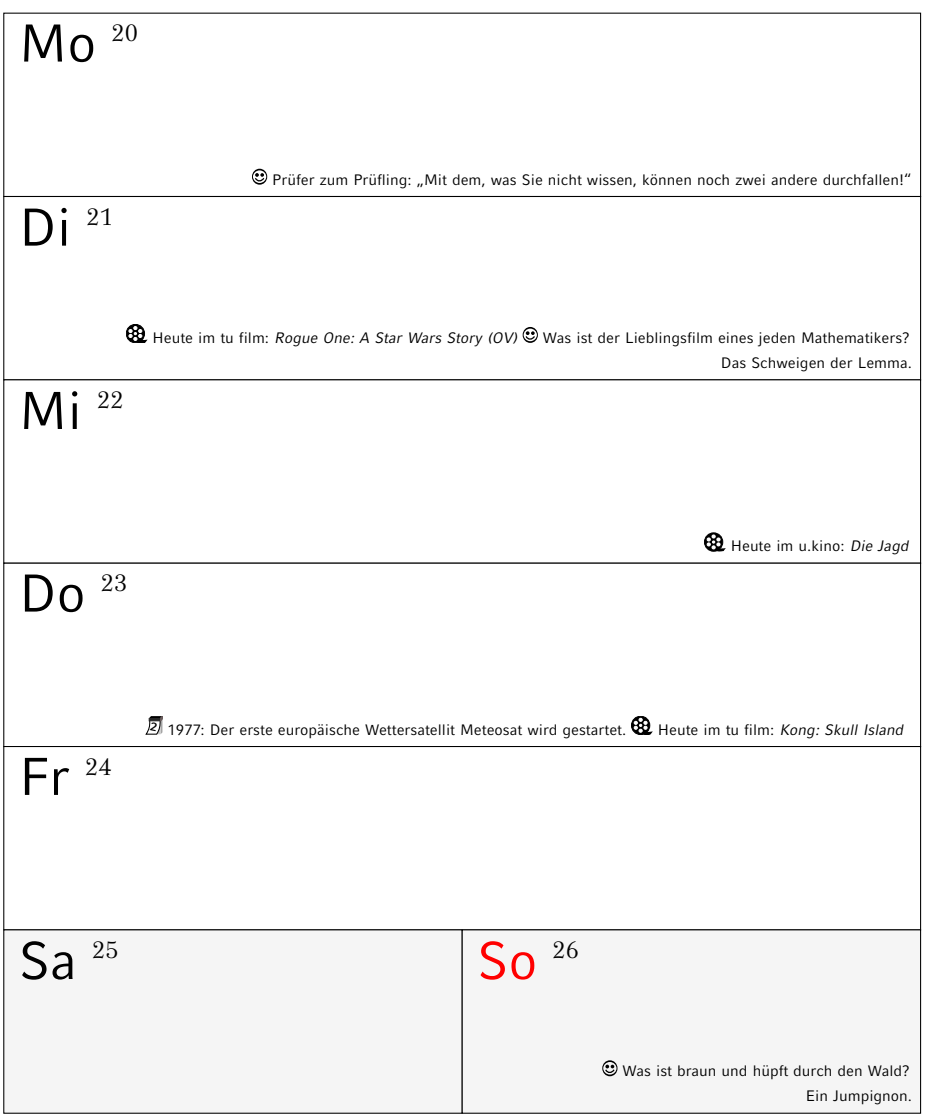

### **November/Dezember 2017**

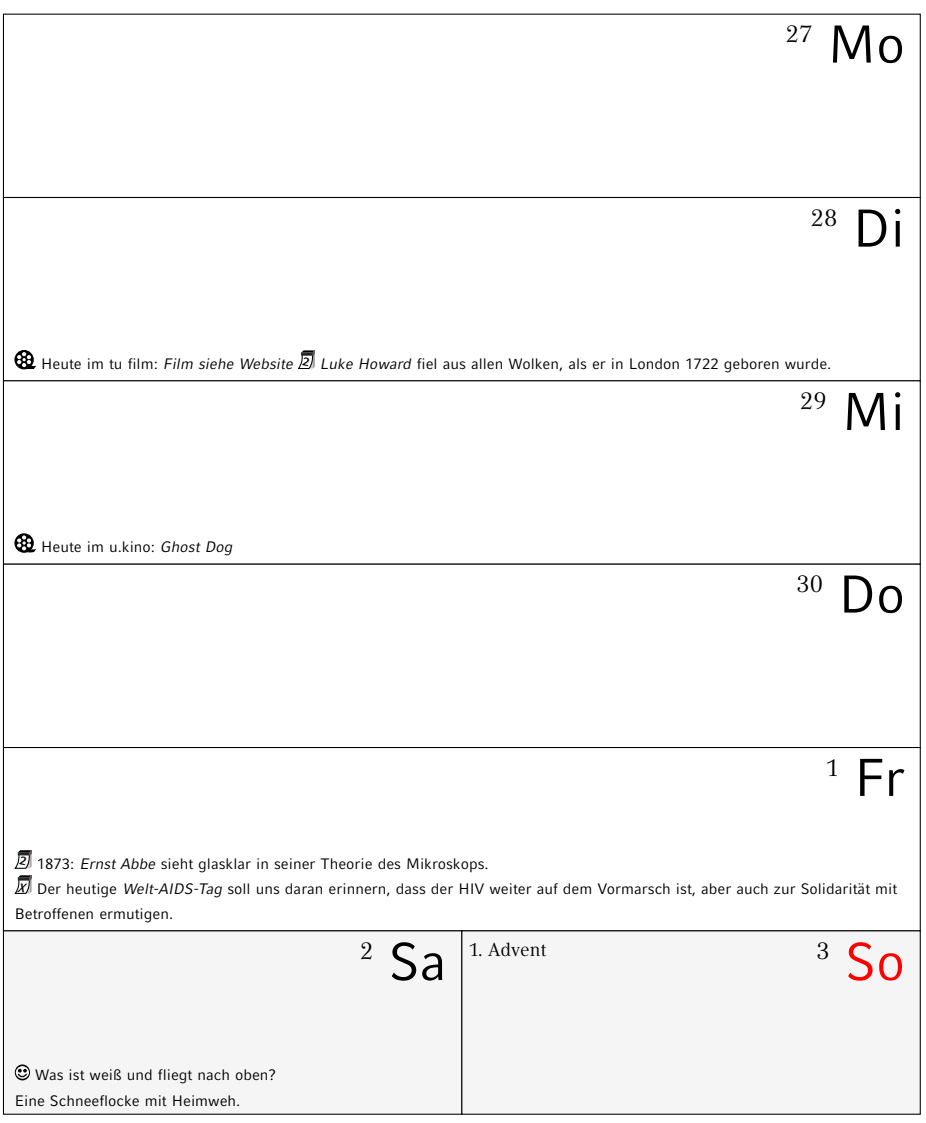
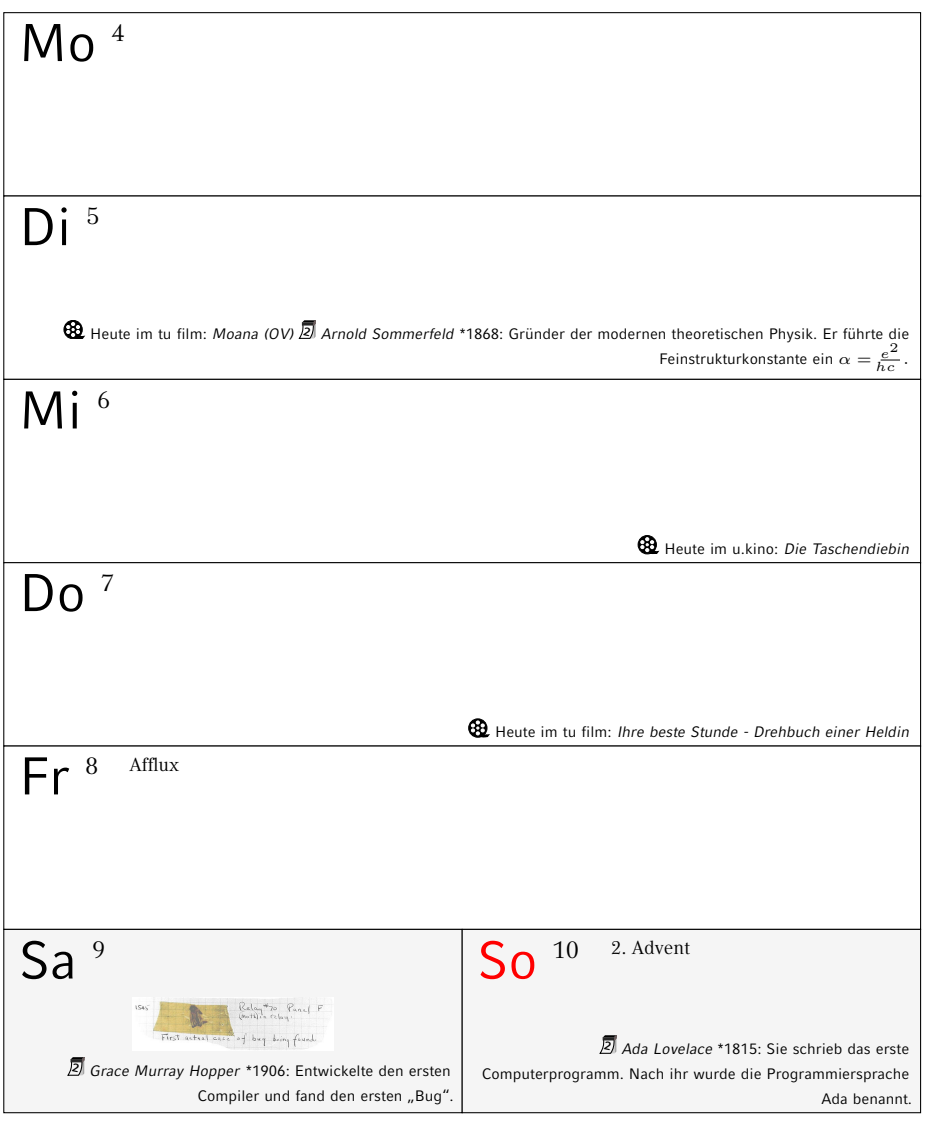

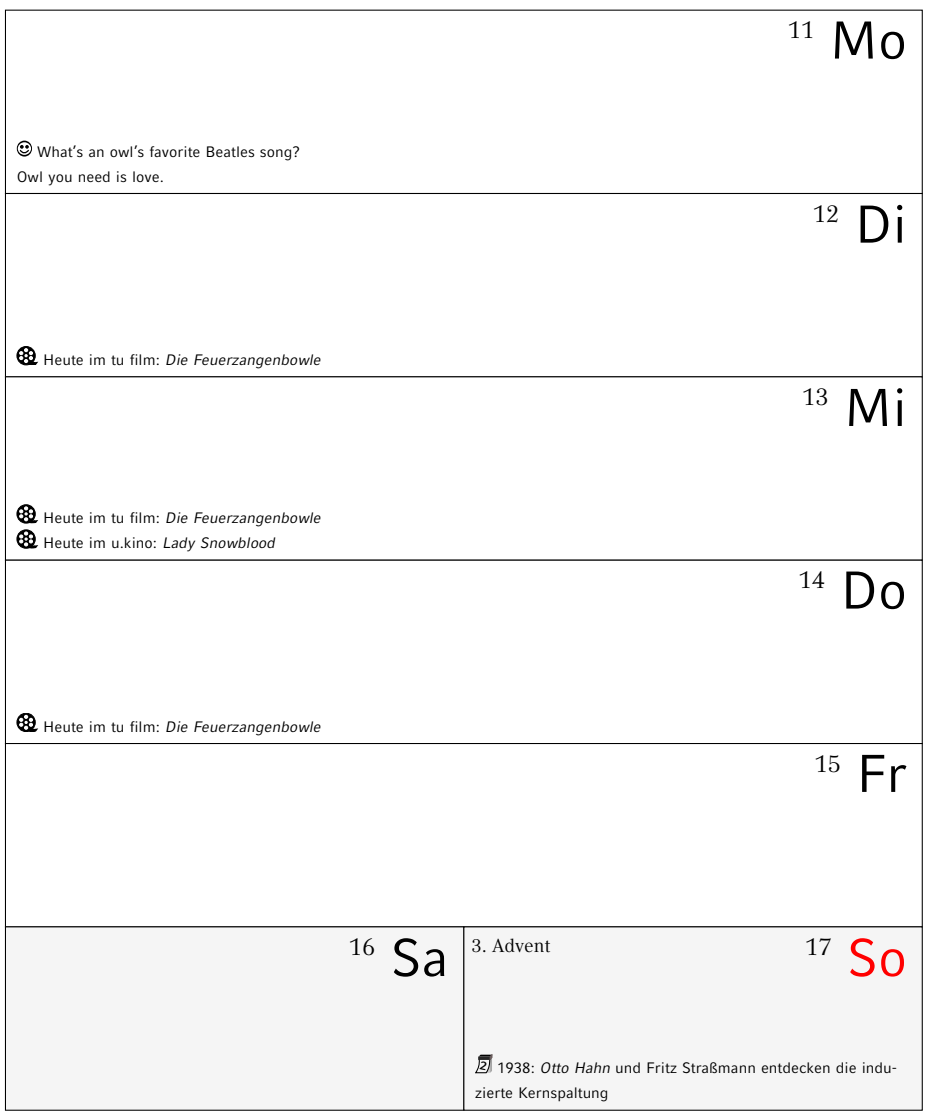

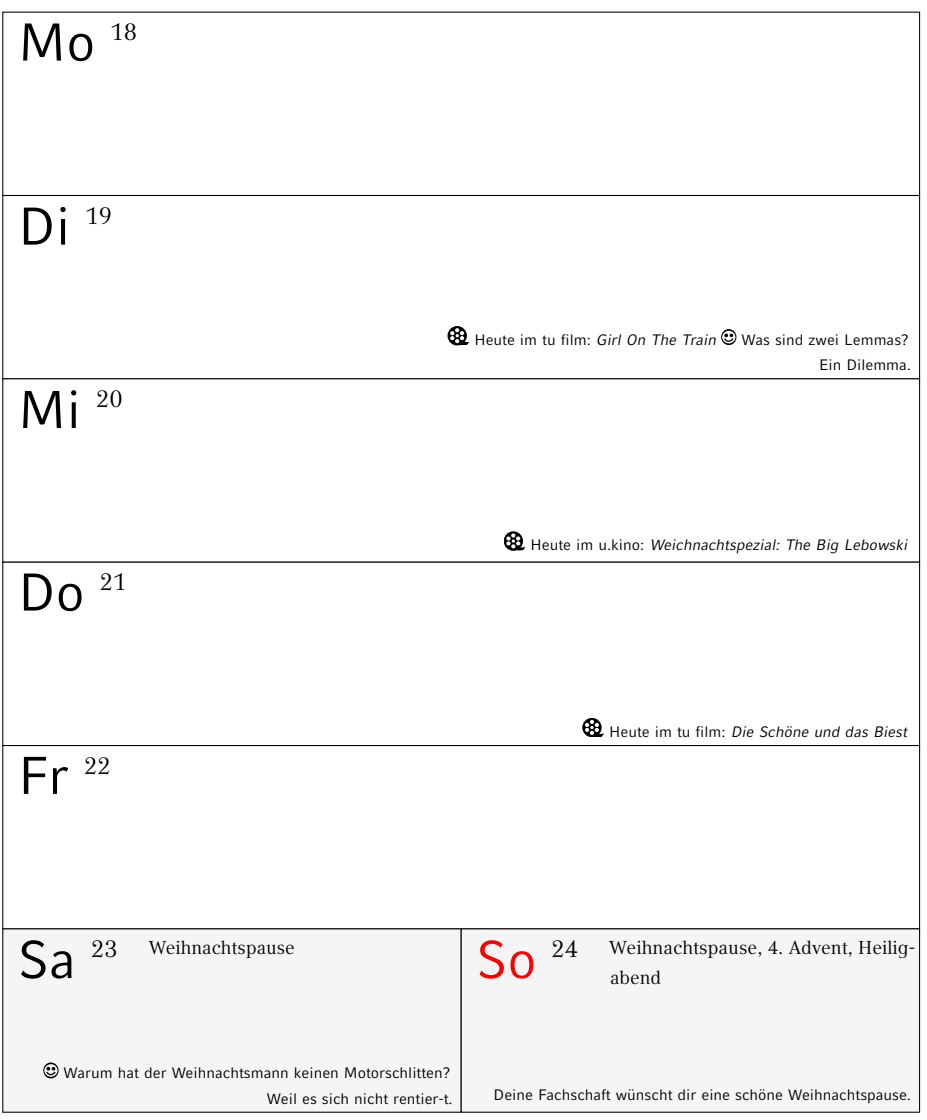

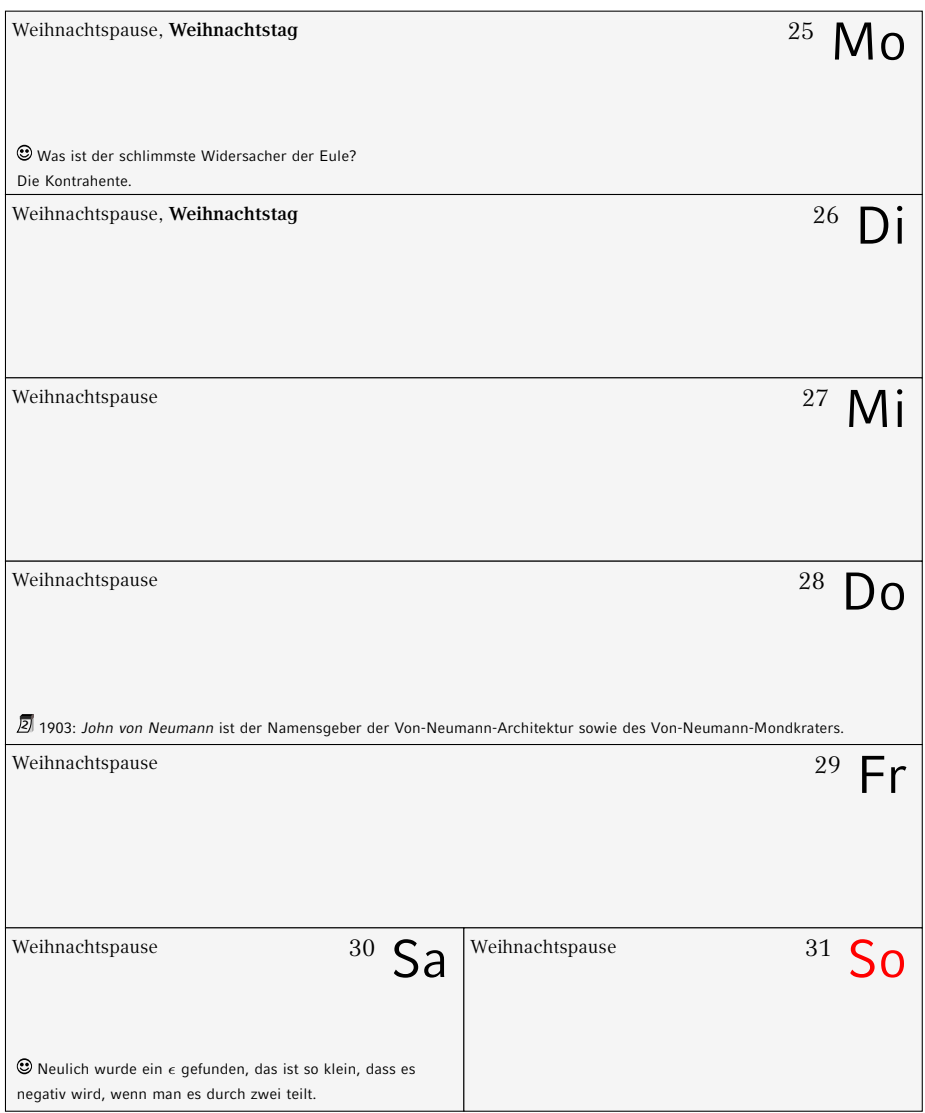

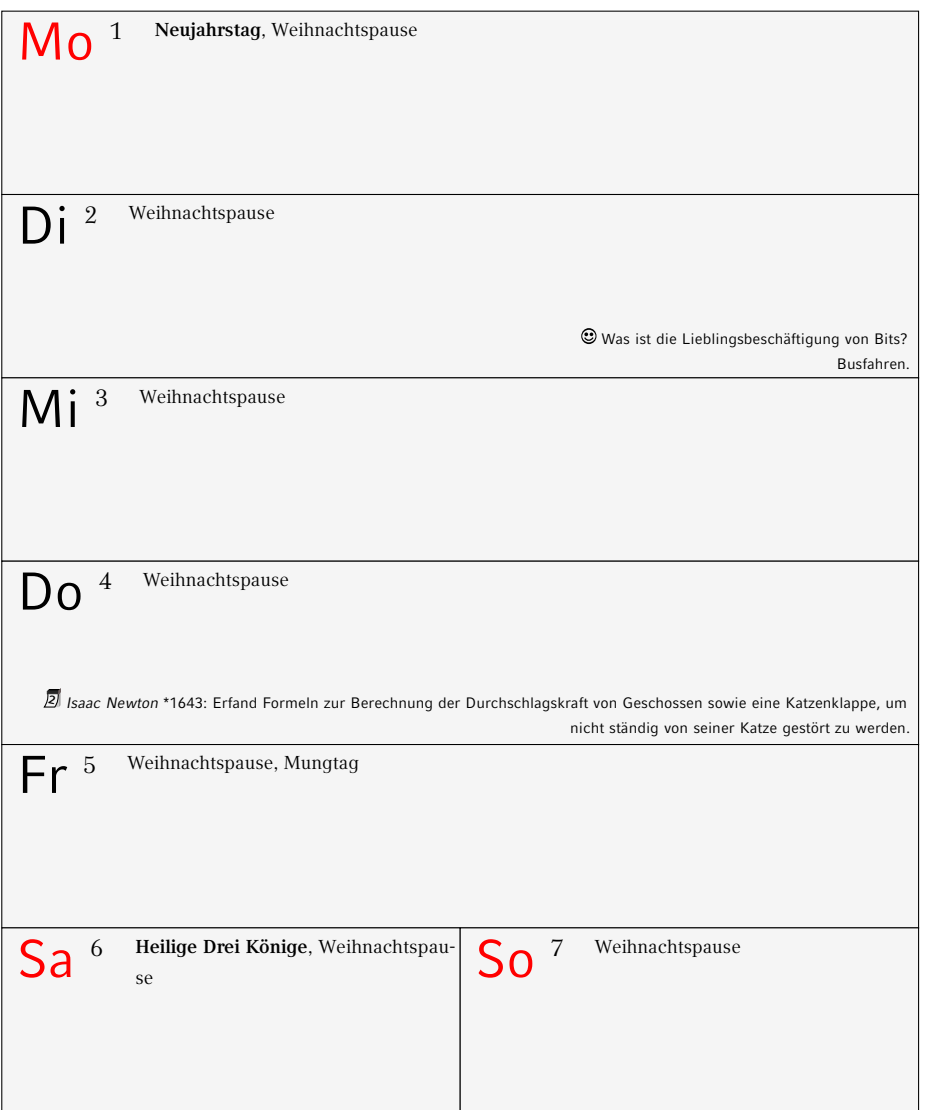

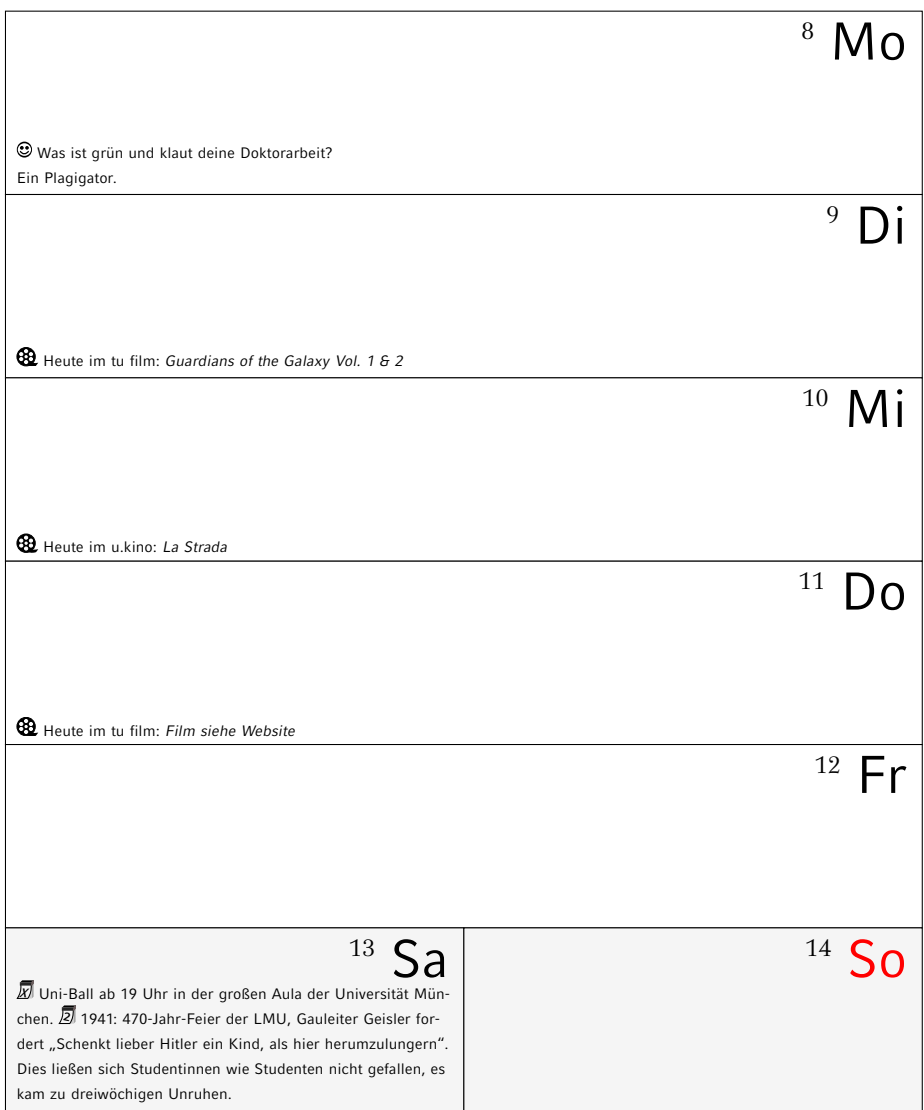

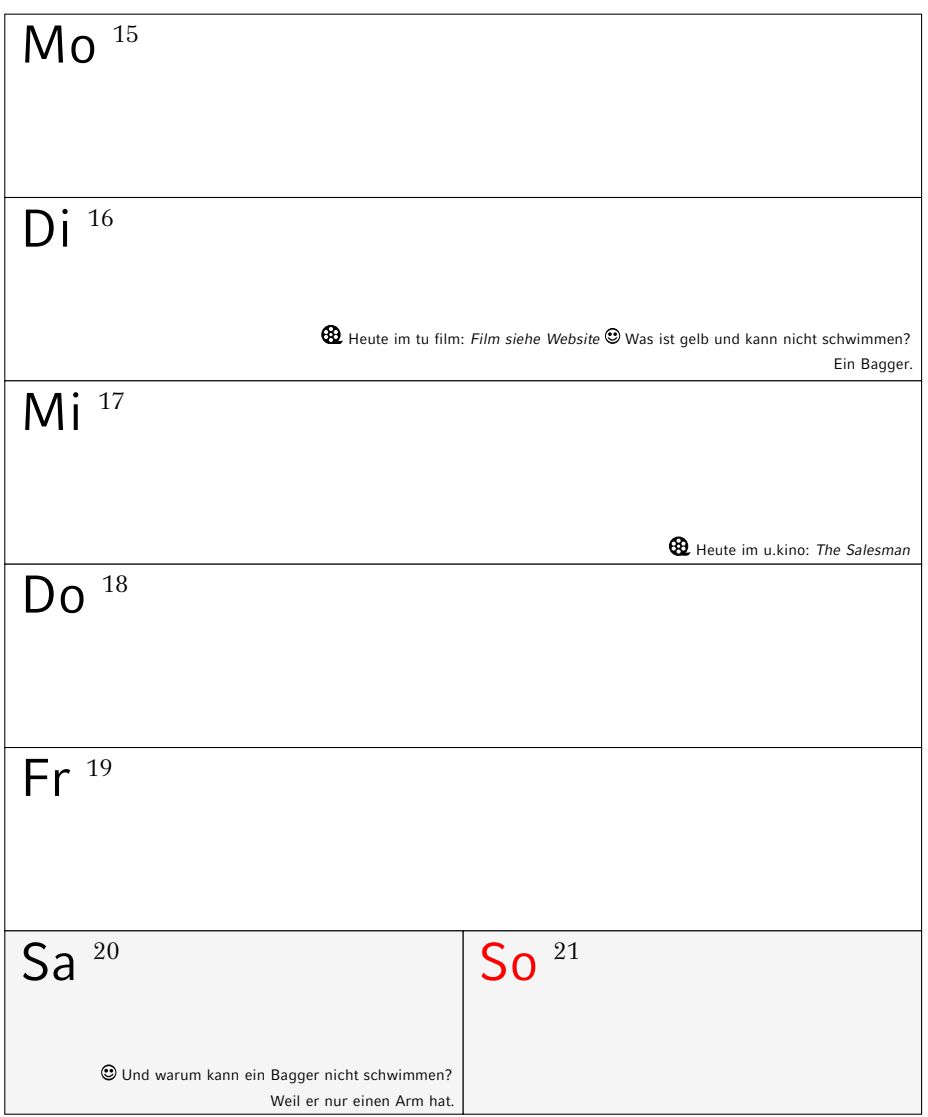

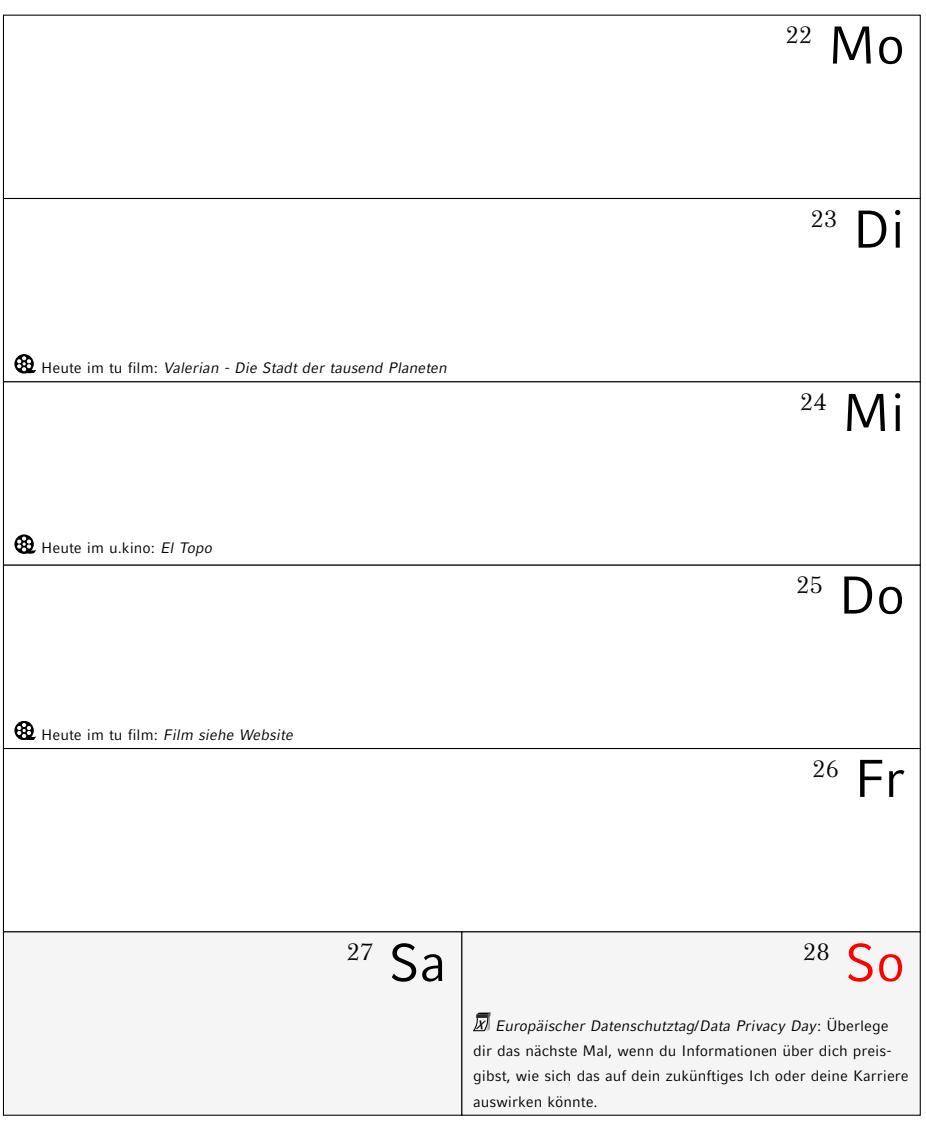

# **Januar/Februar 2018**

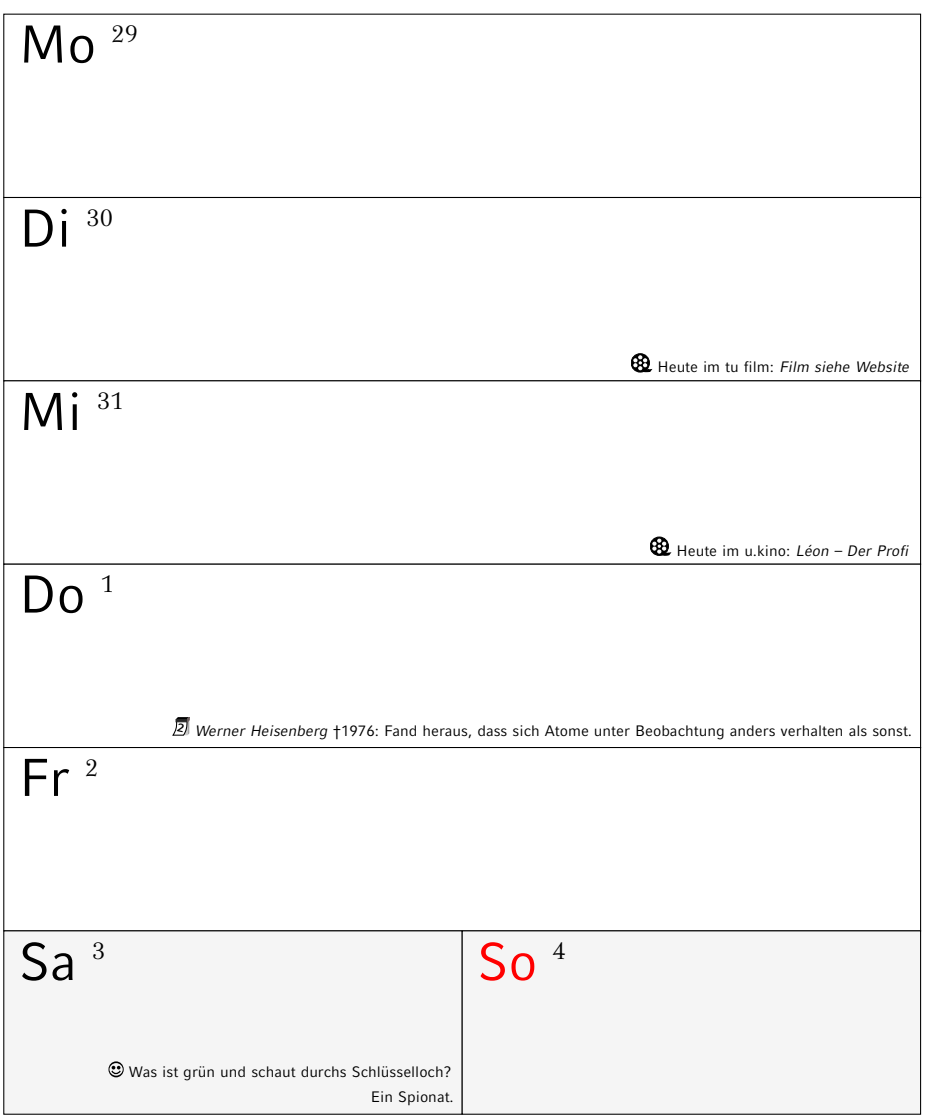

# **Februar 2018**

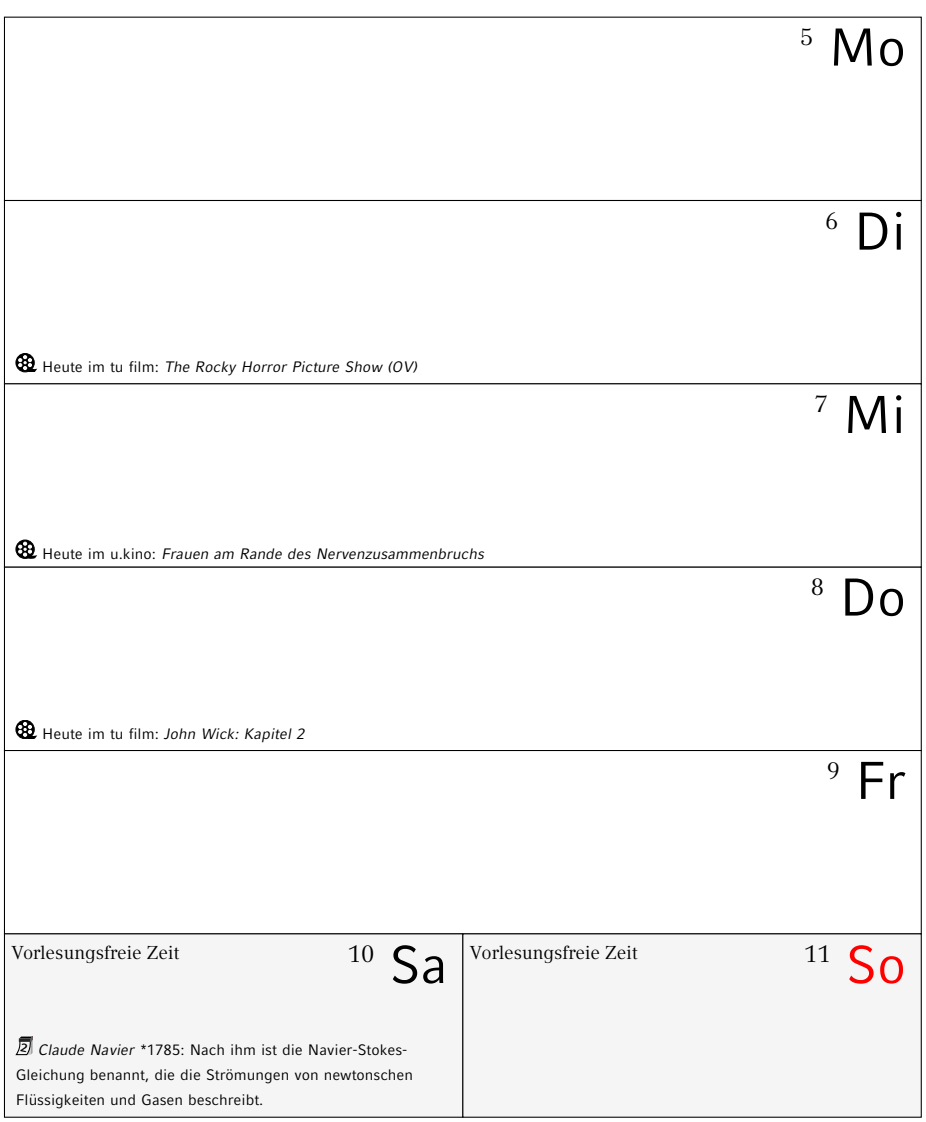

# **Februar 2018**

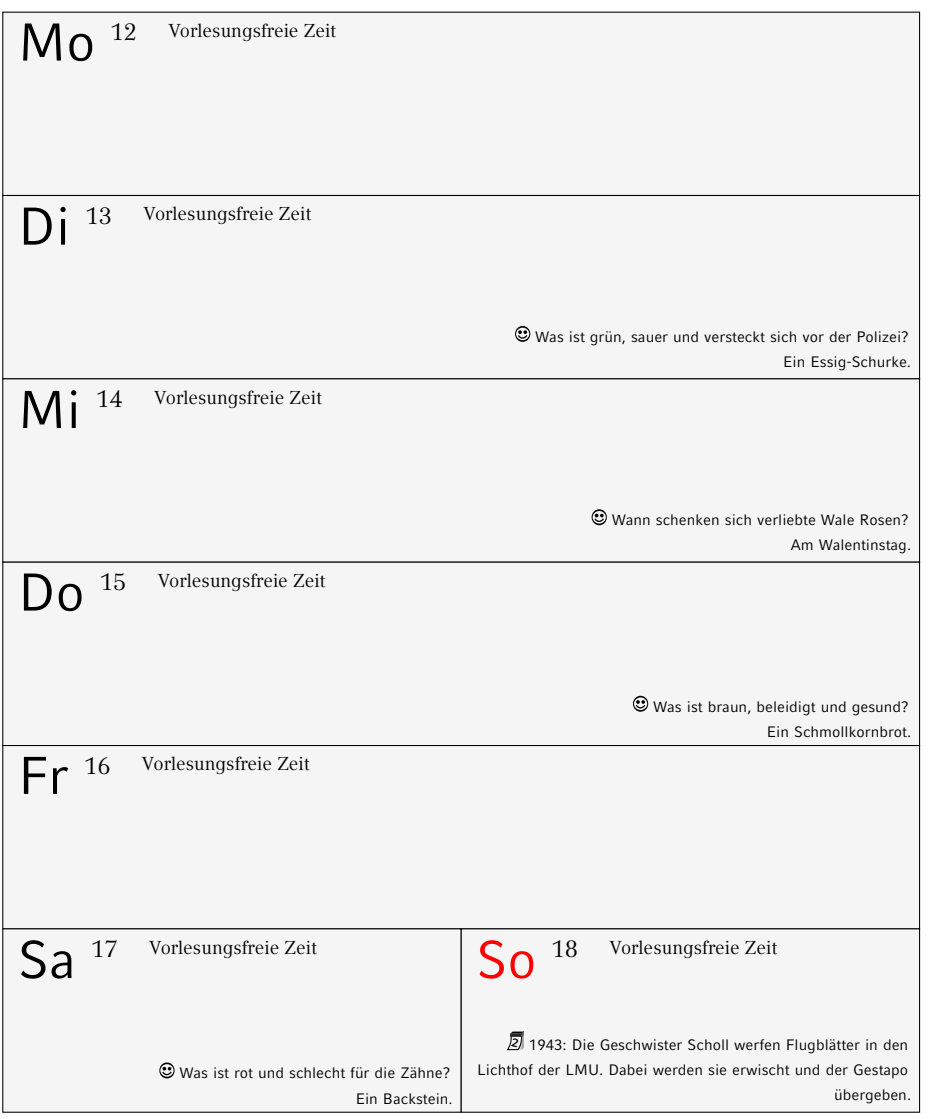

# **Februar 2018**

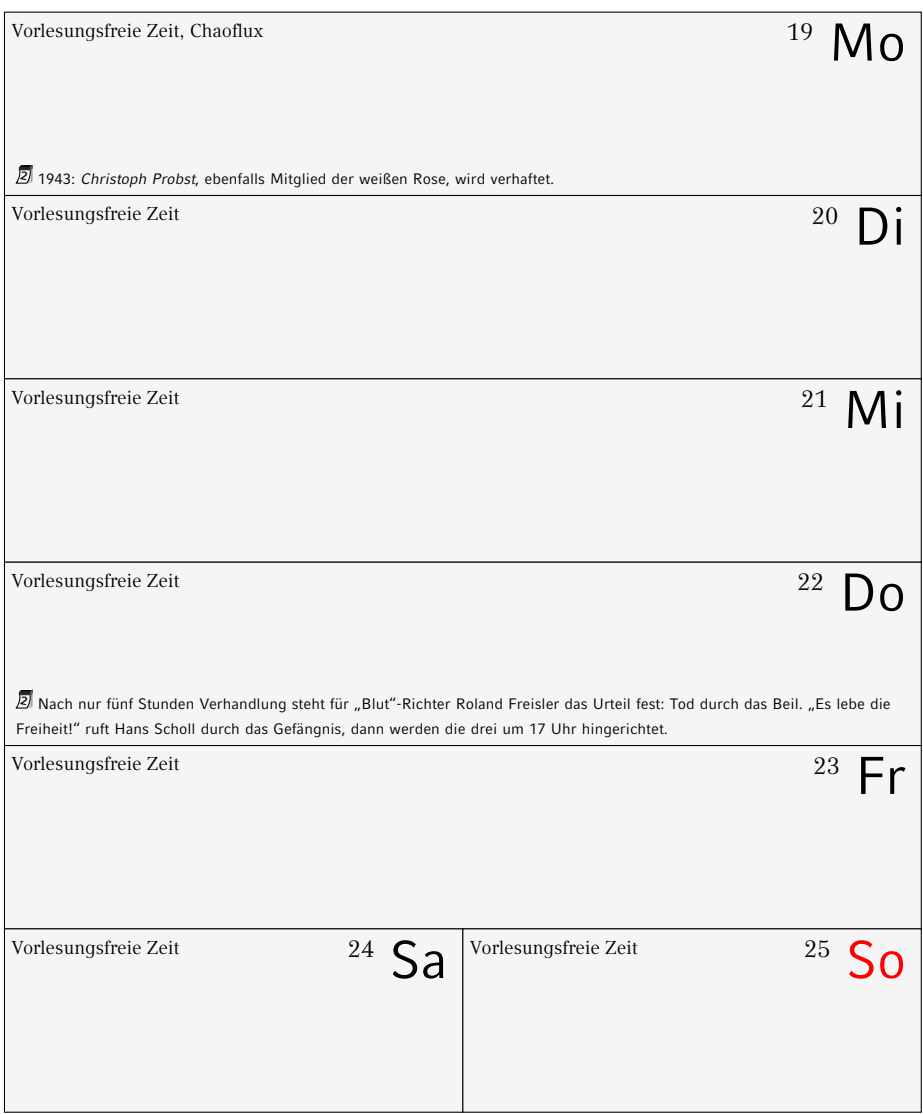

# **Februar/März 2018**

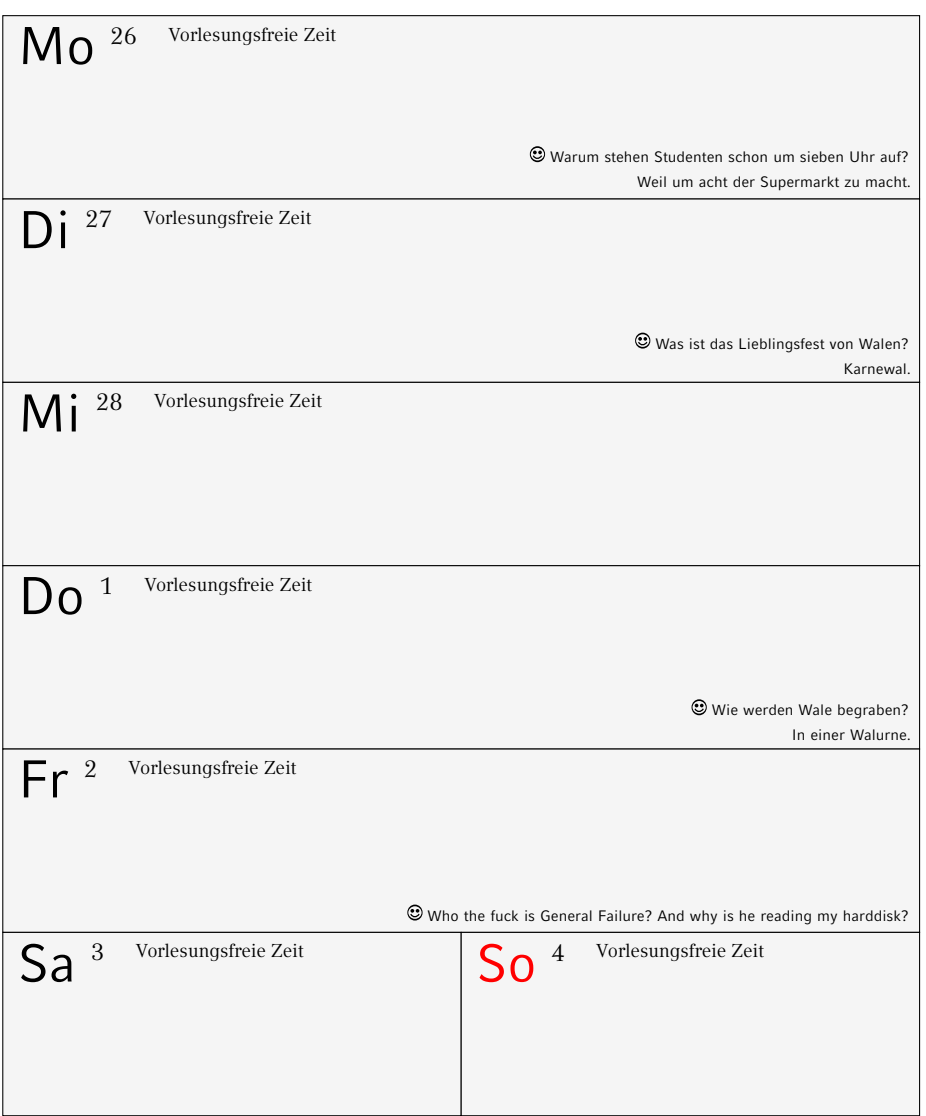

# **März 2018**

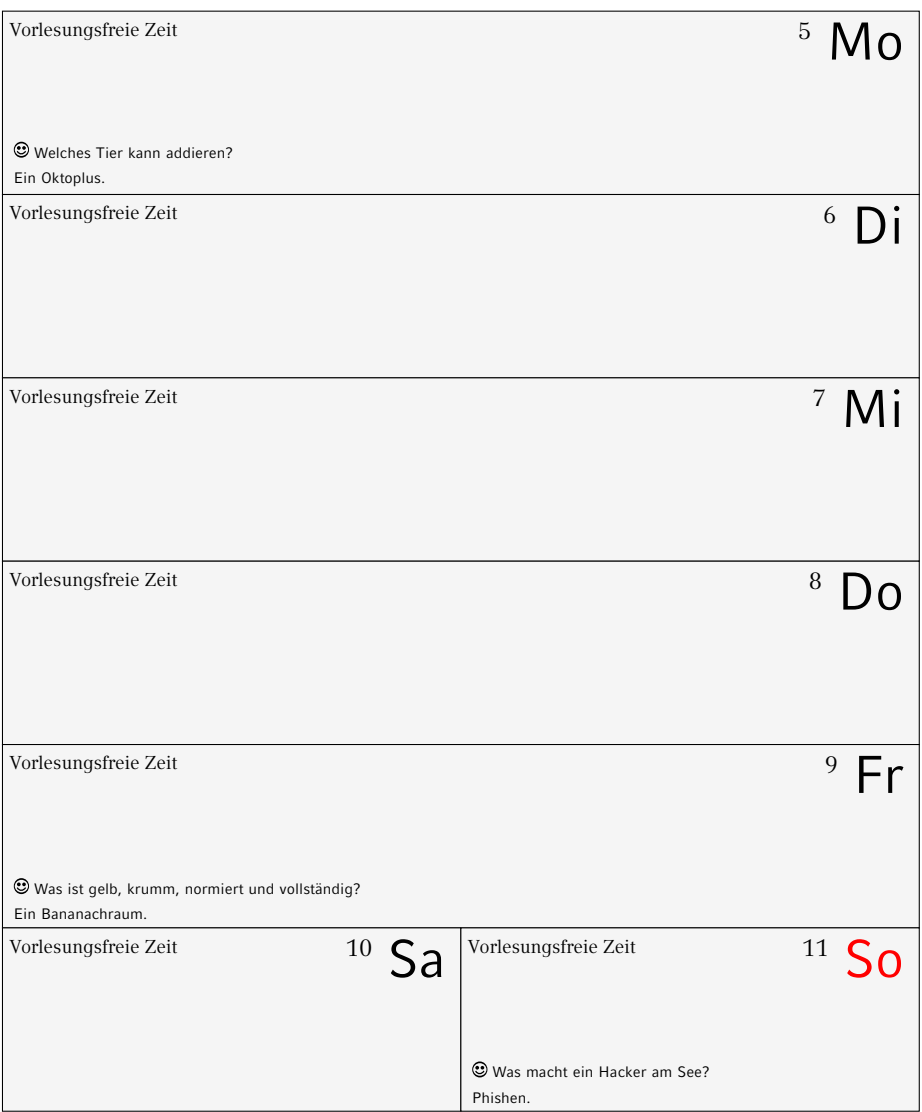

# **März 2018**

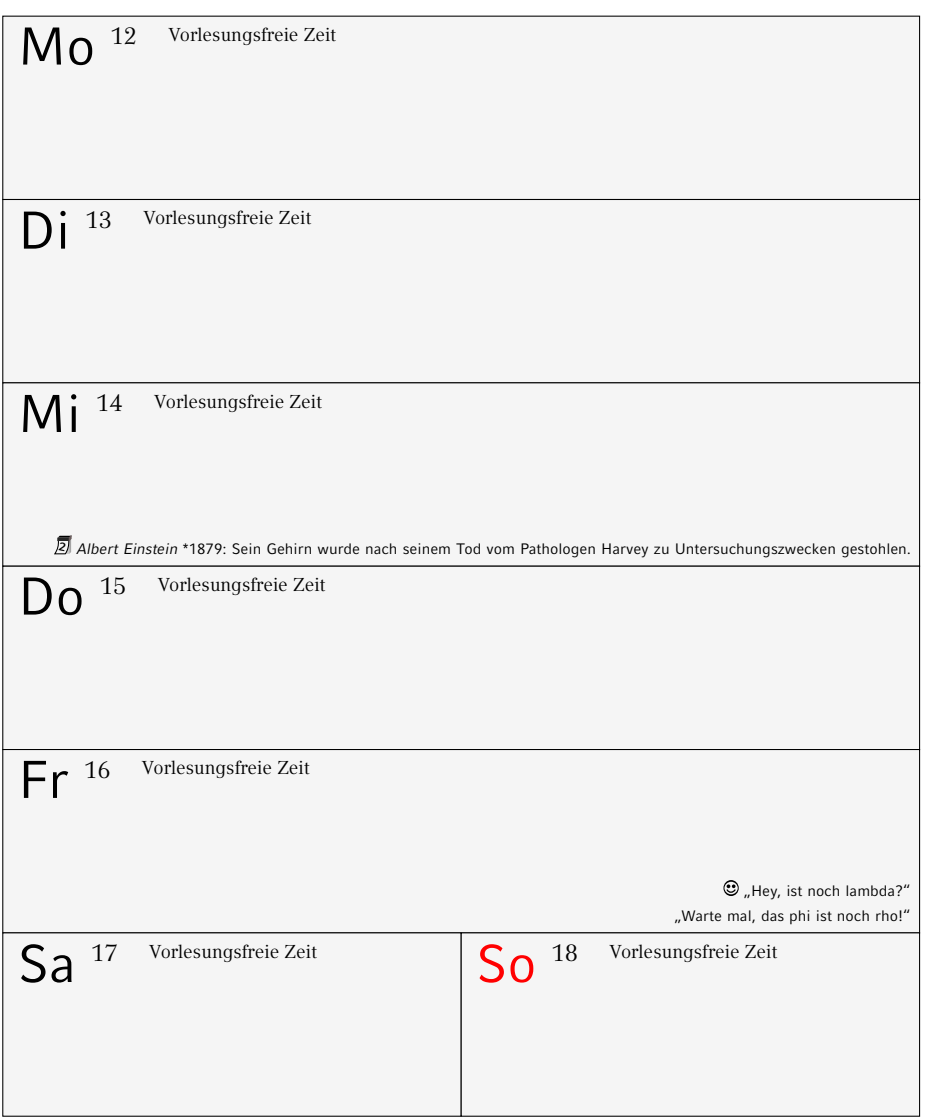

# **März 2018**

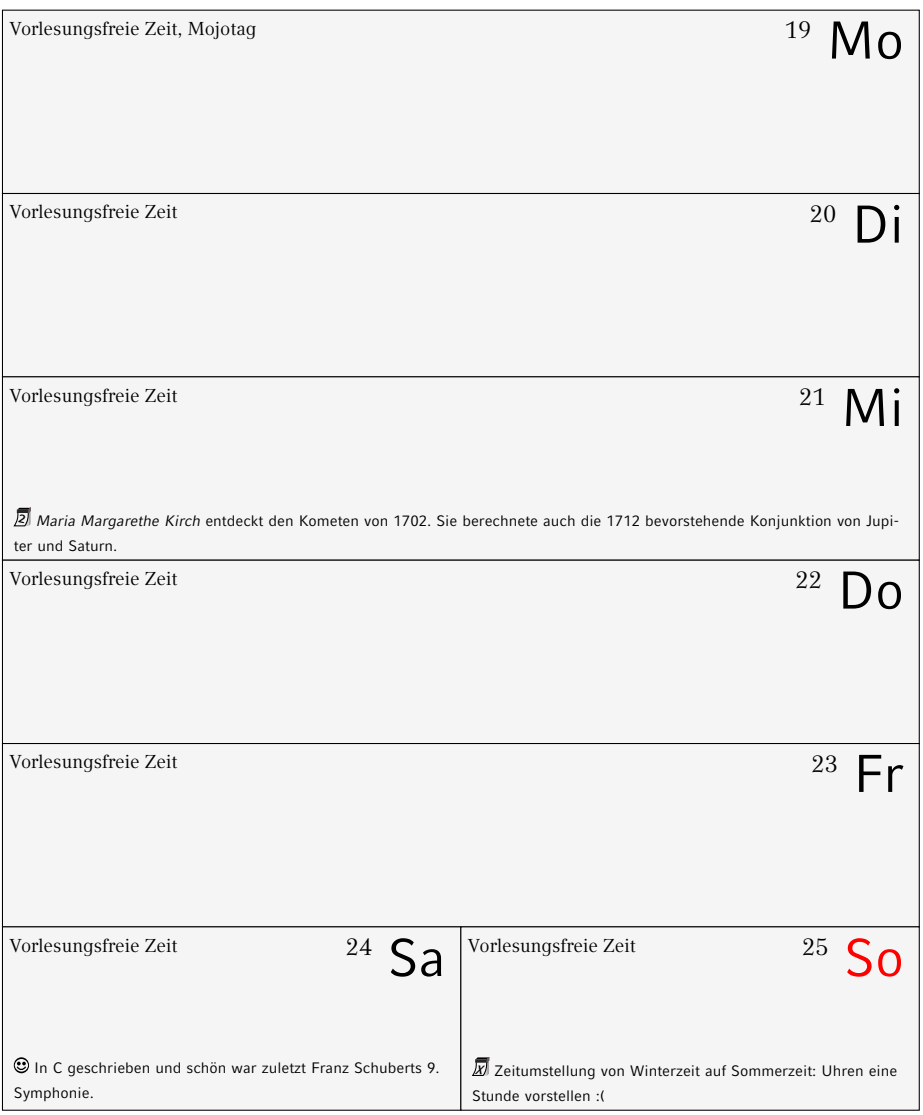

# **März/April 2018**

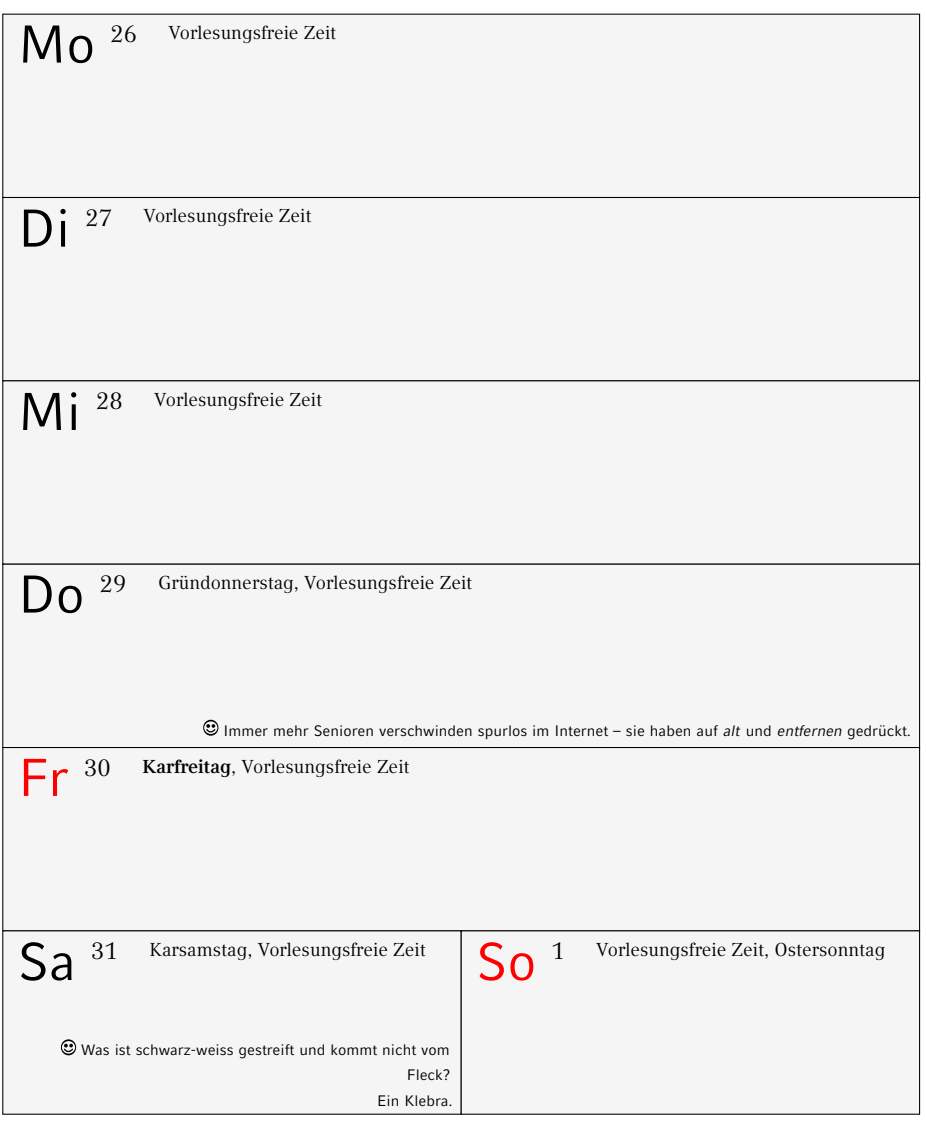

# **April 2018**

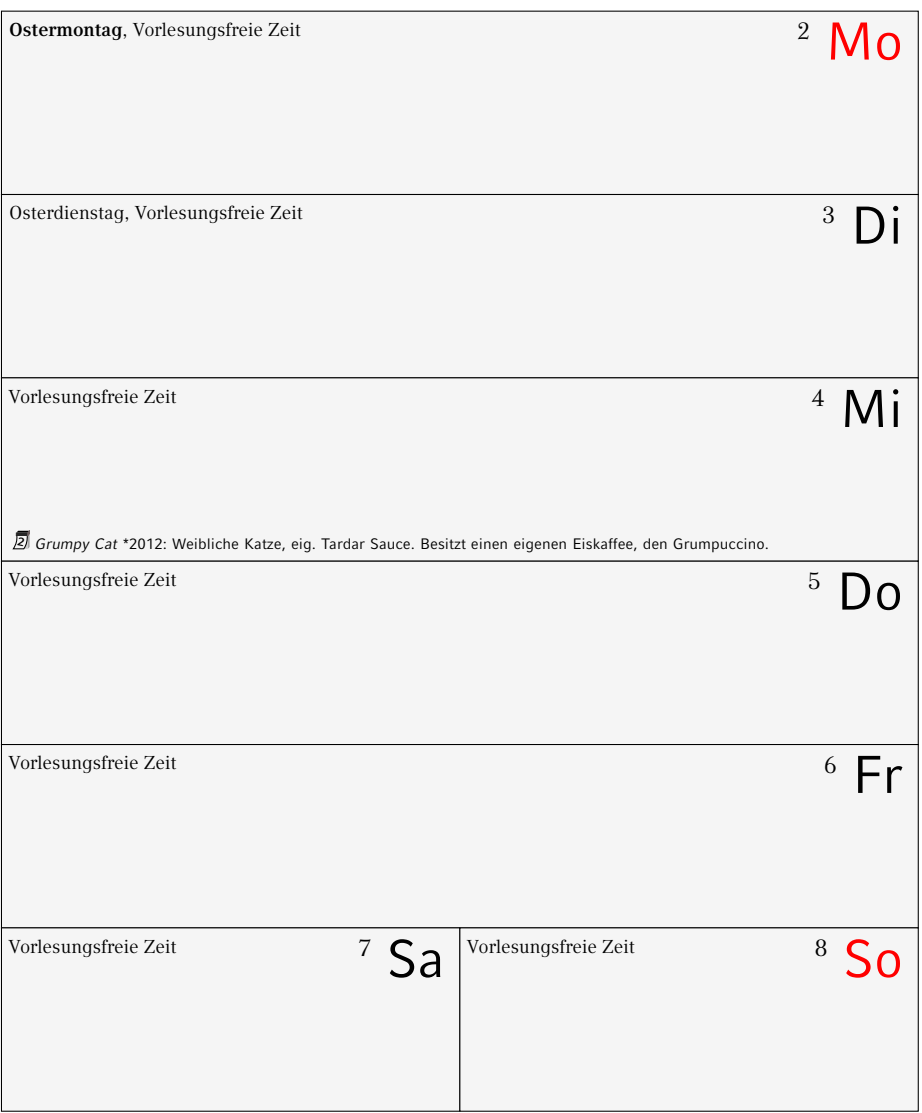

# **April 2018**

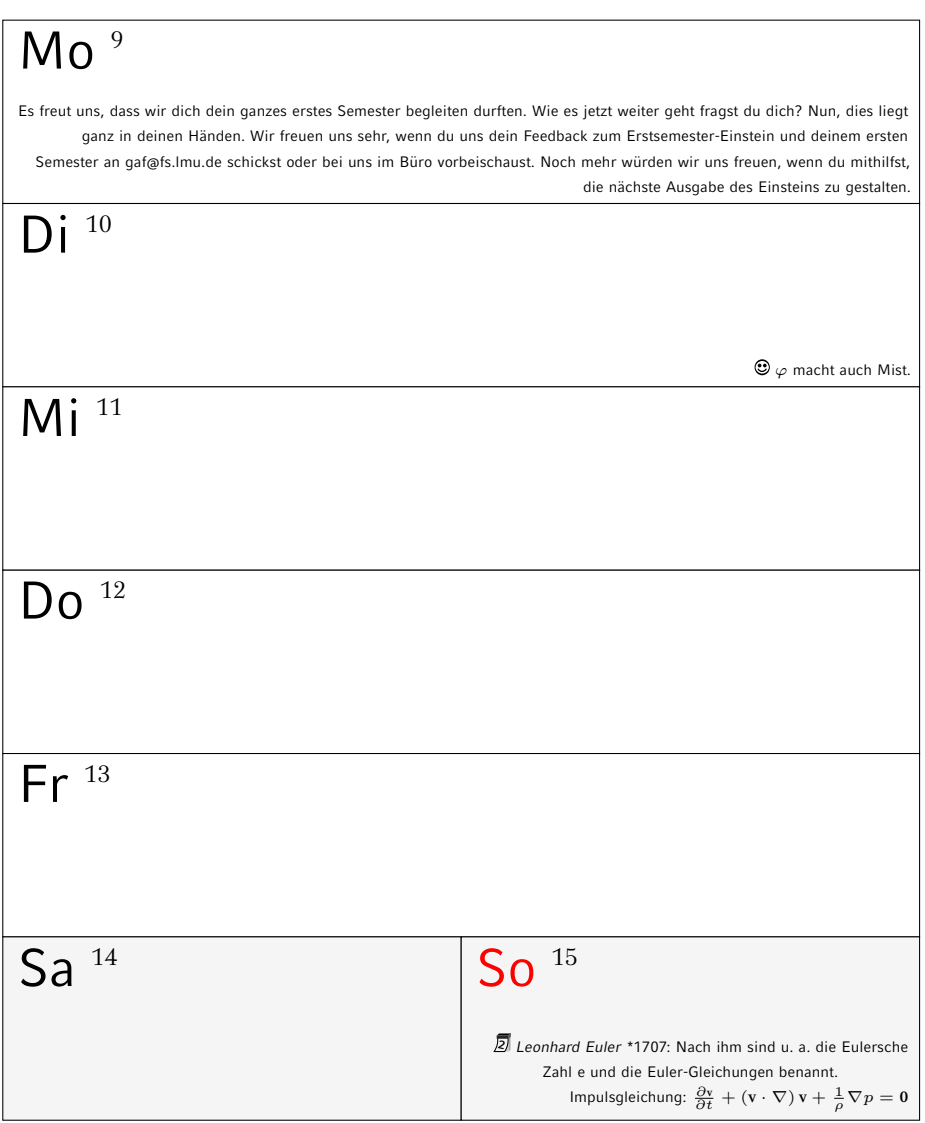

# **8. Hilfe und Beratung**

### **8.1. Erste Hilfe: GAF**

Wir kennen nicht immer die Lösung, wissen dafür aber meistens, wer sie kennt. Wir haben gute Kontakte zu vielen Institutionen und Personen an dieser Uni. Wann immer du uns besuchen willst, bist du herzlich willkommen. (Kontakt siehe Kapitel [1.3,](#page-9-0) Seite [3\)](#page-9-0)

### **8.2. Kommilitonika**

Ein weiterer guter Anlaufpunkt sind deine Kommilitonika. Wenn du Fragen direkt zu den Übungen oder der Vorlesung hast, kannst du dich auch einfach an die Übungsleitika der jeweiligen Vorlesung wenden. Keine Sorge, die beißen nur selten.

Wenn du im IRC (ein Chat-System) unterwegs bist, findest du auf freenode unter #gaf und #informatik.lmu auch immer andere Studika aus deinem Fach.

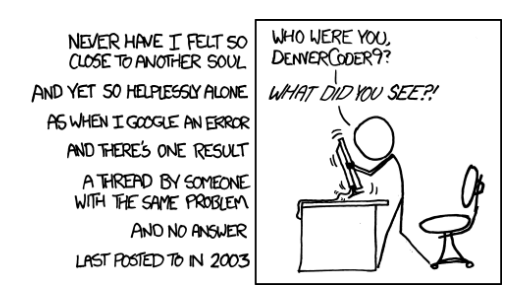

### **8.3. Probleme mit Lehrveranstaltungen oder Lehrpersonal**

Die offizielle Ansprechperson hierbei ist das Studiendekanikon deiner Fakultät. Es ist für die Qualität der Lehre verantwortlich. In jedem Fall ist der sinnvollste Weg zu einer Lösung erst einmal das direkte Gespräch mit dem Dozentikon. Erst wenn du das Gefühl hast, ein Problem lässt sich nicht anders lösen, bitte dein Studiendekanikon um Hilfe. Oder frag uns von der GAF.

### **Studiendekane Fakultät 16**

Mathematik: Prof. Dr. Konstantinos Panagiotou (kpanagio@math.lmu.de) Informatik: Prof. Dr. Christian Böhm (boehm@dbs.ifi.lmu.de)  $|M|$ 

### **Studiendekan Fakultät 17**

Prof. Dr. Jochen Weller (jochen.weller@usm.uni-muenchen.de)

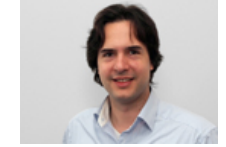

Studiendekan Mathematik Studiendekan Informatik Studiendekan Physik

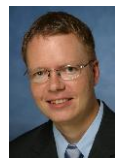

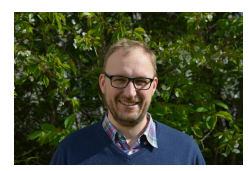

P

# **8.4. Ansprechpartnika nach Studiengängen**

Alle nachfolgenden Personen sind sehr umgängliche Menschen, mit denen man bestens reden kann.

# **Mathematik (B. Sc., LA Gymnasium)**

PD Dr. Heribert Zenk [\(Heribert.Zenk@mathematik.uni-muenchen.de\)](mailto:Heribert.Zenk@mathematik.uni-muenchen.de) Theresienstraße 39, B326, Telefon: 089 / 2180 – 4460 Sprechstunde: nach Vereinbarung via E-Mail

# **Wirtschaftsmathematik (B. Sc.)**

Prof. Dr. Gregor Svindland [\(svindla@math.lmu.de\)](mailto:svindla@math.lmu.de) Theresienstraße 39, B226, Telefon: 089 / 2180 – 4628 Sprechstunde: nach Vereinbarung via E-Mail

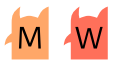

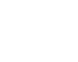

# **Mathematik (LA Grund-, Haupt-, und Realschule)**

Dr. Erwin Schörner [\(schoerner@lmu.de\)](mailto:schoerner@lmu.de) Theresienstraße 39, B237, Telefon: 089 / 2180 – 4498 Sprechstunde: nach Vereinbarung

#### **Mathematik (Fachdidaktik und Didaktik)** M

Primarstufe: Kathrin Nilsson [\(nilsson@math.lmu.de\)](mailto:nilsson@math.lmu.de) Theresienstraße 39, B207, Telefon: 089 / 2180 – 4634 Sprechstunde: nach Vereinbarung

Sekundarstufe: Dr. Alexander Rachel [\(rachel@math.lmu.de\)](mailto:rachel@math.lmu.de) Theresienstraße 39, B221, Telefon: 089 / 2180 – 4480 Sprechstunde: nach Vereinbarung

# **Informatik (B. Sc.)**

Dr. Reinhold Letz [\(reinhold.letz@lmu.de\)](mailto:reinhold.letz@lmu.de) Oettingenstraße 67, E001, Telefon: 089 / 2180 – 9693 Sprechstunde: Di, Mi 13:00–14:00 Uhr oder nach Vereinbarung

**Informatik (LA)**

Prof. Martin Hofmann, Ph.D. [\(hofmann@ifi.lmu.de\)](mailto:hofmann@ifi.lmu.de) Oettingenstraße 67, L107, Telefon: 089 / 2180 – 9341 Sprechstunde: nach Vereinbarung via E-Mail an [sigrid.roden@ifi.lmu.de](mailto:sigrid.roden@ifi.lmu.de)

# **Medieninformatik (B. Sc.)**

Daniel Buschek [\(daniel.buschek@ifi.lmu.de\)](mailto:daniel.buschek@ifi.lmu.de) Amalienstraße 17, 505, Telefon: 089 / 2180 – 4670 Sprechstunde: Di 16:30–17:30 Uhr

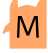

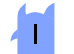

# **Physik (B. Sc.)**

Cornelia Reichelt [\(cornelia.reichelt@lmu.de\)](mailto:cornelia.reichelt@lmu.de) Schellingstraße 4, H412, Telefon: 089 / 2180 – 5033 Sprechstunde: Di 10:00–12:00 Uhr, Mi 13:30–15:00 Uhr oder nach Vereinbarung

# **Physik plus Meteorologie (B. Sc.)**

Dipl. Met. Heinz Lösslein [\(loesslein@lmu.de\)](mailto:loesslein@lmu.de) Theresienstraße 37, A208, Telefon: 089 / 2180 – 4217 Sprechstunde: nach Vereinbarung

**Physik (LA)**

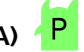

Prof. Dr. Raimund Girwidz [\(girwidz@physik.uni-muenchen.de\)](mailto:girwidz@physik.uni-muenchen.de) Theresienstraße 37, A011, Telefon: 089 / 2180 – 2020 Sprechstunde: Mi 14:00–15:00 Uhr mit Anmeldung via E-Mail oder nach Vereinbarung

### **8.5. Prüfungsamt**

Die Prüfungsämter sind für alle Prüfungsangelegenheiten zuständig, also unter anderem für deine Noten, deine Praktika, deine Notenübersichten und Abschlusszeugnisse. Sie sind bei der Fakultät zu finden, zu der dein Studienfach gehört. Eine Zuordnung der Prüfungsämter zu den einzelnen Studiengängen/-fächern findest du auf der Übersichtsseite Studiengänge A–Z am unteren Ende der jeweiligen Studiengangsinformationen.

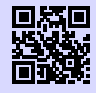

[1] **Prüfungsämter** <http://www.lmu.de/pruefungsaemter> [g.opha.se/8rm](https://g.opha.se/8rm)

### **8.6. Studentenkanzlei**

Die Studentenkanzlei muss wegen gewissen formalen Belangen gelegentlich besucht werden. Der Besuch dieses kafkaesken Molochs ist oft mit großen Wartezeiten und Unbill verbunden. Es hilft, hartnäckig zu bleiben und notfalls mehrfach zu kommen, bis du das richtige Sachbearbeitikon triffst. Nicht umgehen lässt sich ein Besuch bei:

- Beantragen von Beurlaubungen (Krankheit, Ausland, Kinder, …)
- Fragen zur Studienplatzvergabe/ Immatrikulation (Anerkennung von Hochschulzugangsberechtigungen, nachträgliches Einschreiben, Verlust der Immatrikulationsbescheinigung)
- Studienfachwechsel, zusätzliche Einschreibung für ein Doppelstudium
- Bescheinigungen für die Krankenkasse und Rente, Quittungen für Studienbeiträge

Die Studentenkanzlei ist in der Raumgruppe E011 im Hautgebäude zu finden und regulär von Montag bis Mittwoch, sowie am Freitag von 8:30 Uhr bis 11:30 Uhr geöffnet, am Donnerstag von 13:30 Uhr bis 15:00 Uhr.

Noch bis zum 27. Oktober 2017 gelten für den Donnerstag aber die Öffnungszeiten 8:30 Uhr bis 11:30 Uhr.

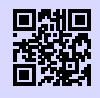

[1] **Studentenkanzlei** <http://www.lmu.de/studentenkanzlei> [g.opha.se/46h](https://g.opha.se/46h)

# **8.7. Studieren mit Kind**

Auch für Eltern ist Studieren nicht unmöglich. Die Uni bietet diverse Beratungs- und Betreuungsmöglichkeiten.

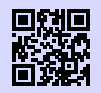

[1] **Beratung vom Studentenwerk** <http://studentenwerk-muenchen.de/studieren-mit-kind> [g.opha.se/8rz](https://g.opha.se/8rz)

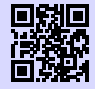

[2] **Beratung von der LMU** [http://www.lmu.de/studium/beratung/beratung\\_service/beratung\\_lmu/](http://www.lmu.de/studium/beratung/beratung_service/beratung_lmu/schwangere_kind) [schwangere\\_kind](http://www.lmu.de/studium/beratung/beratung_service/beratung_lmu/schwangere_kind) [g.opha.se/skz](https://g.opha.se/skz)

# **8.8. Die Frauenbeauftragten**

Weitere Anlaufstellen im Uni-Alltag, vor allem bei Fragen und Problemen bezüglich Diskriminierungen und sexueller Belästigung im Wissenschaftsbetrieb, sind die Frauenbeauftragten. Das Aufgabengebiet der Frauenbeauftragten ist vielfältig und groß,

darum hat zusätzlich zur Universitätsfrauenbeauftragten jede Fakultät eigene Frauenbeauftragte.

Alle Studierenden können an dem Weiterbildungsprogramm LMU-PLUS, welches durch das Büro der Frauenbeauftragten organisiert und aus Studienersatzmitteln finanziert wird, teilnehmen. Ausschließlich zur Förderung von Frauen ist das LMUMentoring und die Beratung zur finanziellen Förderung von Nachwuchswissenschaftlerinnen gedacht.

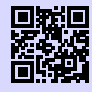

[1] **LMU-PLUS** [http://www.frauenbeauftragte.uni-muenchen.de/weiterbildung/plus/index.](http://www.frauenbeauftragte.uni-muenchen.de/weiterbildung/plus/index.html) [html](http://www.frauenbeauftragte.uni-muenchen.de/weiterbildung/plus/index.html) [g.opha.se/jjr](https://g.opha.se/jjr)

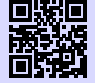

[2] **Fakultät 16 (Mathe, Info und Statistik)** [http://www.mathematik-informatik-statistik.uni-muenchen.de/fakultaet/](http://www.mathematik-informatik-statistik.uni-muenchen.de/fakultaet/beauftragte/index.html) [beauftragte/index.html](http://www.mathematik-informatik-statistik.uni-muenchen.de/fakultaet/beauftragte/index.html)

[g.opha.se/kes](https://g.opha.se/kes)

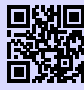

### [3] **Fakultät 17 (Physik, Meteorologie)**

[http://www.physik.uni-muenchen.de/fakultaet/einrichtungen/](http://www.physik.uni-muenchen.de/fakultaet/einrichtungen/frauenbauftragte/index.html) [frauenbauftragte/index.html](http://www.physik.uni-muenchen.de/fakultaet/einrichtungen/frauenbauftragte/index.html) [g.opha.se/9zo](https://g.opha.se/9zo)

# **8.9. Studieren mit Behinderung**

Solltest du aufgrund einer Behinderung mehr Zeit, spezielle Hilfsmittel oder einen eigenen Raum für Klausuren benötigen, so kannst du beim Prüfungsamt einen Nachteilsausgleich beantragen.

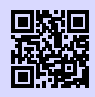

[1] **Beratung vom Studentenwerk** <http://studentenwerk-muenchen.de/studieren-mit-behinderung> [g.opha.se/nau](https://g.opha.se/nau)

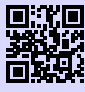

[2] **Beratung von der LMU** <http://www.lmu.de/barrierefrei> [g.opha.se/d6u](https://g.opha.se/d6u)

# **8.10. Student und Arbeitsmarkt**

Der Career Service der Universität bietet dir eine Stellen- und Praktikavermittlung, Kompetenztrainings, ein Mentoringprogramm, verschiedene Recruitung Events und einiges mehr. Einen Überblick verschaffst du dir am besten online oder du besuchst den Career Service in der Ludwigstraße 27 im 1. Stock am Montag, Dienstag, Donnerstag und Freitag zwischen 10:00 und 12:00 Uhr.

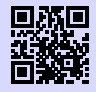

[1] **Student und Arbeitsmarkt** <http://www.s-a.lmu.de> [g.opha.se/72r](https://g.opha.se/72r)

# **8.11. Psychosoziale Beratung**

Wenn du das Gefühl hast, die Kontrolle zu verlieren, oder nicht mehr mit dem Studium und/oder den Menschen um dich herum zurecht kommst, wende dich an die kostenlose Psychosoziale Beratung des Studentenwerks.

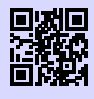

[1] **Psychosoziale Beratung**

[http://www.studentenwerk-muenchen.de/beratungsnetzwerk/](http://www.studentenwerk-muenchen.de/beratungsnetzwerk/psychosoziale-und-psychotherapeutische-beratung/) [psychosoziale-und-psychotherapeutische-beratung/](http://www.studentenwerk-muenchen.de/beratungsnetzwerk/psychosoziale-und-psychotherapeutische-beratung/) [g.opha.se/ny5](https://g.opha.se/ny5)

# **8.12. Weitere Beratung des Studentenwerks**

Helene-Mayer-Ring 9 (U3 Olympiazentrum)

- Allgemeine und Soziale Beratung
- Psychotherapeutische Beratungsstelle
- Studienkreditberatung
- Rechtsberatung
- Wohnungsberatung/ Privatzimmervermittlung
- Beratungsstelle "Sexuelle Belästigung, Diskriminierung und Gewalt"
- Beratung für ausländische Studierende

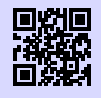

[1] **weitere Beratungsangebote des Studentenwerks** <http://studentenwerk-muenchen.de/beratungsnetzwerk> [g.opha.se/iy6](https://g.opha.se/iy6)

# **8.13. Nightline München**

Die Nightline München ist ein Zuhörtelefon von Studika für Studika, das abends und nachts zu erreichen ist. Am Telefon sitzen ehrenamtlich tätige Studika, die dir mit einem offenen Ohr beistehen.

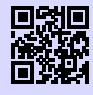

[1] **Nightline München** <http://www.nightline.mhn.de/> [g.opha.se/rxd](https://g.opha.se/rxd)

# **8.14. Kirchliche Beratung**

Die christlichen Hochschulgemeinden bieten neben ihrem konfessionellen Angebot auch konfessions-unabhängige und psychologische Beratung und außerdem Aktivitäten, wie Ausflüge, Workshops und Spieleabende.

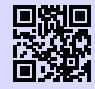

[1] **Katholische Hochschulgemeinde (KHG), Leopoldstr. 11** <http://www.khg.lmu.de> [g.opha.se/mbj](https://g.opha.se/mbj)

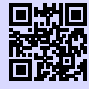

[2] **Evangelische Studentengemeinde (ESG), Friedrichstr. 25** <http://www.esg.lmu.de> [g.opha.se/a88](https://g.opha.se/a88)

# **9. Ausland und Praktika**

Auslandssemester oder -praktika machen sich immer gut im Lebenslauf und hinterlassen nebenbei bleibende Erinnerungen, von denen viele von uns mehr profitiert haben als von der einen oder anderen Vorlesung. Und falls du dich für ein Thema besonders interessierst, bieten auch viele Hochschulen im Ausland die Möglichkeit, eine Abschlussarbeit bei ihnen zu verfassen.

Hierbei kannst du dich uni-intern vom Referat Internationale Angelegenheiten und dem Career Center Student und Arbeitsmarkt unterstützen lassen. Auch studentische Organisationen wie AIESEC $^1$  $^1$  oder IAESTE $^2$  $^2$  (vom DAAD $^3$  $^3$  gefördert) sind gute Anlaufstellen, um mal wegzukommen.

### **9.1. Auslandsstudium**

Die LMU verfügt über eine Reihe von Partnerhochschulen in aller Welt. Der Austausch ist hier tendenziell einfacher (Formalien, Anerkennung von ECTS). Für die Partnerhochschulen kann man sich nur ein Mal im Jahr bewerben, also am besten frühzeitig über Fristen informieren und anmelden. Ein Jahr vor der Abreise ist manchmal schon zu spät, um sich bei allen Organisationen (insb. DAAD) zu bewerben. Es ist aber auch möglich, sich selbst einen Austausch an einer anderen Hochschule zu organisieren.

Falls du im Ausland erworbene ECTS an der LMU anerkennen lassen möchtest, solltest du dies im Vorfeld mit dem Studiengangskoordinator abklären.

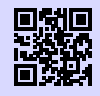

[1] **Austauschabkommen, -verträge und Erfahrungsberichte** [https://www.moveon.verwaltung.uni-muenchen.de/move/moveonline/](https://www.moveon.verwaltung.uni-muenchen.de/move/moveonline/exchanges/search.php) [exchanges/search.php](https://www.moveon.verwaltung.uni-muenchen.de/move/moveonline/exchanges/search.php) [g.opha.se/kmk](https://g.opha.se/kmk)

<sup>1</sup>Association Internationale des Etudiants en Sciences Economiques et Commerciales

 $2$ International Association for the Exchange of Students for Technical Experience

<sup>3</sup>Deutscher Akademischer Austauschdienst

# **9.2. Finanzierung**

Dies ist nur eine Auswahl an Finanzierungsmöglichkeiten. Für bestimmte Länder und Vorhaben gibt es auch noch spezielle finanzielle Unterstützungen. Die Vorlaufzeit beträgt 3–18 Monate.

- Auslands-BAföG: staatliche finanzielle Förderung (nicht zurückzuzahlen) für ein Studium oder Praktikum im Ausland. Hierbei sind auch viele förderungsberechtigt, die kein reguläres BAföG erhalten – also auf jeden Fall bewerben!
- ERASMUS: ein Stipendienprogramm für ein 3- bis 12-monatiges Studium oder Praktikum im europäischen Ausland.
- DAAD und PROSA LMU: Stipendien für Studium, Praktikum, Sprachkurse und Kurzprogramme im Ausland.

### **Referat Internationale Angelegenheiten**

Ludwigsstraße 27 beim Hauptgebäude, G009 und G011

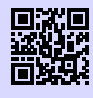

[1] **Referat Internationale Angelegenheiten** <http://www.lmu.de/international/auslandsstudium> [g.opha.se/5gs](https://g.opha.se/5gs)

# **9.3. Praktika im In- und Ausland**

Neben Jobbörsen gibt es auch Datenbanken wie die des DAAD mit Praktikums-Erfahrungsberichten. So kann man sich im Vorfeld schon einen groben Überblick über das jeweilige Praktikum verschaffen.

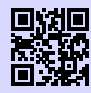

[1] **Erfahrungsberichte** [https://eu.daad.de/neu/info\\_studierende/praktische\\_tipps/de/](https://eu.daad.de/neu/info_studierende/praktische_tipps/de/37056-praktische-informationen-zum-erasmus-auslandsaufenthalt) [37056-praktische-informationen-zum-erasmus-auslandsaufenthalt](https://eu.daad.de/neu/info_studierende/praktische_tipps/de/37056-praktische-informationen-zum-erasmus-auslandsaufenthalt) [g.opha.se/zhc](https://g.opha.se/zhc)

# **10. Geld**

### **10.1. Studentenwerksbeitrag**

Der Studentenwerksbeitrag setzt sich zusammen aus einem Grundbeitrag an das Studentenwerk (62€) und dem Semesterticket-Sockelbeitrag (66,50€). Diese 128,50€ müssen von allen Studika gezahlt werden, Ausnahmen sind schwerbehinderte Studika, die Anspruch auf unentgeltliche Beförderung haben: Diese müssen nur den Grundbeitrag von 62 e zahlen. Die Höhe des Preises kann allerdings von Semester zu Semester leicht variieren.

### **10.2. Krankenversicherung**

Mit der Einschreibung an staatlichen und staatlich anerkannten Hochschulen in Deutschland entsteht eine Pflichtmitgliedschaft in der gesetzlichen Kranken- und Pflegeversicherung.

Nachfolgend beschränken wir uns auf die Krankenversicherung und einige typische Fälle. Denn die individuelle Beratung gehört in die Hand von Fachleuten.

Wichtig vorab: Wer einmal in der gesetzlichen Krankenversicherung ist, muss diese nicht verlassen, sondern kann freiwillig dort versichert bleiben. Man kann sie verlassen, indem man auf die Mitgliedschaft verzichtet. Dann muss man sich privat krankenversichern.

### **Ich bin Studikon und meine Eltern sind gesetzlich krankenversichert**

Alle Studienanfangenden unter 25 Jahren mit regelmäßigem monatlichem Einkommen unter 425 $\epsilon$  oder mit Minijob unter 450 $\epsilon$  sind über die Eltern in der gesetzlichen Familienversicherung beitragsfrei mitversichert. Dies sind die 2017 geltenden Beträge, so dass aktuell im Jahresdurchschnitt  $12 \times 425 \in$  bzw.  $12 \times 450 \in$  nicht überschritten werden dürfen. Interessierte können nachlesen in § 10 SGB V (5. Sozialgesetzbuch). BAföG und Unterhaltszahlungen der Eltern gelten nicht als Einkommen.

Vorheriger freiwilliger Wehrdienst oder z.B. Dienst als Entwicklungshelfer verlängert die beitragsfreie Zeit in der Familienversicherung, und zwar hier um bis zu ein Jahr.

Diese Studika legen nur zur Immatrikulation eine Bescheinigung ihrer Familienversicherung vor und brauchen nichts weiter zu tun.

### **Ich bin Studikon und über meine Eltern privat krankenversichert**

Man kann während des gesamten Studiums privat krankenversichert bleiben oder die private Versicherung wegen Mitgliedschaft in der gesetzlichen Krankenversicherung verlassen.

### **Alternative 1: Private Krankenversicherung:**

Eine private Familienversicherung über einen Elternteil ist möglich, bis man 25 wird. Danach bis zum Alter von einschließlich 33 Jahren kann man sich bei privaten Krankenkassen nach speziellen Tarifen erkundigen.

In der privaten Familienversicherung trägt jedes Familienmitglied extra Krankenversicherungsbeiträge, eine beitragsfreie Mitversicherung wie in der "Gesetzlichen" gibt es nicht.

Wer in seiner bestehenden privaten Familienversicherung bleiben will, muss sich innerhalb der ersten drei Monate des Studiums von der studentischen gesetzlichen Pflichtversicherung befreien lassen.

Bei einer beliebigen nahe gelegenen Geschäftsstelle irgendeiner gesetzlichen Krankenversicherung lässt man sich eine solche Bestätigung ausstellen.

Das will jedoch gut überlegt sein. Zumindest während des Studiums gibt es kein Zurück und auch danach nur unter bestimmten Voraussetzungen, etwa durch eine sozialversicherungspflichtige Angestelltentätigkeit oder auch durch Arbeitslosigkeit (für Interessierte: Einzelheiten in § 5 SGB V).

Auch Studika, deren Eltern als Beamte privat krankenversichert sind und die ein längeres Studium planen, müssen bedenken, dass sie nur bis zum Alter von 25 Jahren den günstigen Beihilfetarif nutzen können. Danach können ihre Beiträge in der privaten Krankenversicherung erheblich steigen. Doch die einmal getroffene Entscheidung für die private Krankenversicherung gilt mindestens für die gesamte Studiendauer.

### **Alternative 2: Gesetzliche Krankenversicherung:**

Aufgrund Immatrikulation und Mitgliedschaft in der gesetzlichen studentischen Krankenversicherung kann man den privaten Krankenversicherungsvertrag kündigen.

Die Kündigung erfordert gewisse Formalien. Andernfalls besteht ein Kostenrisiko durch einen - parallel zur gesetzlichen Versicherung - fortbestehenden privaten Krankenversicherungsvertrag.

### **Ich bin Studikon und verdiene im Jahresdurchschnitt mehr als 425 € oder im Minijob mehr als 450 € pro Monat.**

Dieser Studikon fällt aus seiner beitragsfreien Familienversicherung heraus und wird gesetzlich pflichtversichert und damit beitragspflichtig.

Es lohnt also genau nachzurechnen oder sich steuerlich beraten lassen zum Werbungskostenabzug, z.B. durch geleistete Krankenversicherungsbeiträge oder Fahrtkosten zur Arbeit.

Bei Überschreiten seiner Verdienstgrenze kann man freiwillig bei der gesetzlichen Krankenversicherung bleiben, allerdings zu einem höheren Tarif. Auch kann man in diesem Fall aus der gesetzlichen Krankenversicherung austreten, muss dann aber eine private Versicherung abschließen.

### **Ich bin Studikon, gesetzlich krankenversichert und 25 bis 29 Jahre alt**

Sofern sich die Altersgrenze nicht z.B. durch das Ableisten eines Freiwilligendienstes nach hinten verschoben hat, endet mit Erreichen der Altersgrenze von 25 Jahren die Mitgliedschaft in der Familienversicherung. Damit entsteht die Pflichtmitgliedschaft in der gesetzlichen studentischen Krankenversicherung.

### **Ich bin Studikon, gesetzlich krankenversichert und 30 Jahre oder älter oder habe bereits 14 Fachsemester absolviert**

Dann endet die Mitgliedschaft in der studentischen gesetzlichen Krankenversicherung und damit der günstigere Tarif.

Jetzt besteht die Möglichkeit, als freiwilliges Mitglied in der gesetzlichen Krankenversicherung zu bleiben. Alternativ kann man jetzt binnen kurzer Frist auch seinen Austritt aus der gesetzlichen Krankenversicherung erklären (für Interessierte: § 188 Absatz 4 SGB V) und muss sich aufgrund der allgemeinen Krankenversicherungspflicht jedoch privat versichern.

Bis maximal 6 Monate gibt es einen vergünstigten Übergangstarif für weiter freiwillig versicherte Studika. Danach bleibt nur die freiwillige Versicherung zum üblichen Tarif.

### **Studentische Versicherung in der gesetzlichen Krankenkasse**

Die Beitragssätze sind bei allen Krankenkassen gleich (ca. 85 e im Monat). Unterschiede gibt es bei den einzelnen Kassen aber bei der Höhe der individuellen Zusatzbeiträge und im Leistungsumfang, sodass ein Vergleich lohnenswert ist. Da die Krankenkassen bei Studika auf künftig gut verdienende Mitglieder hoffen, werden diese an den Hochschulen manchmal regelrecht umworben. Dementsprechend sind die angebotenen Leistungen der Krankenkassen meist nicht schlecht.

### **Studentische Versicherung in der privaten Krankenkasse**

Natürlich sind auch die privaten Versicherer daran interessiert, Mitglieder aus dem akademischen Bereich zu generieren. Und so sind die Konditionen der privaten studentischen Versicherungen ebenfalls recht gut. Zudem ist der Leistungsumfang üblicherweise wesentlich höher. Früher waren die Tarife für Männer günstiger, so dass es sich gerade für sie lohnte, in ihrer privaten Krankenversicherung zu bleiben.

Für Verträge seit 21.12.2012 gilt allerdings eine neue Regelung, laut der es keine vom Geschlecht abhängigen Unterschiede in den Krankenversicherungsbeiträgen geben darf. Diese Neuregelung wird in den "Unisex"-Tarifen berücksichtigt und betrifft alle neu abgeschlossenen Krankenversicherungen. Männliche Studenten, die noch in einem alten Tarif ("Bisex"-Tarif) versichert sind, müssen bedenken, dass es günstiger sein kann, ihre bisherige private Krankenversicherung beizubehalten und allenfalls innerhalb dieses Tarifs und nicht in einen Tarif unter neuerer Rechtslage oder zu einer anderen privaten Krankenkasse zu wechseln.

Die private Krankenversicherung für Studika kann auch nachteilig sein. So gibt es nach Abschluss des Studiums keine Garantie für ein Entstehen einer Pflichtmitgliedschaft in einer gesetzlichen Krankenkasse. Eine solche entsteht etwa bei Aufnahme einer Angestelltentätigkeit mit Jahreseinkommen unter der Jahresarbeitsentgeltgrenze (Stand  $2017: 57,600 \in$  Jahreseinkommen). Diese Jahresarbeitsentgeltgrenze der Krankenversicherungen wird jährlich neu festgelegt und soll 2018 auf 59.400 $\in$  steigen. Bei den Privaten sind die Tarife meist in jungen Jahren günstig und steigen später deutlich an. Wer später die günstigeren Tarife der Gesetzlichen nutzen möchte, sollte sich dem Solidarprinzip hier nicht im Vorfeld entziehen. Dies ist zumindest der Standpunkt des Gesetzgebers. Daher ist in unseren Sozialgesetzen genau geregelt, in welchen Lebenslagen man exakt Mitglied einer gesetzlichen Krankenversicherung wird - oder wieder seinen Austritt erklären bzw. dort freiwillig versichert bleiben kann. Anders als beim Vertragsabschluss mit einem privaten Versicherer unterliegt diese Mitgliedschaft also nicht von vornherein der freien Entscheidung.

# **10.3. BAföG**

Im Studium kann man vom Staat finanzielle Unterstützung nach dem BundesAusbildungsförderungsGesetz erhalten. Grundsätzlich bekommen all diejenigen BAföG, die ihre Ausbildung nicht anderweitig finanzieren können (abhängig von deinem Einkommen und dem deiner Eltern / Fürsorgepflichtigen). Der Förderbetrag muss nach dem Studium zur Hälfte zurückgezahlt werden (zinsloses Darlehen), der Rest wird erlassen.

Einen ersten Eindruck deiner Chancen auf BAföG bzw. der zu erwartenden Höhe bekommst du mit dem BAföG-Rechner [\[1\].](#page-69-0) Bei einem "Nein" im Rechner kann es trotzdem sein, dass du BAföG bekommen könntest. Überlege, ob sich der Aufwand des Einreichens und Nachreichens der Anträge für dich lohnt.

Für allgemeine Fragen kannst du dich an die allgemeine BAföG-Beratung des Studentenwerks wenden:

Helene-Mayer-Ring 9, Raum h4 Tel.: 089 357135-30 [beratung-m@bafoeg-bayern.de](mailto:beratung-m@bafoeg-bayern.de) Mo–Fr: 9:00–13:00 Uhr, Di, Mi: 14:00–16:00 Uhr, Do: 14:00–17:00 Uhr

Konkrete Fragen besprichst du am besten mit deinem Sachbearbeiter.

<span id="page-69-0"></span>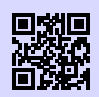

[1] **BAföG-Rechner**

<http://www.bafoeg-rechner.de/Rechner> [g.opha.se/d3h](https://g.opha.se/d3h)

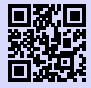

[2] **BAföG-Unterlagen** <http://das-neue-bafoeg.de> [g.opha.se/2gq](https://g.opha.se/2gq)

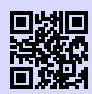

[3] **Unterlagen online ausfüllen** <http://bafoeg-bayern.de> [g.opha.se/3y8](https://g.opha.se/3y8)

### **10.4. Jobben**

In München findest du eine Vielzahl an Nebenjobs: Von Kellnern oder Nachhilfe  $(15 \in \text{oder mehr pro Stunde})$  bis zu HiWi-Jobs und Ähnlichem an der Uni selbst (ca. 8)  $-11 \in \text{pro Stunde}$ ). Deutlich höhere Stundenlöhne erhältst du, wenn du in einem der vielen IT-Unternehmen als Werkstudent arbeitest (12 $\epsilon$  oder mehr pro Stunde).

Angebote findest du in Aushängen (Uni, Geschäfte) und Stadtmagazinen, oder auch unter den Adressen [\[1\]](#page-70-0) [\[2\]](#page-70-1) [\[3\].](#page-70-2)

Beim Jobben solltest du den finanziellen Freibetrag der Krankenversicherung und gegebenenfalls des BAföG beachten, und außerdem sichergehen, dass du unter den maximalen Wochenstunden bleibst (Studentenstatus). Während des Semesters gelten dabei andere Grenzen als in den Semesterferien. Dein Einkommen ist bis zu einer Grenze von ungefähr 9.000 € (Freibetrag ohne Werbekosten usw.) steuerfrei.

<span id="page-70-0"></span>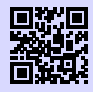

[1] **Jobbörse von Student und Arbeitsmarkt der LMU** <http://www.s-a.uni-muenchen.de/studierende/jobboerse/index.html> [g.opha.se/8sz](https://g.opha.se/8sz)

<span id="page-70-1"></span>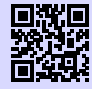

[2] **Jobbörse für Stundenten** <http://www.jobcafe.de> [g.opha.se/gjv](https://g.opha.se/gjv)

<span id="page-70-2"></span>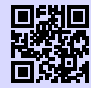

[3] **Jobangebote der LMU** [http://www.uni-muenchen.de/aktuelles/stellenangebote/stud\\_hilfskraft/](http://www.uni-muenchen.de/aktuelles/stellenangebote/stud_hilfskraft/index.html) [index.html](http://www.uni-muenchen.de/aktuelles/stellenangebote/stud_hilfskraft/index.html) [g.opha.se/zzp](https://g.opha.se/zzp)

# **10.5. Stipendien**

Für ein Stipendium ist nicht immer die Note wichtig, manche achten auch in besonderem Maße auf das soziale Engagement. Das bekannteste ist vermutlich das Deutschlandstipendium [\[1\].](#page-70-3) Es gibt aber diverse weitere Stipendiengeber. Suchen lohnt sich! Nützlich kann dabei mystipendium [\[3\]](#page-70-4) sein, das dir nach dem Erstellen eines Profils die Stipendien anzeigt, die am besten zu dir passen.

<span id="page-70-3"></span>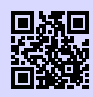

### [1] **Deutschlandstipendium**

<http://www.lmu.de/deutschlandstipendium> [g.opha.se/s0t](https://g.opha.se/s0t)

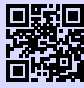

[2] **Übersicht über Stipendiumsfinder** <http://www.lmu.de/studium/studienfinanzierung/stift> [g.opha.se/jyc](https://g.opha.se/jyc)

<span id="page-70-4"></span>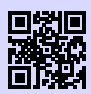

[3] **Stipendiensuchmaschine myStipendium** <http://www.mystipendium.de/> [g.opha.se/c72](https://g.opha.se/c72)

# **11. Ankommen in München**

### **11.1. Ummeldung – Zweitwohnsitz**

Nach einem Umzug muss man sich in der neuen Stadt anmelden bzw. bei einem Stadtge-bietswechsel ummelden. Hierzu stattet man dem KVR<sup>[1](#page-95-0)</sup> persönlich einen Besuch ab - um allzu lange Wartezeiten zu vermeiden, empfiehlt es sich eine halbe Stunde vor Öffnung da zu sein. Das benötigte Formular sowie nähere Infos zu den zuständigen Stellen finden sich im Internet im Dienstleistungsfinder auf den Seiten der Stadt München.

Benötigte Unterlagen für die Ummeldung:

- Personalausweis oder Reisepass
- Wohnungsgeberbestätigung (für gewöhnlich reicht der Mietvertrag)
- Bei mehreren Wohnungen: Das Beiblatt für mehrere Wohnungen

Sollte man sich dafür entscheiden, München oder seine bisherige Wohnung als Zweitwohnsitz anzumelden, fallen extra Steuern an. Die Zweitwohnsitzsteuer liegt bei 9 % der jährlichen Nettokaltmiete. Können Einkünfte unter 29.000 € nachgewiesen werden, so ist eine Befreiung von dieser Steuer möglich.

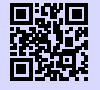

### [1] **Dienstleistungsfinder München**

<http://muenchen.de/dienstleistungsfinder/muenchen/1063475/> [g.opha.se/a6c](https://g.opha.se/a6c)

### **11.2. Wohnen**

Wohnungen in München sind teuer, schwer zu bekommen und hart umkämpft. Die Mietpreise liegen auch für Studenten ca.  $50-100 \in \ddot{\text{u}}$ ber dem üblichen mittleren Preis im Rest von Deutschland. Und trotz der zum Heulen hohen Preise sind die Zimmer oft so klein, dass man sich unvermeidlich Beulen einhandelt. Das Studentenwerk bietet auf seiner Homepage eine gute Übersicht über alle Möglichkeiten des Wohnens. Studentenwerkswohnheime [\[1\]](#page-72-0) sind günstig, aber schwer zu bekommen (erkundigt euch direkt bei den Verwaltungsstellen), Privatzimmer [\[2\]](#page-72-1) werden vom Studentenwerk und

<sup>1</sup>Kreisverwaltungsreferat
der Mitwohnzentrale vermittelt. Außerdem gibt es Wohnen gegen Hilfe für ältere Leute, die der helfenden Hand Wohnraum zur Verfügung stellen. Weitere Angebote findest du unter [\[3\]](#page-72-0) und falls alles schiefgeht gibt es noch die Notunterkünfte [\[4\]](#page-72-1) [\[5\].](#page-72-2)

<span id="page-72-0"></span>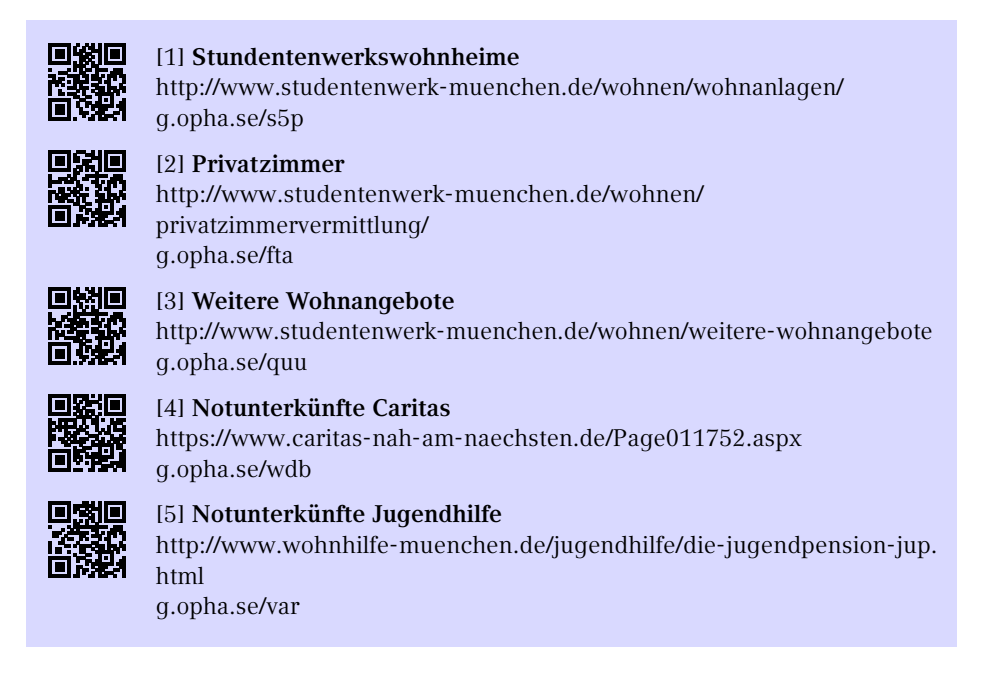

#### <span id="page-72-2"></span><span id="page-72-1"></span>**Selbst mieten**

Eine Wohnung selbst zu mieten ist teuer und aufwändig, außerdem werden oft Provisionen fällig. Suchen lohnt sich in den gängigen Online-Portalen und auf der Immobilienseite der Süddeutschen Zeitung, auch online. Meistens werden Bürgschaften oder andere Sicherheiten verlangt. Wer vorbereitet zur Besichtigung kommt, ist im Vorteil.

#### **Wohngemeinschaften**

Wenn man die Macken der Mitbewohner in Kauf nehmen kann, lohnt es sich, eine Wohnung zu teilen. Bei der Bewerbung ist eine freundliche E-Mail mit einer Vorstellung eurer selbst und warum ihr in diese WG passt, wichtig.

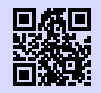

[1] **WG-Suchmaschine** <http://wg-gesucht.de> [g.opha.se/fc4](https://g.opha.se/fc4)

回锁耳 斷變

[2] **WG-Suchmaschine** <http://studenten-wg.de> [g.opha.se/8ua](https://g.opha.se/8ua)

# **11.3. Rundfunkbeitrag**

Der Rundfunkbeitrag beträgt monatlich  $17,50 \in$ . Eine Befreiung ist unter Umständen möglich, zum Beispiel, wenn man BAföG erhält.

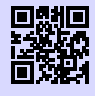

[1] **Rundfunkbeitrag** <http://rundfunkbeitrag.de> [g.opha.se/803](https://g.opha.se/803)

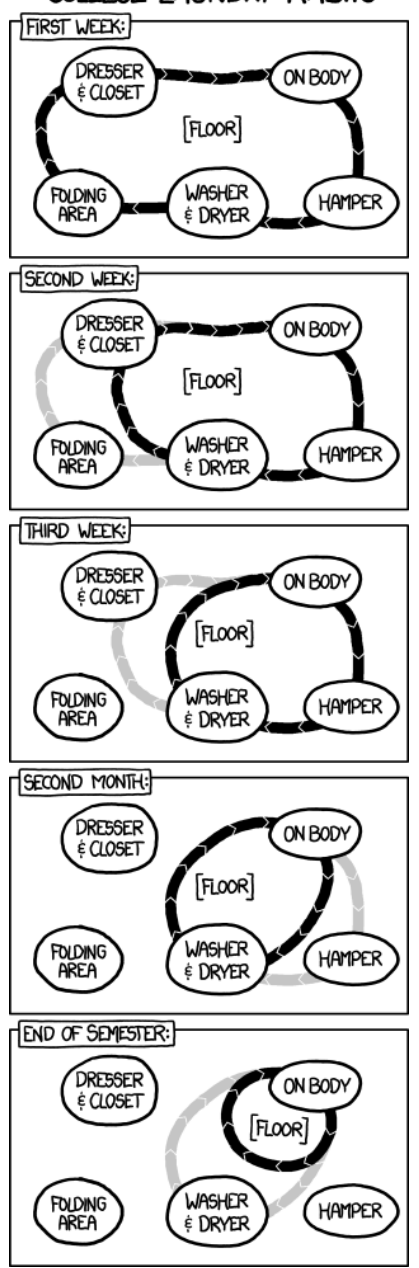

# **11.4. Mülltrennung**

Für die Restmüll- und Altpapiertrennung stehen in jedem Wohnblock eigene Tonnen zur Verfügung. Teilweise finden sich dort auch extra Biotonnen. Die Container für Plastik, Dosen und Altglas sind über die Stadt verteilt und selten weit entfernt. Sperrmüll, Elektroschrott und Ähnliches sollte man am besten zu den Wertstoffhöfen bringen. Es spart Zeit, wenn man sich davor nach den Öffnungszeiten erkundigt. Im Gegensatz zu manch anderen Städten sind die Wertstoffhöfe in München kostenlos.

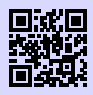

[1] **Müllentsorgung München** <http://awm-muenchen.de> [g.opha.se/v56](https://g.opha.se/v56)

# **12. Fortbewegung**

# **12.1. Fahrrad**

Fahrradfahren lohnt sich nicht nur, weil es die schnellste und flexibelste Möglichkeit ist, in München voranzukommen, es ist auch gesund, schont das Klima und macht Spaß. Es ist auch deutlich günstiger als die häufig überfüllten öffentlichen Nahverkehrsmittel: Wenn man das Semester über Rad fährt, spart man sich 193 $\in$ .

Damit kann man schon den einen oder anderen Drahtesel refinanzieren oder hat zumindest eine Anzahlung für ein gutes, gebrauchtes Fahrrad. Dieses findet man beispielsweise bei eBay, Polizei-, Bahnhofs- und Wohnheimsversteigerungen oder auf einem der zahlreichen Flohmärkte in München.

München ist nicht nur Radlhauptstadt, sondern auch (gefühlte) Kontrollierhauptstadt. In der Fußgängerzone sollte man absteigen, sonst zahlt man schnell  $15 \in \mathcal{E}$ . Ohne Licht bei Nacht oder Dunkelheit sowie auf der falschen Straßenseite fahren (dies gilt auch auf der Leopold- / Ludwigstr.) kostet  $20 \in \mathcal{C}$ . Vor allem nicht unterschätzen sollte man das Rotlicht an Ampeln. Wer das ignoriert, ist schnell mal  $100 \in \text{los}$  und sammelt zusätzlich noch Punkte in Flensburg. Auch wer etwas getrunken hat, sollte vom Fahrradfahren absehen. Schon bei 0,3 Promille riskiert man eine Strafanzeige und wer mit 1,6 Promille unterwegs ist, kassiert drei Punkte, eine Geldstrafe und eine Medizinisch-Psychologische Untersuchung.

Ansonsten bleibt uns vor allem der Rat, euch nicht vom Münchner Verkehrsverhalten anstecken zu lassen, sondern defensiv und rücksichtsvoll zu fahren. Unsere zahlreichen Nahtoderlebnisse im Stadverkehr sind nicht nachahmenswert.

#### **Hier noch ein paar Tipps für den Münchner Straßenverkehr:**

- Trambahnschienen werden bei Regen, Schnee und Glätte zu Todesfallen.
- Fußgänger schweben in eigenen Sphären. Die Autofahrer sind leider manchmal ähnlich unvorhersehbar.
- Helme haben schon so Manchem das Leben gerettet.
- Um das Wiederfinden des Fahrrades zu erleichtern, sollte man es abschließen.

Wenn du im Stadtkern Münchens wohnst, kein eigenes Fahrrad besitzt und dir auch keines kaufen möchtest, sind vielleicht Leihräder interessant für dich. Bei der MVG zahlt man als Studikon 5 Cent pro Minute und kann ein Halbjahrespaket um  $12 \in$  erwerben, das 30 Freiminuten pro Tag beinhaltet.

Die Räder findest du unter anderem an der Station direkt vor dem Hauptgebäude. Abstellen kannst du sie innerhalb des Rückgabegebiets überall, außerhalb nur an bestimmten Stationen. Andere Anbieter sind Call a Bike und Nextbike.

Falls du dein Fahrrad einmal nicht mehr brauchst, zum Beispiel weil du in eine andere Stadt ziehst, dann lass es bitte nicht einfach vor der Uni stehen. Wenn du nicht weißt, was du damit machen sollst, kannst du den Hausmeistern Bescheid geben, damit sie es entsorgen.

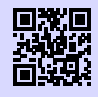

[1] **MVG Rad**

<https://www.mvg.de/services/mobile-services/mvg-rad.html> [g.opha.se/bu0](https://g.opha.se/bu0)

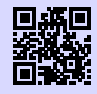

[2] **Call a Bike** <http://callabike-interaktiv.de> [g.opha.se/qev](https://g.opha.se/qev)

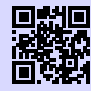

[3] **Nextbike** <http://nextbike.de> [g.opha.se/acq](https://g.opha.se/acq)

# **12.2. MVV**

Der Münchner Verkehrsverbund ist der Träger des Großteils des ÖPNV<sup>[1](#page-95-0)</sup> in München.

# **Mit den öffentlichen Verkehrsmitteln in die Uni**

Die U-Bahnen U3 und U6 halten direkt am Hauptgebäude (Haltestelle Universität). Die meisten anderen Gebäude sind ebenfalls mit U-Bahn, Bus oder Tram gut zu erreichen. Auf der Karte am Ende dieses Heftes findest du die wichtigsten Gebäude sowie nahegelegene Haltestellen.

<sup>1</sup>Öffentlicher Personennahverkehr

#### **Semesterticket**

Dank des AK Mobilität zum Semesterticket München [\[1\]](#page-77-0) hat München nach vielen Jahren nun auch endlich ein Semesterticket für seine Studierenden. Beim Zahlen deines Studienbeitrages ist dir sicherlich aufgefallen, dass du einen Solidarbeitrag in Höhe von 66,50 e leisten musst. Diesen Beitrag müssen alle Studika bezahlen. Im Gegenzug darf damit das komplette Netz des MVV befahren werden: täglich von 18–6 Uhr, an Wochenenden und Feiertagen sogar ganztägig (daher wird das Ticket, das man für den Solidarbeitrag bekommt, auch "Partyticket" genannt).

Möchtest du dein Ticket auch außerhalb dieser Zeiten nutzen, kannst du zusätzlich gegen eine Zahlung von 193,00€ an den Automaten der MVG und der Deutschen Bahn das Semesterticket erwerben. Im Gegensatz zum Solidarbeitrag musst du diesen Teil des Tickets aber nicht erwerben, wenn du nicht möchtest bzw. das Ticket nicht brauchst.

Das Semesterticket – sowohl das "Partyticket" als auch der Teil mit Zuzahlung – sind immer für ein Semester gültig. Hier gilt die auf deinem Studienausweis aufgedruckte Laufzeit des Semesters. Bitte denke auch daran, dass das Semesterticket immer nur zusammen mit deinem Studienausweis gilt, welcher wiederum nur mit einem amtlichen Ausweisdokument gültig ist.

Wenn du beschließt, ein Semesterticket am Automaten zu kaufen (halte bitte deine Matrikelnummer zur Eingabe bereit), erhältst du zwei Belege: das Ticket als solches und einen Zahlungsbeleg. Letzteren solltest du gut aufheben, denn falls du dein Ticket verlierst, erhältst du einmalig gegen Vorlage des Zahlungsbeleges und Entrichten einer Bearbeitungsgebühr ein zweites Semesterticket.

**Min Kaufbeleg** IsarCard Semester **MUSTER**  $*141,00601$ **IsarCard Semester**  $01 10 13 - 31 03 14$ Gesamtnetz \*141.00 € of Matrikelnr. 12345678901 **TUM** 00171 MVG "1214 01.09.2013 13:55 \*\*\*\* 61 **MVC MUSTER**  $01.10.13 - 31.03.14$ Bitte sorgfältig aufbewahren 띺 Matrikelnr. 12345678901 Bei Verlust der IsarCard Semester wird gegen **MVV** einen Kostenbeitrag von 5 EUR und gegen \*\* 1214 01.09.2013 13:55 \*\*\*\* 61 Vorlage dieses Kaufbeleges, des gültigen Gültig im MVV-Gesamtnetz nur in Studierendenausweises und der Immatrikulations-**MUSTER** Verbindung mit einem gültigen bescheinigung einmalig eine Ersatzkarte für den **TUM** 00171 Studierendenausweis und einem restlichen Geltungszeitraum in einem der amtlichen Lichtbildausweis MVG-Kundencenter ausgestellt.

<span id="page-77-0"></span>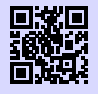

[1] **AK Mobilität zum Semesterticket München** <http://semesterticket-muenchen.de> [g.opha.se/cyl](https://g.opha.se/cyl)

# **Ausbildungstarif**

Für Studika, die nur wenige Monate den MVV in Anspruch nehmen, kann sich unter Umständen auch der vom MVV angebotene Ausbildungstarif II [\[1\]](#page-78-0) lohnen. Der Preis richtet sich dabei nach der Zahl der benötigten Zeitkartenringe, die befahren werden. Bevor du dir aber ein Ticket kaufen kannst, musst du dir eine Kundenkarte besorgen. Diese bekommst du im MVG-Kundencenter am Hauptbahnhof und Marienplatz (beide Mo–Fr 8:00–20:00 Uhr und Sa 9:00–16:00 Uhr) oder am Ostbahnhof (Mo–Fr 7:00–20:00, Sa 8:00–18:00 Uhr und Sonn- und Feiertags 8:00–13:00 Uhr und 14:00–18:00 Uhr). Alternativ kannst du deine Kundenkarte auch direkt online beantragen und selber ausdrucken. Das Ticket gibt es mit Gültigkeit von einer Woche (11,30  $\in$  bis 46,10  $\in$ ) oder eines Monats (40,90  $\in$  bis 167,20  $\in$ ) an einem der MVG-Zeitkartenautomaten, in den MVG-Kundencentern oder den MVG-Verkaufsstellen. Monatsfahrkarten gelten bis 12 Uhr des ersten Werktags des Folgemonats.

<span id="page-78-0"></span>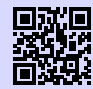

[1] **MVG Ausbildungstarif** [http://www.mvv-muenchen.de/de/tickets-preise/tickets/](http://www.mvv-muenchen.de/de/tickets-preise/tickets/schule-ausbildung-und-studium/ausbildungstarif/) [schule-ausbildung-und-studium/ausbildungstarif/](http://www.mvv-muenchen.de/de/tickets-preise/tickets/schule-ausbildung-und-studium/ausbildungstarif/) [g.opha.se/52c](https://g.opha.se/52c)

## **U21-Angebot**

Für junge Studika, die nur gelegentlich fahren, kann auch die Streifenkarte die optimale Wahl sein. Jugendliche von 15 bis 20 Jahren nutzen das U21-Angebot und entwerten auf der Streifenkarte je Zone nur einen Streifen - damit zahlen sie halb so viel wie Erwachsene.

## **12.3. Auto**

Du kommst im Allgemeinen mit dem Auto nicht schneller durch die Stadt, als mit dem ÖPNV oder dem Fahrrad. Spätestens bei der Parkplatzsuche vor der Uni wirst du merken, dass es bessere Möglichkeiten gibt, in die Uni zu kommen.

# **A. Gebäudeübersichten**

# **Geschwister-Scholl-Platz 1 (Hauptgebäude)**

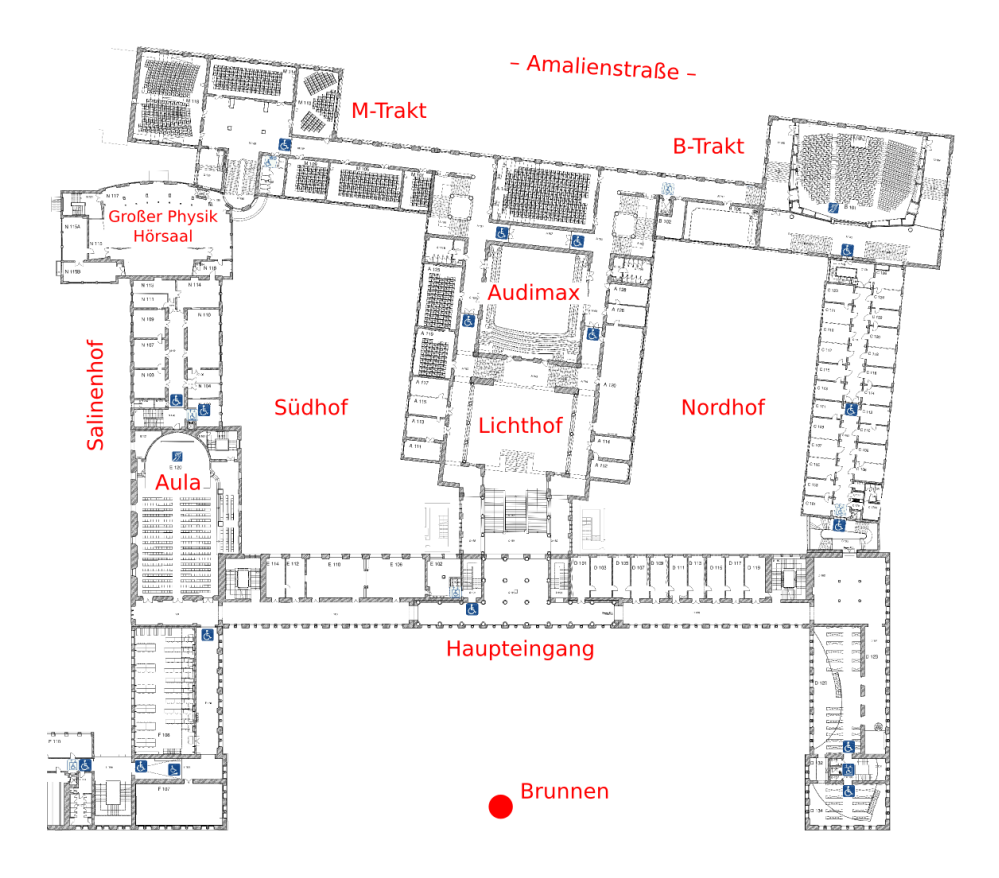

Abbildung A.1.: Erdgeschoss

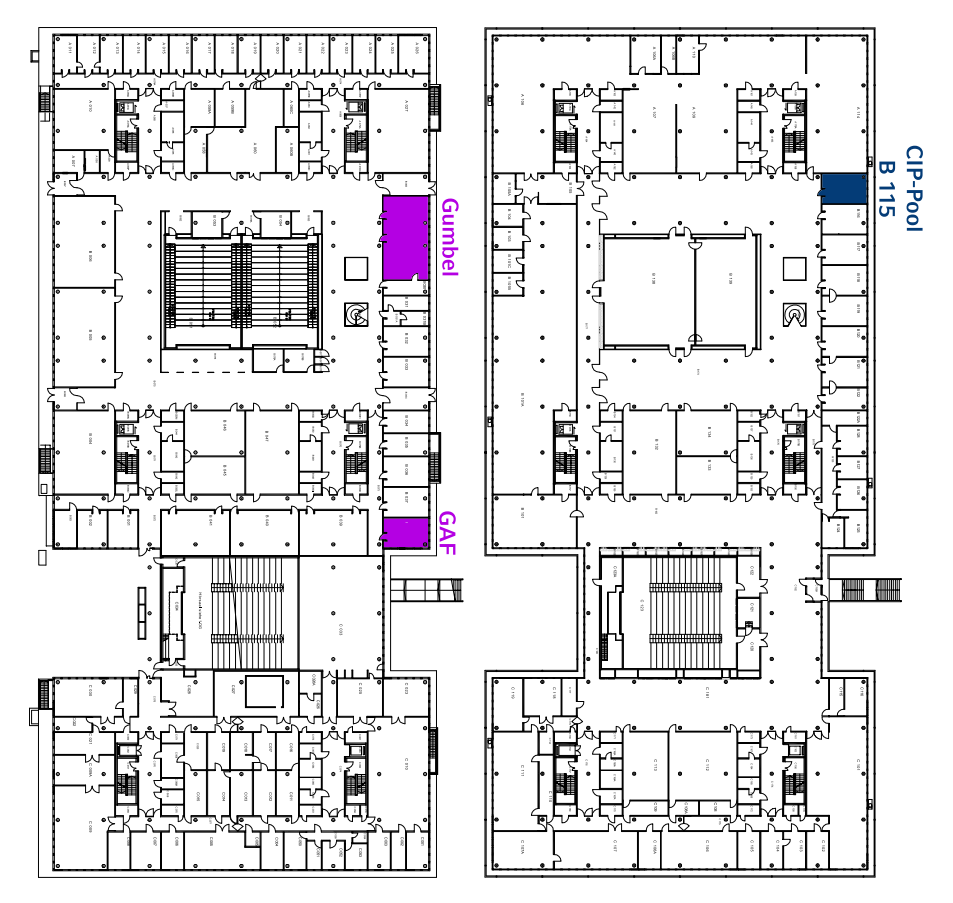

# **Theresienstraße 37 – 41 (Mathebau)**

Abbildung A.2.: Erdgeschoss Abbildung A.3.: 1. Obergeschoss

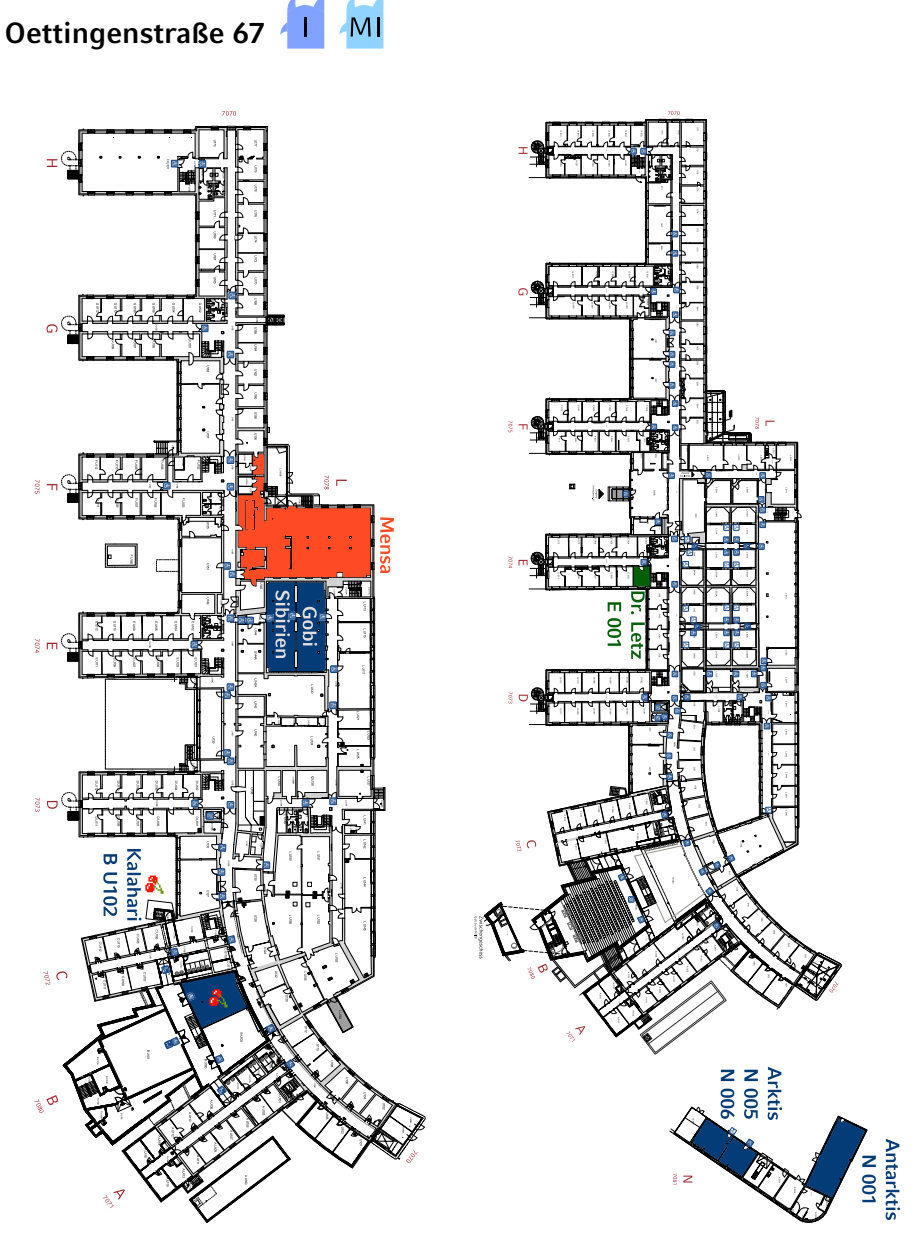

Abbildung A.4.: Keller Abbildung A.5.: Erdgeschoss

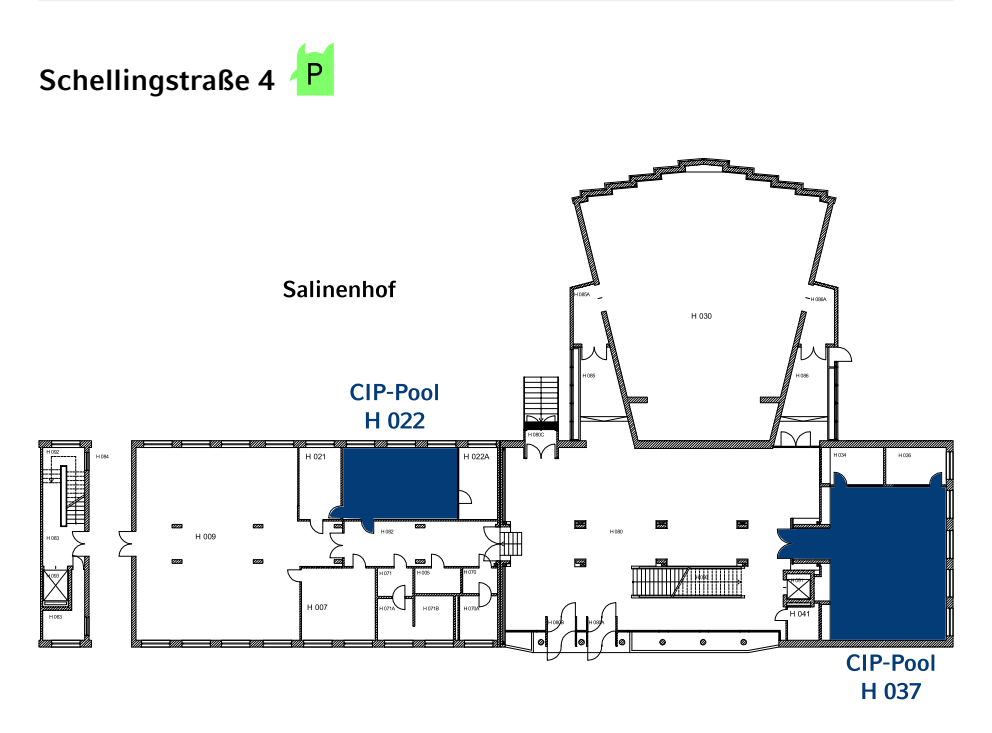

Abbildung A.6.: Erdgeschoss

# **B. Rätselseite**

#### **Mini-Sudoku**

Trage in jede Zeile und Spalte die Ziffern 1, 2, 3, 4 so ein, dass A waagrecht, A senkrecht, B senkrecht und F senkrecht Primzahlen sind!

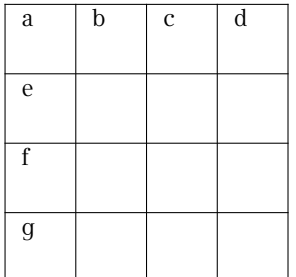

#### **Altersrätsel**

Zwei Mathematiker treffen sich zufällig auf der Straße und kommen ins Gespräch: - Hattest du nicht drei Söhne? Wie alt sind die denn jetzt?

- Wenn man ihre Jahre zusammenzählt, erhält man 13 und wenn man sie miteinander multipliziert, erhält man das heutige Datum.

- Hmm, das genügt mir noch nicht …

- Achja stimmt, ich hatte vergessen zu erwähnen, dass mein ältester Sohn einen Hund hat!

- Danke, jetzt weiß ich ihr Alter.

Wie alt sind die Söhne?

#### **Kreuzzahlenrätsel**

Jede Summe, und jeder Summand innerhalb der Summe, darf nur einmal auftreten.

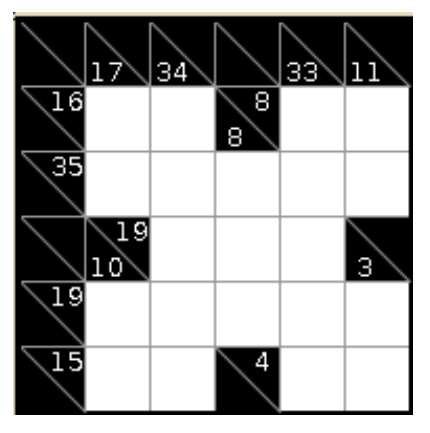

## **Filmrätsel**

Welchen Film haben wir hier versteckt?

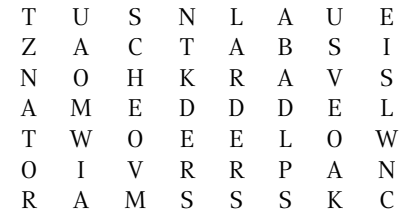

#### **Minesweeper**

Ein Spiel welches wohl keiner Erklärung mehr bedarf. Jedes Level ist eindeutig lösbar.

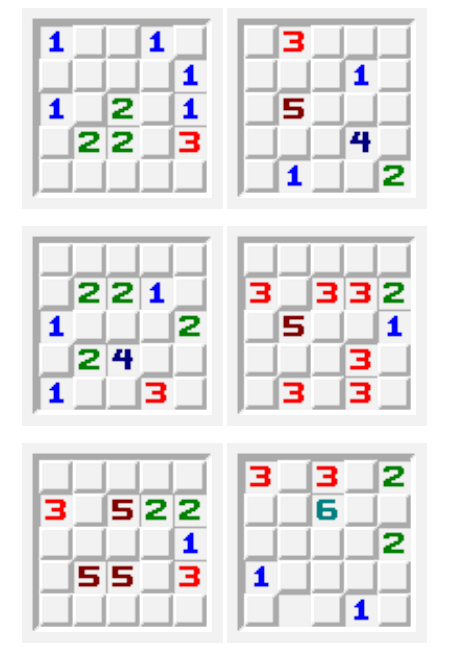

## **Visitenkarten**

Welchen Anagramm-Beruf haben diese Personen?

> Hanne Rubbich – Ilztal Richie Hersvogt – Zell Meike Schmettelin – Berlin

## **Shikaku**

Teile das Gitter in Rechtecke, sodass jedes Rechteck genau eine Nummer beinhaltet. Die Nummer gibt die Anzahl der Felder an, die das jeweilige Rechteck beinhaltet.

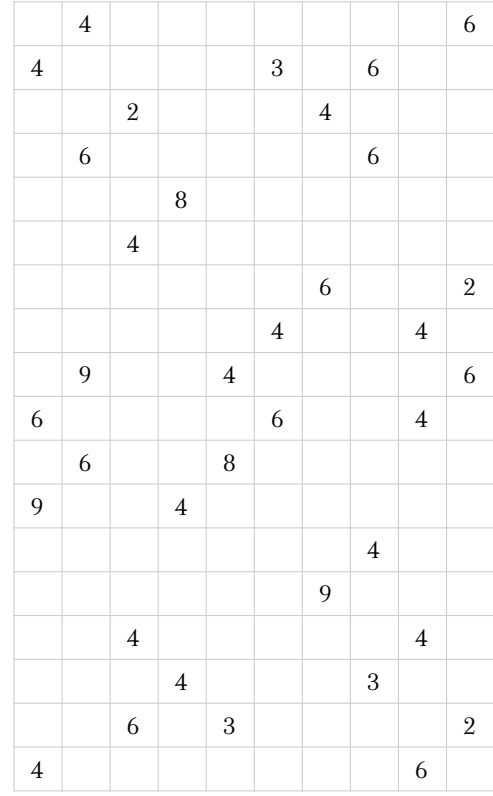

# **C. Häufig gebrauchte Abkürzungen**

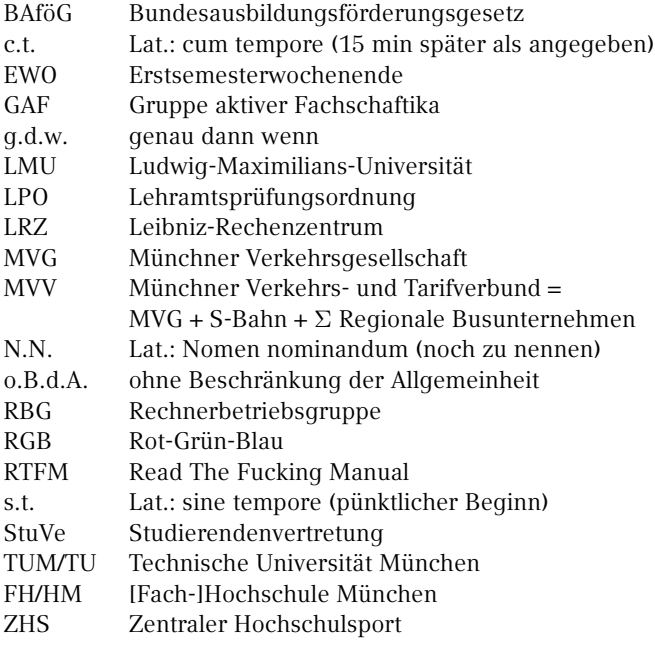

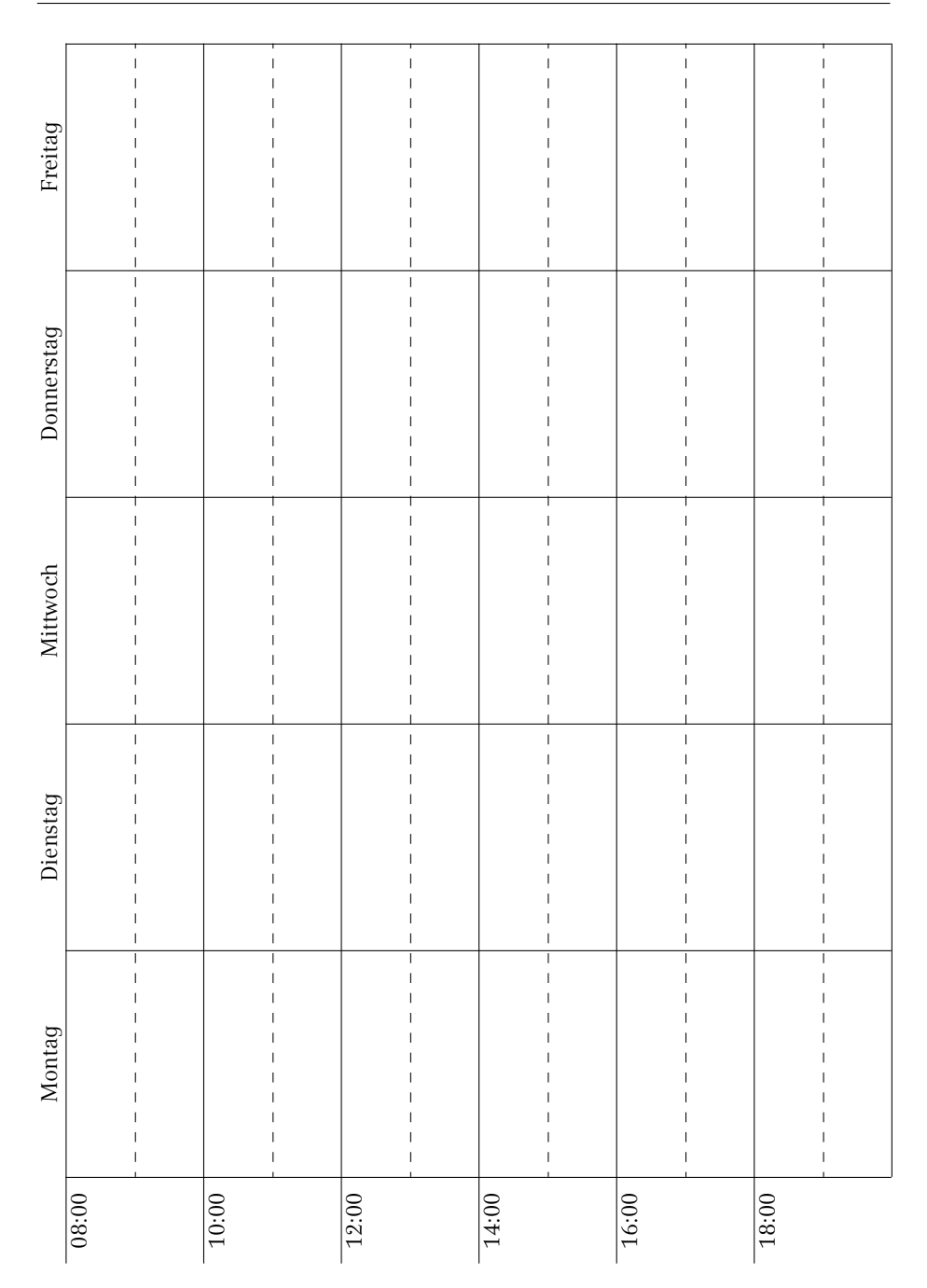

# **E. Notizen**

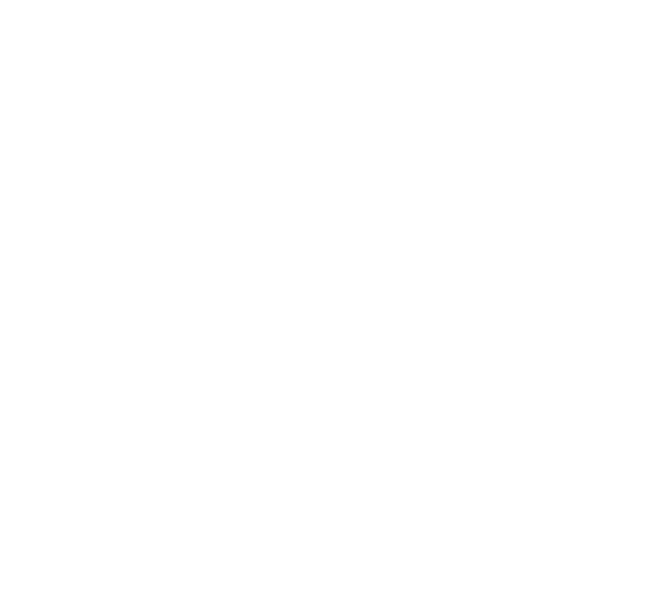

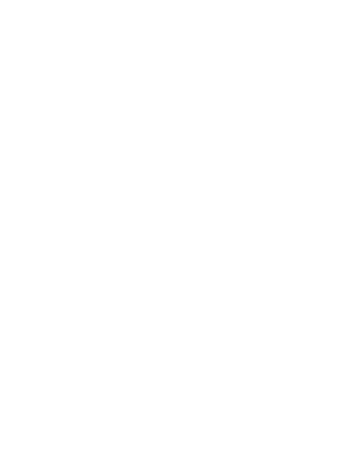

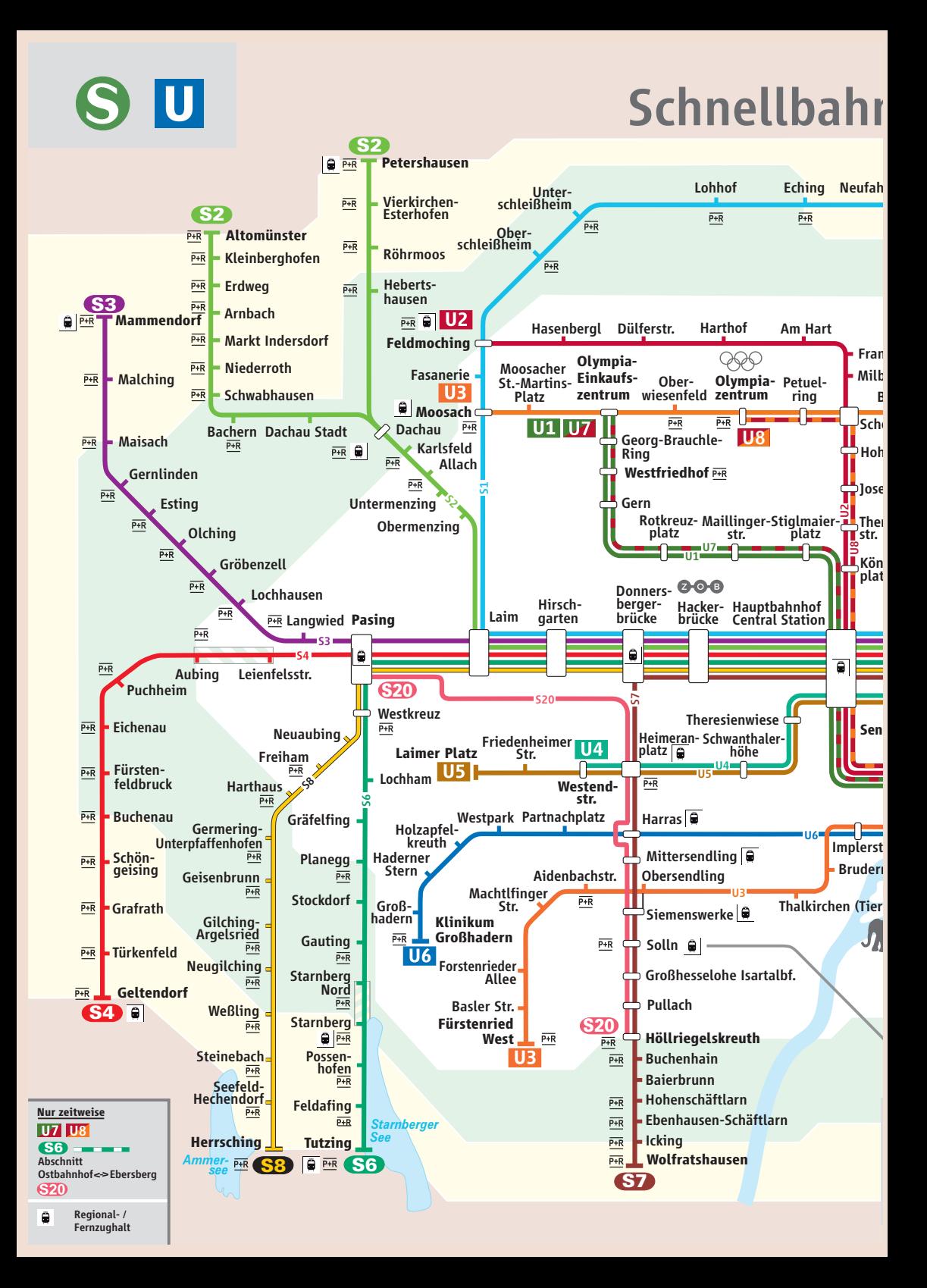

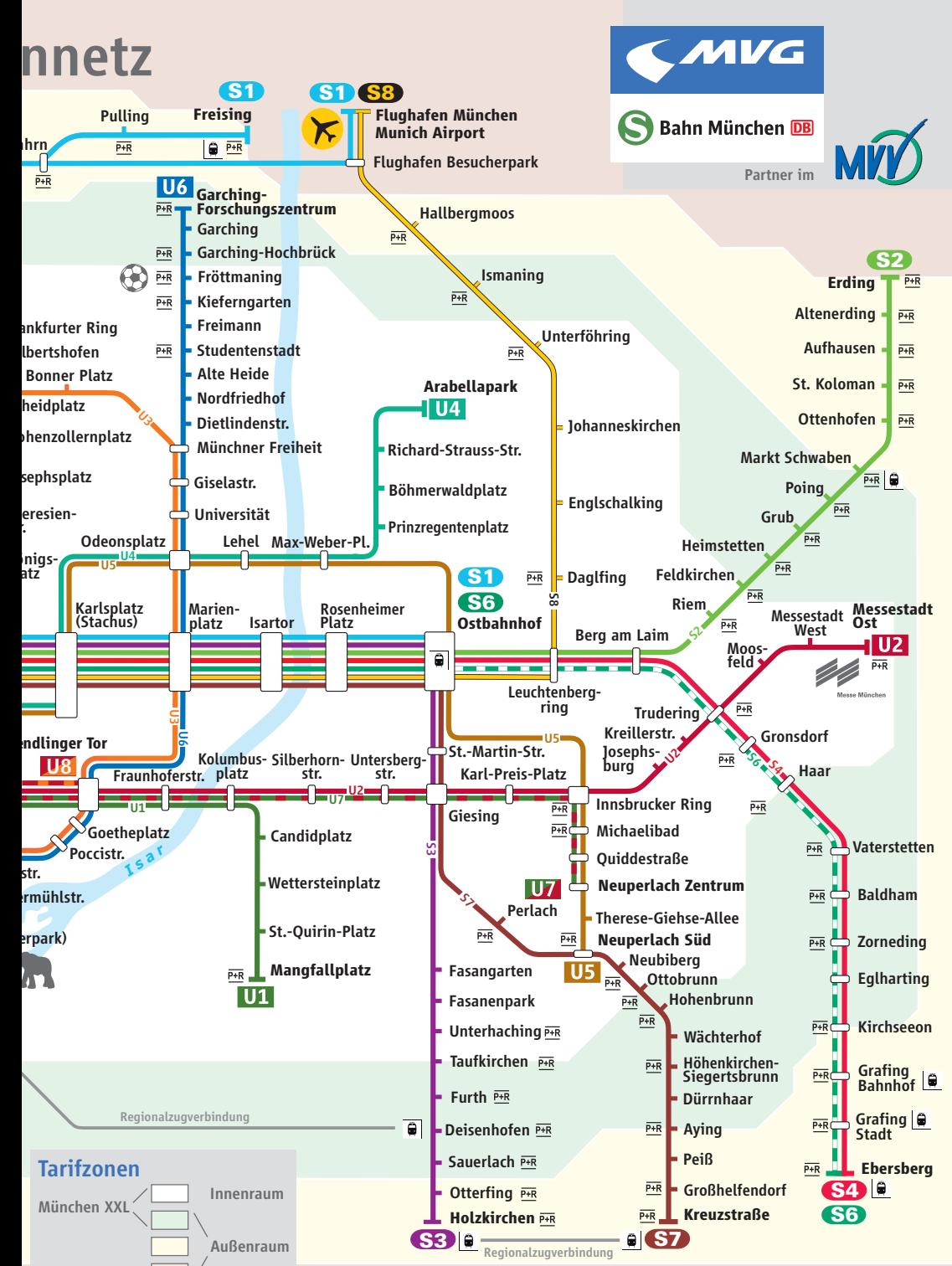

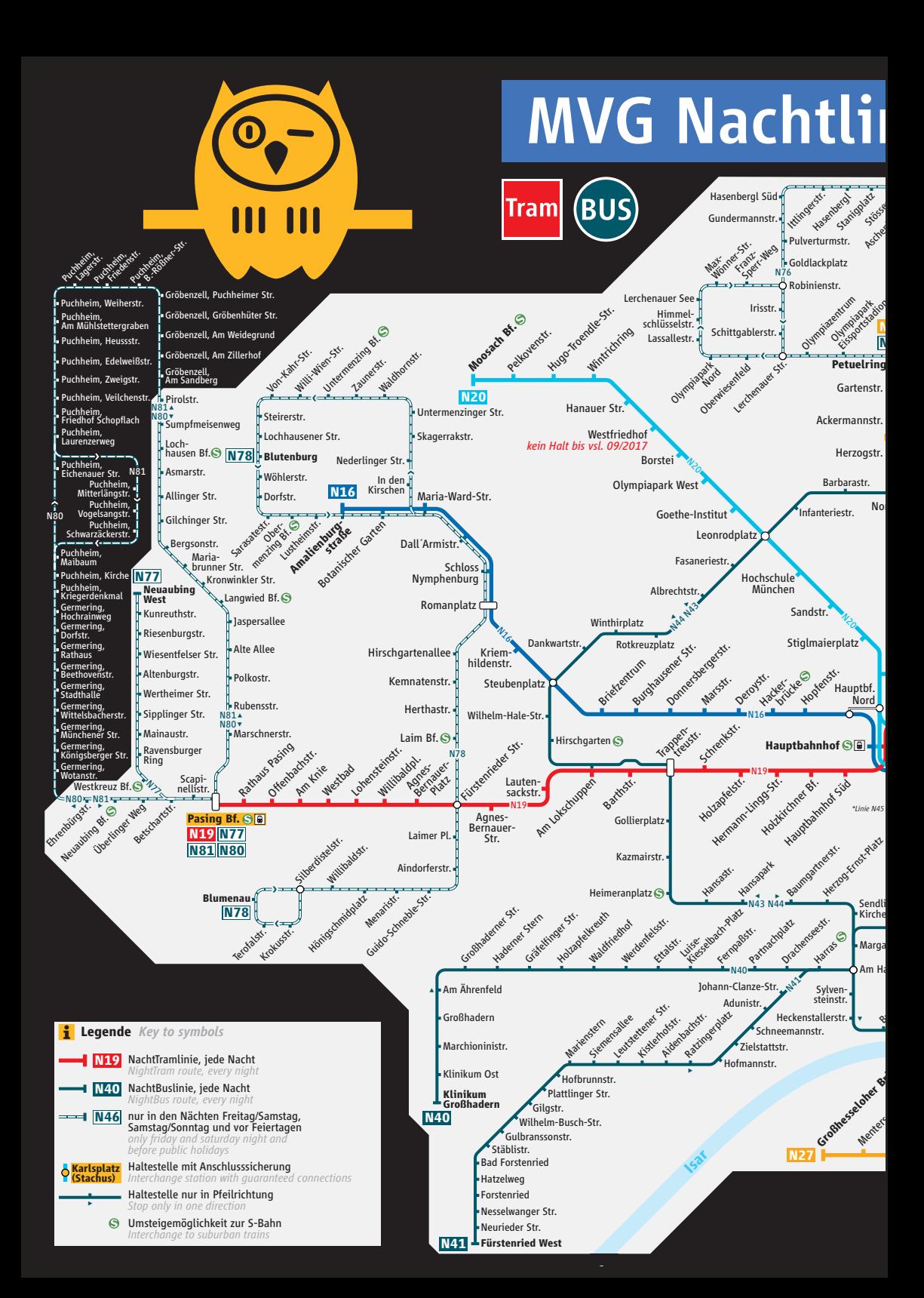

# nien / Nightlines

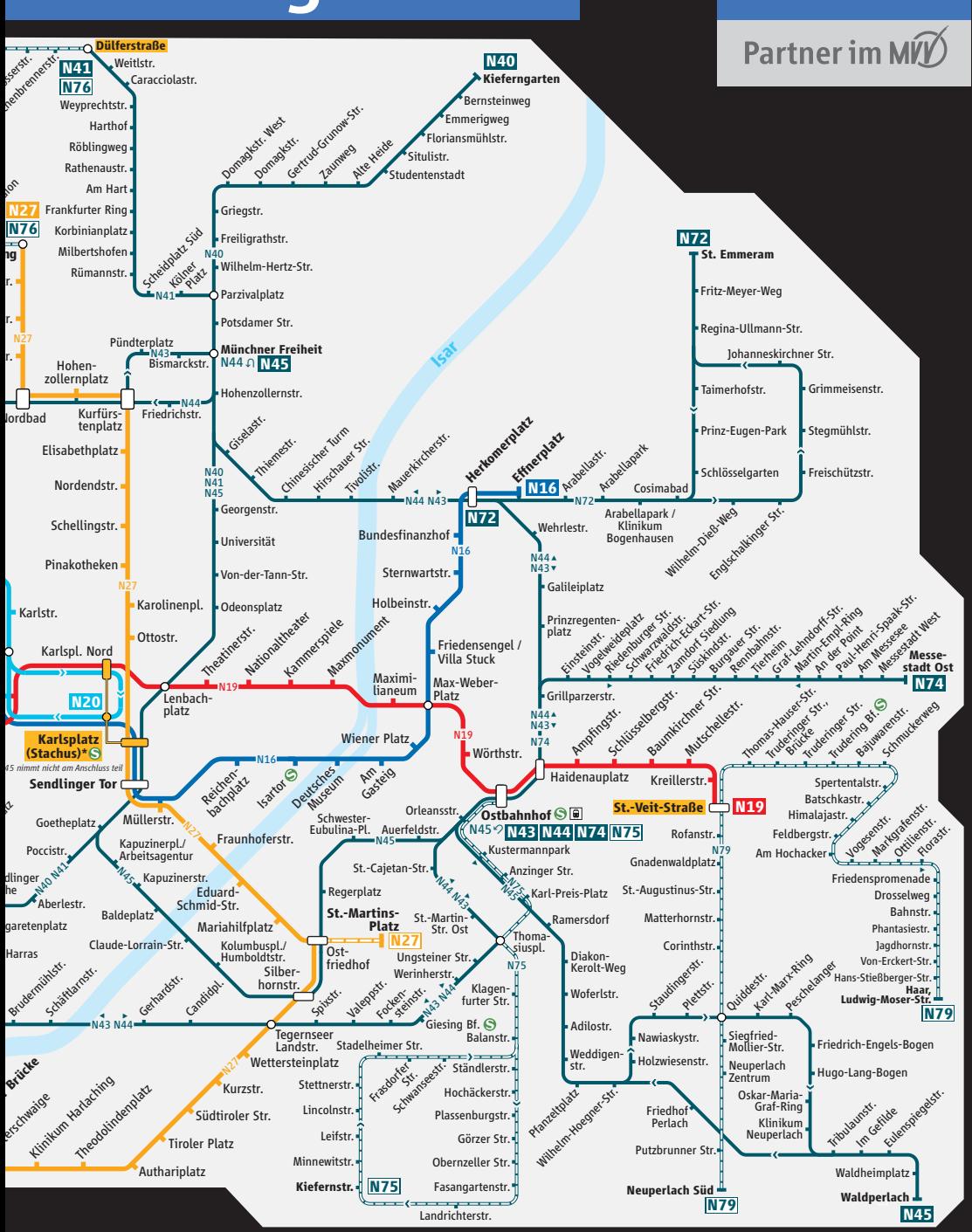

© Münchner Verkehrsgesellschaft mbH<br>Stand: 11.12.2016 Änderungen vorbehalten

**CMVG** 

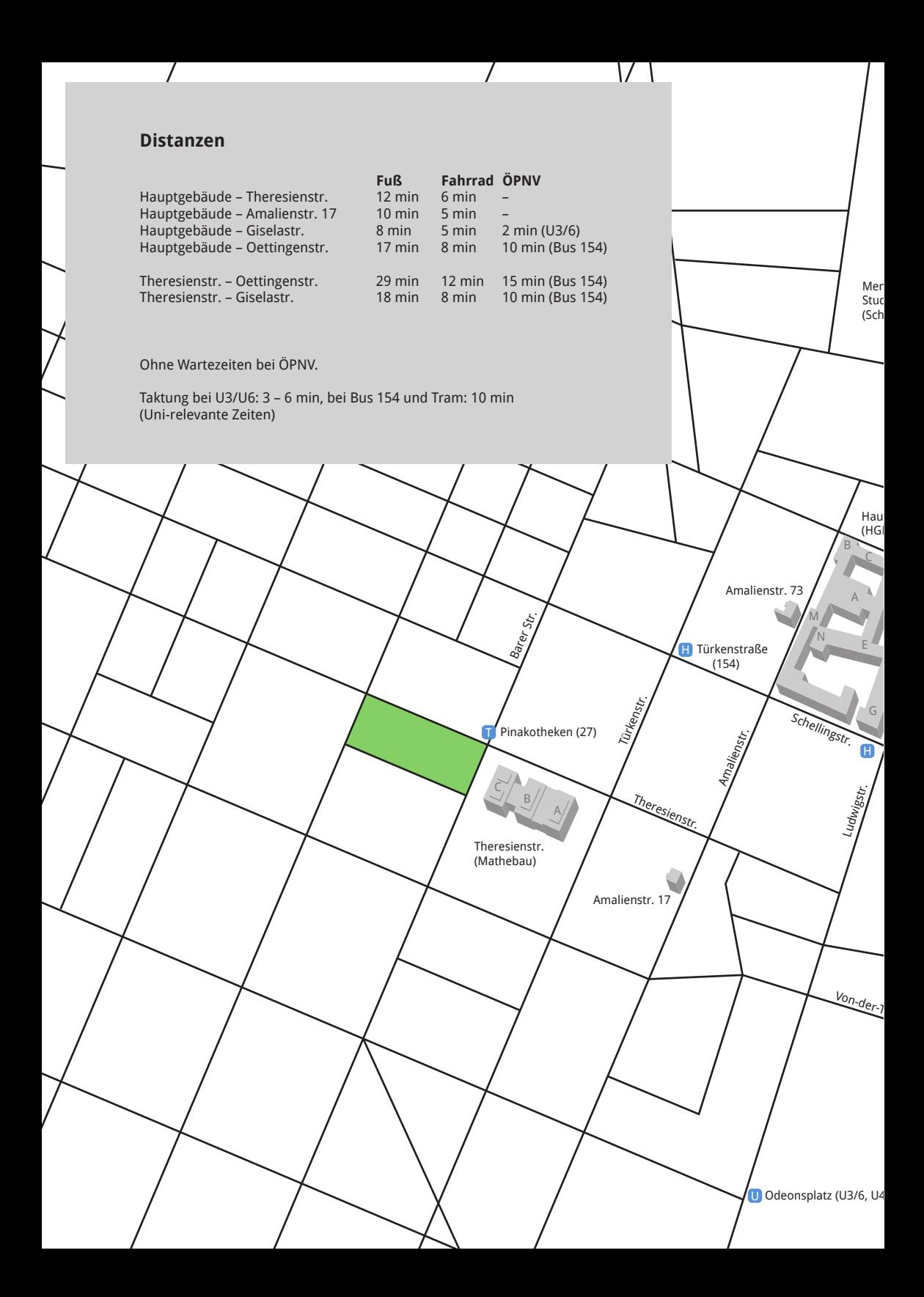

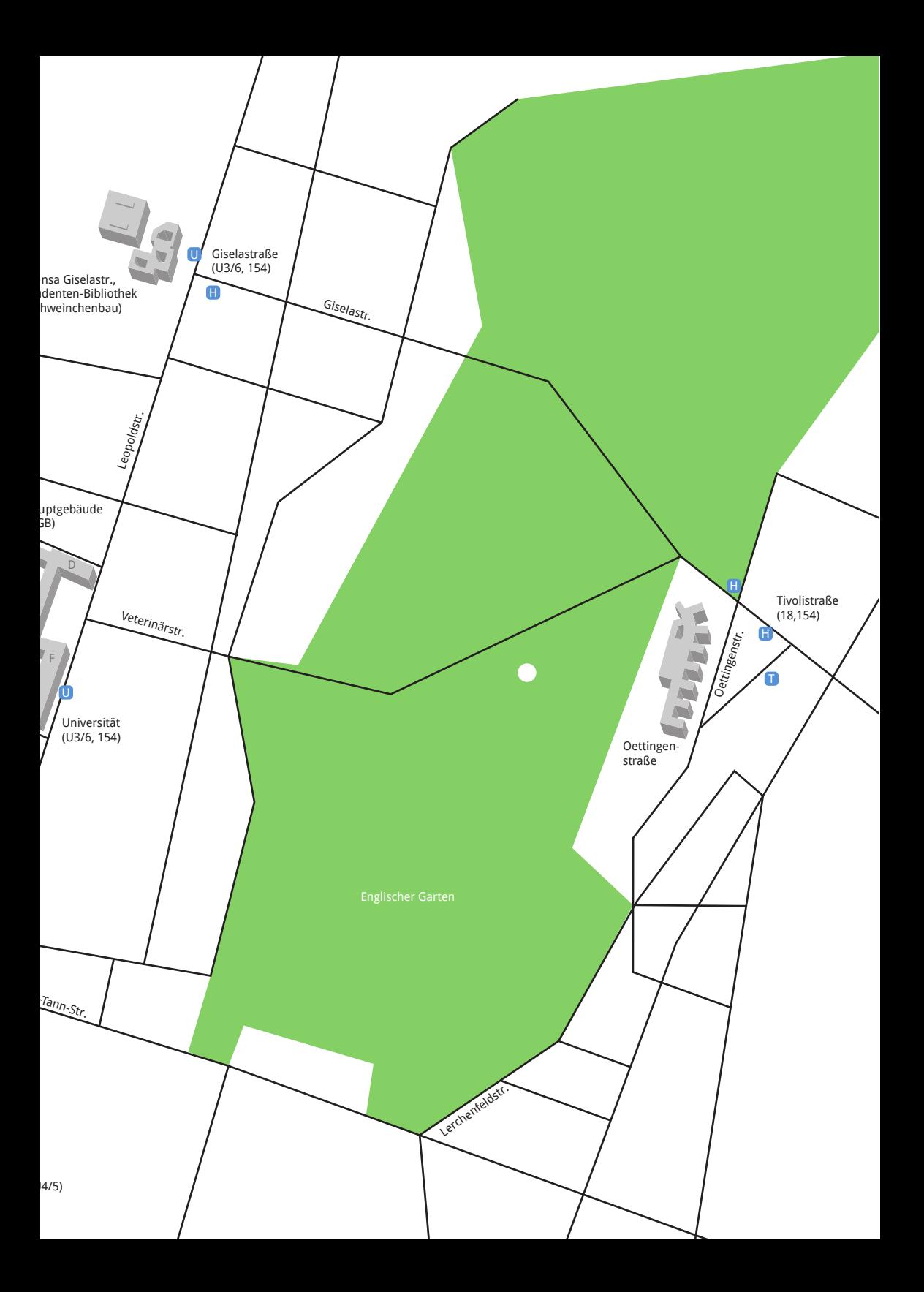

<span id="page-95-0"></span>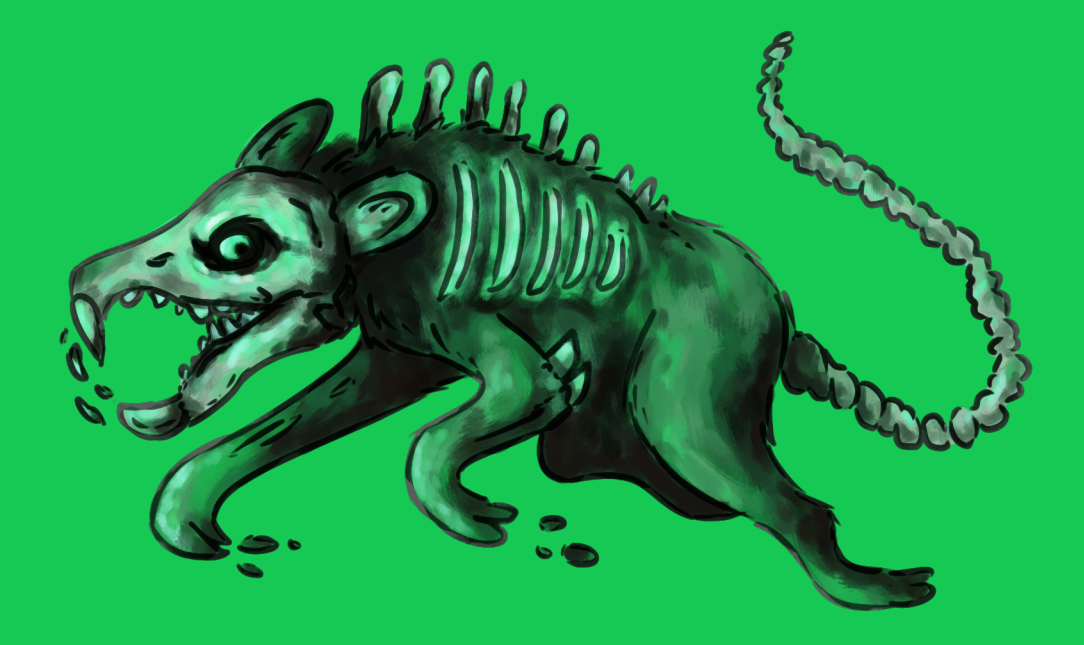

Bei der ganzen Informationsflut, die in der ersten Unizeit auf dich einstürzt, hoffen wir dir mit unserem Ersti-Einstein einen kleinen Ratgeber an die Hand zu geben.

Der Ersti-Einstein bündelt Wichtiges, erklärt dir Nichtoffensichtliches, und versucht bei vielen Problemen zumindest erste Lösungsansätze zu bieten.

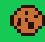